Fortran Language Reference Manual, Volume 3 SR-3905 3.0.1 Copyright © 1993, 1997 Cray Research, Inc. All Rights Reserved. This manual or parts thereof may not be reproduced in any form unless permitted by contract or by written permission of Cray Research, Inc.

The CF90 compiler includes United States software patents 5,247,696, 5,257,372, and 5,361,354.

Portions of this product may still be in development. The existence of those portions still in development is not a commitment of actual release or support by Cray Research, Inc. Cray Research, Inc. assumes no liability for any damages resulting from attempts to use any functionality or documentation not officially released and supported. If it is released, the final form and the time of official release and start of support is at the discretion of Cray Research, Inc.

Autotasking, CF77, CRAY, Cray Ada, CraySoft, CRAY Y-MP, CRAY-1, CRInform, CRI/*Turbo*Kiva, HSX, LibSci, MPP Apprentice, SSD, SUPERCLUSTER, UNICOS, and X-MP EA are federally registered trademarks and Because no workstation is an island, CCI, CCMT, CF90, CFT, CFT2, CFT77, ConCurrent Maintenance Tools, COS, Cray Animation Theater, CRAY APP, CRAY C90, CRAY C90D, Cray C++ Compiling System, CrayDoc, CRAY EL, CRAY J90, CRAY J90se, CrayLink, Cray NQS, Cray/REELlibrarian, CRAY S-MP, CRAY SSD-T90, CRAY T90, CRAY T3D, CRAY T3E, CrayTutor, CRAY X-MP, CRAY XMS, CRAY-2, CSIM, CVT, Delivering the power . . ., DGauss, Docview, EMDS, GigaRing, HEXAR, IOS, ND Series Network Disk Array, Network Queuing Environment, Network Queuing Tools, OLNET, RQS, SEGLDR, SMARTE, SUPERLINK, System Maintenance and Remote Testing Environment, Trusted UNICOS, UNICOS MAX, and UNICOS/mk are trademarks of Cray Research, Inc.

Adapted with permission of McGraw-Hill, Inc. from the FORTRAN 90 HANDBOOK, Copyright © 1992 by Walter S. Brainerd, Jeanne C. Adams, Jeanne T. Martin, Brian T. Smith, and Jerrold L. Wagener. All rights reserved. Cray Research, Inc. is solely responsible for the content of this work.

DynaWeb is a trademark of Electronic Book Technologies, Inc. PostScript is a trademark of Adobe Systems, Inc. MIPS is a registered trademark and MIPSpro is a trademark of MIPS Technologies, Inc. Silicon Graphics, the Silicon Graphics logo, and IRIS are registered trademarks and IRIX is a trademark of Silicon Graphics, Inc. SPARC is a trademark of SPARC International, Inc. Sun Microsystem is a trademark of Sun Microsystems, Inc. TotalView is a trademark of Bolt Baranek and Newman Inc. UNIX is a registered trademark in the United States and other countries, licensed exclusively to X/Open Limited. UNIX is a registered trademark in the United States and other countries, licensed exclusively through X/Open Company Limited. X/Open is a registered trademark, and the X device is a trademark, of X/Open Company Ltd.

The UNICOS operating system is derived from  $UNIX^{\otimes}$  System V. The UNICOS operating system is also based in part on the Fourth Berkeley Software Distribution (BSD) under license from The Regents of the University of California.

#### **New Features**

Fortran Language Reference Manual, Volume 3

SR-3905 3.0.1

This manual describes the Fortran 90 language as implemented by the Cray Research CF90 compiler, releases 3.0 and 3.0.1, and the MIPSpro 7 Fortran 90 compiler, revision 7.2.

Revision 3.0 of the Fortran language reference manual set describes the following features, all of which are extensions to the Fortran 90 standard:

- AUTOMATIC statement and attribute. The AUTOMATIC statement and attribute allow you to declare that an array or variable is based on the stack. Items declared as AUTOMATIC become undefined when the procedure that contains them is exited.
- The <>, or .LG., operator. This logical operator is suggested by the IEEE standard for floating-point arithmetic.
- PURE and ELEMENTAL keywords for subroutines and functions. These features assist programmers interested in parallel processing. PURE declares that the procedure has no side effects. ELEMENTAL declares that the procedure contains scalar dummy arguments but that they may correspond to array actual arguments. When the actual arguments are array-valued, the function result is the same as the result that would have been obtained by operating on each element of the actual argument array independently.
- An optional [DIM=] dim argument has been added to the MAXLOC(3I) and MINLOC(3I) intrinsic procedures.
- On UNICOS systems, the RESHAPE(3I) intrinsic procedure vectorizes.
- The following intrinsic procedures vectorize on UNICOS/mk systems: LOG(3M), EXP(3M), SQRT(3M), RANF(3I), SIN(3M), POPCNT(3I), and COS(3M). For more information on vectorization on UNICOS/mk systems, see *CF90 Commands and Directives Reference Manual*, publication SR–3901.

This manual is one of several manuals that describe the Fortran 90 language as implemented by the CF90 compiler and the MIPSpro 7 Fortran 90 compiler. If information on one of the preceding features cannot be found in this manual, please see the other manuals in the Fortran language reference manual set.

Revision 3.0.1, which is provided in online form only, contains corrections and features to support the CF90 3.0.1 release and the MIPSpro 7 Fortran 90 7.2 release. Changes to support this revision are noted with change indicators.

# Record of Revision

| Version | Description                                                                                                    |
|---------|----------------------------------------------------------------------------------------------------|
| 2.0     | November 1995 Original Printing. The sections in this manuals previously appeared in the <i>CF90 Fortran Language Reference Manual</i> , revision 1.0, publication SR–3902, and the <i>CF90 Commands and Directives Reference Manual</i> , publication SR–3901.                              |
| 3.0     | May 1997 This printing supports the Cray Research CF90 3.0 release running on UNICOS and UNICOS/mk operating systems, and the MIPSpro 7 Fortran 90 compiler release 7.2 running on the IRIX operating system. The implementation of features on IRIX operating system platforms is deferred. |
| 3.0.1   | August 1997. This online revision supports the Cray Research CF90 3.0.1 release, running on UNICOS and UNICOS/mk operating systems, and the MIPSpro 7 Fortran 90 compiler 7.2 release, running on the IRIX operating system.                                                                 |

SR-3905 3.0.1 i

# Contents

|                                                             | Page  |
|-------------------------------------------------------------|-------|
| Preface                                                     | xiii  |
| Related CF90 and MIPSpro 7 Fortran 90 compiler publications | xiv   |
| CF90 and MIPSpro 7 Fortran 90 compiler messages             | xiv   |
| CF90 and MIPSpro 7 Fortran 90 compiler man pages            | XV    |
| Related Fortran publications                                | XV    |
| Related publications                                        | xvi   |
| Ordering publications                                       | xvi   |
| Conventions                                                 | xvii  |
| BNF conventions                                             | xviii |
| Reader comments                                             | XX    |
| Fortran 90 Syntax [1]                                       | 1     |
| Syntax form                                                 | 1     |
| Syntax rules expressed in BNF                               | 1     |
| Definition syntax symbol: <b>is</b>                         | 2     |
| Alternative syntax symbol: or                               | 2     |
| Optional symbol: [ ]                                        | 3     |
| Symbol for repeated items: [ ]                              | 3     |
| Syntax rule continuation                                    | 3     |
| Assumed syntax rules                                        | 4     |
| Example BNF syntax                                          | 4     |
| Constraints                                                 | 5     |
| Identifying numbers                                         | 5     |
| Syntax rules and constraints                                | 5     |
| Introduction                                                | 5     |
| SR-3905 3.0.1                                               | iii   |

|                                             |   |   |  |   |   |   |  |   |   |   |   | Page |
|---------------------------------------------|---|---|--|---|---|---|--|---|---|---|---|------|
| Fortran terms and concepts                  |   |   |  |   |   |   |  |   |   |   |   | 6    |
| Characters, lexical tokens, and source form | n |   |  |   |   |   |  |   |   |   |   | 10   |
| Intrinsic and derived data types            |   |   |  |   |   |   |  |   |   |   |   | 12   |
| Data object declarations and specifications | S |   |  |   |   |   |  |   |   |   |   | 17   |
| Use of data objects                         |   |   |  |   |   |   |  |   |   |   |   | 28   |
| Expressions and assignment                  |   |   |  |   |   |   |  |   |   |   |   | 32   |
| Execution control                           |   |   |  |   |   |   |  |   |   |   |   | 37   |
| Input/Output (I/O) statements               |   |   |  |   |   |   |  |   |   |   |   | 43   |
| I/O editing                                 |   |   |  |   |   |   |  |   |   |   |   | 49   |
| Program units                               |   |   |  |   |   |   |  |   |   |   |   | 51   |
| Procedures                                  |   |   |  |   |   |   |  |   |   |   |   | 53   |
| Intrinsic procedures                        |   |   |  |   |   |   |  |   |   |   |   | 59   |
| Scope, association, and definition          |   |   |  |   |   |   |  |   |   |   |   | 59   |
| Cross-references                            |   |   |  |   |   | • |  |   |   | • |   | 59   |
| Decremental Features [2]                    |   |   |  |   |   |   |  |   |   |   |   | 79   |
| Deleted features                            |   |   |  |   |   |   |  |   |   |   |   | 79   |
| Obsolescent features                        |   |   |  |   |   |   |  |   |   |   |   | 79   |
| Alternate return                            |   | • |  | • | • |   |  |   |   | • | • | 80   |
| PAUSE statement                             |   | • |  |   |   |   |  |   |   |   |   | 80   |
| ASSIGN and assigned GO TO statements        |   | • |  | • | • | • |  | • | • | • | • | 80   |
| Assigned format specifiers                  |   |   |  |   |   |   |  |   |   |   |   | 81   |
| н editing                                   |   | • |  | • | • |   |  |   |   |   |   | 81   |
| Character Set [3]                           |   |   |  |   |   |   |  |   |   |   |   | 83   |
| <b>Extensions and Differences [4]</b>       |   |   |  |   |   |   |  |   |   |   |   | 89   |
| FORTRAN 77 and Fortran 90 differences       |   |   |  |   |   |   |  |   |   |   |   | 89   |
| Fortran 90 and end-of-record action .       |   |   |  |   |   |   |  |   |   |   |   | 90   |
| Fortran 90 and new intrinsic procedures     |   |   |  |   |   |   |  |   |   |   |   | 90   |

iv SR-3905 3.0.1

|                                                                                 | 1 | Page |
|---------------------------------------------------------------------------------|---|------|
| Fortran 90 and G edit descriptor output differences                             |   | 92   |
| Fortran 90 and list-directed output differences                                 |   | 93   |
| Incompatibilities with extensions                                               |   | 93   |
| Namelist I/O                                                                    |   | 93   |
| Differences between CF90 and CF77 namelist functionality                        |   | 93   |
| Similarities between CF90 and CF77 namelist input                               |   | 97   |
| Differences between CF90 and CF77 namelist output                               |   | 97   |
| Portability between CF77 and CF90 namelist                                      |   | 99   |
| List-directed I/O                                                               |   | 100  |
| Delimited and undelimited character strings in list-directed I/O                |   | 100  |
| List-directed I/O and internal files                                            |   | 101  |
| List-directed I/O and Hollerith constants                                       |   | 101  |
| List-directed I/O and floating-point zero                                       |   | 101  |
| OPEN statement                                                                  |   | 101  |
| INQUIRE statement                                                               |   | 102  |
| READ and WRITE statements                                                       |   | 102  |
| Differences in the G edit descriptor                                            |   | 102  |
| Differences in the B, O, and Z edit descriptors                                 |   | 103  |
| Implied-DO variables in an I/O list $\dots \dots \dots \dots \dots \dots \dots$ |   | 103  |
| Common blocks and I/O                                                           |   | 103  |
| CF90 restrictions on CF77 I/O extensions                                        |   | 104  |
| CF90 and CF77 integrated environment differences                                |   | 104  |
| Loading CF77 and CF90 program units                                             |   | 104  |
| The assign(1) command and the CF77 file attribute for the CF90 compiler         |   | 105  |
| New I/O environment                                                             |   | 105  |
| CF90 extensions to Fortran 90                                                   |   | 105  |
| Source forms, character sets, and compiler directives                           |   | 106  |
| Data types and constants                                                        |   | 106  |

SR-3905 3.0.1 v

| Declaring attributes, COMMON, DATA, E statements |             |     |      |     |    |    |     |  |  |  |  |  |  |
|--------------------------------------------------|-------------|-----|------|-----|----|----|-----|--|--|--|--|--|--|
| Expressions and assignments                      |             |     |      |     |    |    |     |  |  |  |  |  |  |
| I/O, including FORMAT statements                 |             |     |      |     |    |    |     |  |  |  |  |  |  |
| Flow control and other statements                |             |     |      |     |    |    |     |  |  |  |  |  |  |
| Program units, functions, subroutines            |             |     |      |     |    |    |     |  |  |  |  |  |  |
| Call by value                                    |             |     |      |     |    |    |     |  |  |  |  |  |  |
| Intrinsic procedures                             |             |     |      |     |    |    |     |  |  |  |  |  |  |
| CF90 and CF77 implementation differen            | ces         |     |      |     |    |    |     |  |  |  |  |  |  |
| BMM intrinsic function differences (U            | NIC         | COS | S sy | ste | ms | on | ly) |  |  |  |  |  |  |
| Integer types                                    |             |     |      |     |    |    |     |  |  |  |  |  |  |
| Integer constants                                |             |     |      |     |    |    |     |  |  |  |  |  |  |
| Vectorization                                    |             |     |      |     |    |    |     |  |  |  |  |  |  |
| Miscellaneous differences                        |             |     |      |     |    |    |     |  |  |  |  |  |  |
| Data Representation and Storage                  | <b>[5</b> ] | ]   |      |     |    |    |     |  |  |  |  |  |  |
| Data representation for UNICOS systems           | S           |     |      |     |    |    |     |  |  |  |  |  |  |
| Integer type                                     | •           |     |      |     |    |    |     |  |  |  |  |  |  |
| Real type                                        |             |     |      |     |    |    |     |  |  |  |  |  |  |
| Normalized floating-point numbers                | S           |     |      |     |    |    |     |  |  |  |  |  |  |
| Double-precision type                            |             |     |      |     |    |    |     |  |  |  |  |  |  |
| Single-precision complex type                    |             |     |      |     |    |    |     |  |  |  |  |  |  |
| Double-precision complex type .                  |             |     |      |     |    |    |     |  |  |  |  |  |  |
| Character type                                   |             |     |      |     |    |    |     |  |  |  |  |  |  |
| Logical type                                     |             |     |      |     |    |    |     |  |  |  |  |  |  |
| Cray character pointers                          |             |     |      |     |    |    |     |  |  |  |  |  |  |
| Data representation for IRIX systems             |             |     |      |     |    |    |     |  |  |  |  |  |  |
| Integer type                                     |             |     |      |     |    |    |     |  |  |  |  |  |  |
| KIND=1                                           |             |     |      |     |    |    |     |  |  |  |  |  |  |

vi SR-3905 3.0.1

|                     |     |       |      |      |      |      |     |      |     |       |     |   |   |   |   |   |   |   |   |   |   |   |   |   |   | Page |
|---------------------|-----|-------|------|------|------|------|-----|------|-----|-------|-----|---|---|---|---|---|---|---|---|---|---|---|---|---|---|------|
| KIND=2 .            |     |       |      |      |      |      |     |      |     |       |     |   |   |   |   |   |   |   |   |   |   |   |   |   |   | 128  |
| KIND=4 .            |     |       |      |      |      |      |     |      |     |       |     |   |   |   |   |   |   |   |   |   |   |   |   |   |   | 128  |
| KIND=8 .            |     |       |      |      |      |      |     |      |     |       |     |   |   |   |   |   |   |   |   |   |   |   |   |   |   | 129  |
| Real type .         |     |       | •    |      | •    |      |     |      |     |       |     |   |   |   |   |   | • |   |   |   |   |   |   | • |   | 129  |
| KIND=4 .            |     |       |      |      |      |      |     |      |     |       |     |   |   |   |   |   |   |   |   |   |   |   |   |   |   | 130  |
| KIND=8 .            |     |       |      |      |      |      |     |      |     |       |     |   |   |   |   |   |   |   |   |   |   |   |   |   |   | 132  |
| KIND=16             |     |       |      |      |      |      |     |      |     |       |     |   |   |   |   |   |   |   |   |   |   |   |   |   |   | 132  |
| Complex type        |     |       |      |      |      |      |     |      |     |       |     |   |   |   |   |   |   |   |   |   |   |   |   |   |   | 133  |
| KIND=4 .            |     |       |      |      |      |      |     |      |     |       |     |   |   |   |   |   |   |   |   |   |   |   |   |   |   | 133  |
| KIND=8 .            |     |       |      |      |      |      |     |      |     |       |     |   |   |   |   |   |   |   |   |   |   |   |   |   |   | 134  |
| KIND=16             |     |       |      |      |      |      |     |      |     |       |     |   |   |   |   |   |   |   |   |   |   |   |   |   |   | 135  |
| Character type      |     |       |      |      |      |      |     |      |     |       |     |   |   |   |   |   |   |   |   |   |   |   |   |   |   | 137  |
| Logical type        |     |       |      |      |      |      |     |      |     |       |     |   |   |   |   |   |   |   |   |   |   |   |   |   |   | 137  |
| Cray character      | poi | nte   | rs ( | (def | erre | ed i | imp | len  | nen | tatio | on) |   |   |   |   |   |   |   |   |   |   |   |   |   |   | 137  |
| Data representation | n f | or    | UN   | ICO  | OS/  | mk   | sy  | stei | ns  |       |     |   |   |   |   |   |   |   |   |   |   |   |   |   |   | 138  |
| Integer type        |     |       |      |      |      |      |     |      |     |       |     |   |   |   |   |   |   |   |   |   |   |   |   |   |   | 138  |
| KIND=1, KIN         | 1D= | :2, ( | or I | KIN  | D=4  | 4    |     |      |     |       |     |   |   |   |   |   |   |   |   |   |   |   |   |   |   | 138  |
| KIND=8 .            |     |       |      |      |      |      |     |      |     |       |     |   |   |   |   |   |   |   |   |   |   |   |   |   |   | 139  |
| Real type .         |     |       |      |      |      |      |     |      |     |       |     |   |   |   |   |   |   |   |   |   |   |   |   |   |   | 139  |
| KIND=4 .            |     |       |      |      |      |      |     |      |     |       |     |   |   |   |   |   |   |   |   |   |   |   |   |   |   | 139  |
| KIND=8 .            |     |       |      |      |      |      |     |      |     |       |     |   |   |   |   |   |   |   |   |   |   |   |   |   |   | 141  |
| Complex type        |     |       |      |      |      |      |     |      |     |       |     |   |   |   |   |   |   |   |   |   |   |   |   |   |   | 142  |
| KIND=4 .            |     |       |      |      |      |      |     |      |     |       |     |   |   |   |   |   |   |   |   |   |   |   |   |   |   | 142  |
| KIND=8 .            |     |       |      |      |      |      |     |      |     |       |     |   |   |   |   |   |   |   |   |   |   |   |   |   |   | 143  |
| Character type      |     |       |      |      |      |      |     |      |     |       |     |   |   |   |   |   |   |   |   |   |   |   |   |   |   | 144  |
| Logical type        |     |       |      |      |      |      |     |      |     |       |     |   |   |   |   |   |   |   |   |   |   |   |   |   |   | 144  |
| Cray character      |     |       |      |      |      |      |     |      |     |       |     |   |   |   |   |   |   |   |   |   |   |   |   |   |   | 145  |
| Data representation |     |       |      |      |      |      |     |      |     |       |     |   |   |   |   |   |   |   |   |   |   |   |   |   |   | 145  |
| Integer type        |     |       |      |      |      | •    |     |      |     |       |     |   |   |   |   | _ | - |   |   |   |   |   |   |   |   | 145  |
| miegei type         | •   | •     | •    | •    | •    | •    | •   | •    | •   | •     | •   | • | • | • | • | • | • | • | • | • | • | • | • | • | • | 143  |

SR-3905 3.0.1 vii

|                                                 | Page |
|-------------------------------------------------|------|
| KIND=1, KIND=2, or KIND=4                       | 145  |
| KIND=8                                          | 146  |
| Real type                                       | 146  |
| KIND=4 and KIND=8                               | 147  |
| KIND=16                                         | 147  |
| Complex type                                    | 148  |
| KIND=4 and KIND=8                               | 148  |
| KIND=16                                         | 149  |
| Character type                                  | 151  |
| Logical type                                    | 151  |
| Cray character pointers                         | 152  |
| Storage issues                                  | 152  |
| Storage units and sequences                     | 153  |
| Static and stack storage                        | 155  |
| Dynamic memory allocation (UNICOS systems only) | 157  |
| Changing your code: standard method             | 158  |
| Changing your code: nonstandard method          | 159  |
| Changing your code. horistandard method         | 133  |
| Outmoded Features [6]                           | 161  |
| Hollerith type                                  | 162  |
| Hollerith constants                             | 162  |
| Hollerith values                                | 164  |
| Hollerith relational expressions                | 164  |
| Formatted I/O and internal files                | 165  |
| ENCODE statement                                | 165  |
| DECODE statement                                | 167  |
| Edit descriptors                                | 169  |
| Asterisk delimiters                             | 169  |
| Negative-valued x descriptor                    | 169  |

viii SR-3905 3.0.1

| A and                                                                | R descriptors for noncharacter types                                                                                                    |
|----------------------------------------------------------------------|----------------------------------------------------------------------------------------------------|
| Type decl                                                            | laration with data length                                                                                                    |
| DATA stat                                                            | tement features                                                                                                    |
| IF statem                                                            | nents                                                                                                    |
| Two-br                                                               | ranch arithmetic IF                                                                                                    |
| Indirec                                                              | et logical IF                                                                                                    |
| TASK CO                                                              | MMON statement (UNICOS systems only)                                                                                                    |
| Nested lo                                                            | oop termination                                                                                                    |
| DOUBLE (                                                             | COMPLEX statement (UNICOS systems only)                                                                                                    |
| Bitwise lo                                                           | ogical expressions                                                                                                    |
| CF90 D                                                               | efined Externals [7]                                                                                                    |
|                                                                      | ance checks                                                                                                    |
| Record le                                                            |                                                                                                    |
| Glossar<br>Index                                                     | y                                                                                                    |
|                                                                      |                                                                                                    |
| Figures                                                              |                                                                                                    |
| <b>Figures</b> Figure 1.                                             | Default 64-bit integers                                                                                                    |
| •                                                                    |                                                                                                    |
| Figure 1.                                                            | Default 64-bit integers                                                                                                    |
| Figure 1. Figure 2. Figure 3.                                        | Default 64-bit integers                                                                                                    |
| Figure 1. Figure 2. Figure 3. systems)                               | Default 64-bit integers                                                                                                    |
| Figure 1. Figure 2. Figure 3. systems) Figure 4.                     | Default 64-bit integers                                                                                                    |
| Figure 1. Figure 2. Figure 3. systems) Figure 4. Figure 5.           | Default 64-bit integers  Fast integer operations with INTEGER(KIND=8), CRAY T90 systems  Fast integer operations with INTEGER(KIND=8), UNICOS systems (except CRAY T90 systems)  Real type  Binary version of 10.0                        |
| Figure 1. Figure 2. Figure 3. systems) Figure 4. Figure 5. Figure 6. | Default 64-bit integers  Fast integer operations with INTEGER(KIND=8), CRAY T90 systems  Fast integer operations with INTEGER(KIND=8), UNICOS systems (except CRAY T90 systems)  Real type  Binary version of 10.0  Double-precision type |

SR-3905 3.0.1 ix

|            |                                                                | Page |
|------------|----------------------------------------------------------------|------|
| Figure 10. | Character type                                                 | 126  |
| Figure 11. | 32-bit addressing for UNICOS systems (except CRAY T90 systems) | 127  |
| Figure 12. | 32-bit addressing for CRAY T90 systems                         | 127  |
| Figure 13. | INTEGER(KIND=1) on IRIX systems                                | 128  |
| Figure 14. | INTEGER(KIND=2) on IRIX systems                                | 128  |
| Figure 15. | INTEGER(KIND=4) on IRIX systems                                | 129  |
| Figure 16. | INTEGER(KIND=8) on IRIX systems                                | 129  |
| Figure 17. | REAL(KIND=4) on IRIX systems                                   | 130  |
| Figure 18. | Binary version of 10.0                                         | 131  |
| Figure 19. | REAL(KIND=8) on IRIX systems                                   | 132  |
| Figure 20. | REAL(KIND=16) on IRIX systems                                  | 133  |
| Figure 21. | COMPLEX(KIND=4) on IRIX systems (real portion)                 | 134  |
| Figure 22. | COMPLEX(KIND=4) on IRIX systems (imaginary portion)            | 134  |
| Figure 23. | COMPLEX(KIND=8) on IRIX systems (real portion)                 | 135  |
| Figure 24. | COMPLEX(KIND=8) on IRIX systems (imaginary portion)            | 135  |
| Figure 25. | COMPLEX(KIND=16) on IRIX systems (real portion)                | 136  |
| Figure 26. | COMPLEX(KIND=16) on IRIX systems (imaginary portion)           | 136  |
| Figure 27. | Character type                                                 | 137  |
| Figure 28. | 32-bit addressing on IRIX systems                              | 138  |
| Figure 29. | Integer KIND=1, 2, or 4 on UNICOS/mk systems                   | 138  |
| Figure 30. | INTEGER(KIND=8) on UNICOS/mk systems                           | 139  |
| Figure 31. | REAL(KIND=4) on UNICOS/mk systems                              | 139  |
| Figure 32. | Binary version of 10.0                                         | 141  |
| Figure 33. | REAL(KIND=8) on UNICOS/mk systems                              | 141  |
| Figure 34. | COMPLEX(KIND=4) on UNICOS/mk systems (real portion)            | 142  |
| Figure 35. | COMPLEX(KIND=4) on UNICOS/mk systems (imaginary portion)       | 142  |
| Figure 36. | COMPLEX(KIND=8) on UNICOS/mk systems (real portion)            | 143  |

| Figure 37.               | COMPLEX(KIND=8) on UNICOS/mk systems (imaginary portion)                                     |
|--------------------------|----------------------------------------------------------------------------------------------|
| Figure 38.               | Character type                                                                               |
| Figure 39.               | Cray character pointers on UNICOS/mk systems                                                 |
| Figure 40.<br>arithmetic | Integer KIND=1, 2, or 4 on CRAY T90 systems that support IEEE floating-point                 |
| Figure 41. arithmetic    |                                                                                              |
| Figure 42.<br>floating-p | Fast operations with INTEGER(KIND=8) on CRAY T90 systems that support IEEE oint arithmetic   |
| Figure 43.               | Real KIND=4 or 8 on CRAY T90 systems that support IEEE floating-point arithmetic             |
| Figure 44.               | REAL(KIND=16) on CRAY T90 systems that support IEEE floating-point arithmetic                |
| Figure 45.<br>arithmetic | Complex KIND=8 or 4 on CRAY T90 systems that support IEEE floating-point (real portion)      |
| Figure 46.               | Complex KIND=8 or 4 on CRAY T90 systems that support IEEE floating-point (imaginary portion) |
| Figure 47.               | COMPLEX(KIND=16) on CRAY T90 systems that support IEEE floating-point (real portion)         |
| Figure 48.               | COMPLEX(KIND=16) on CRAY T90 systems that support IEEE floating-point (imaginary portion)    |
| Figure 49.               | Character type                                                                               |
| Figure 50                |                                                                                              |
| arithmetic               |                                                                                              |
| Figure 51.               | Memory use under UNICOS                                                                      |
| Tables                   |                                                                                              |
| Table 1.                 | Syntax metalanguage abbreviations                                                            |
| Table 2.                 | Fortran 90 standard nonterminal symbols defined through BNF rules                            |
| Table 3.                 | Fortran 90 standard nonterminal symbols with no BNF definition $\ldots \ldots \ldots$        |
| Table 4.                 | Fortran 90 standard terminal symbols                                                         |
| Table 5.                 | Character set                                                                                |
| Table 6.                 | Outmoded features and preferred alternatives                                                 |
| Table 7.                 | Data length (UNICOS systems)                                                                 |

SR-3905 3.0.1 xi

## Fortran Language Reference Manual, Volume 3

|           |                                                                          | Page |
|-----------|--------------------------------------------------------------------------|------|
| Table 8.  | Data length (UNICOS/mk systems)                                          | 173  |
| Table 9.  | Data length (IRIX systems)                                               | 173  |
| Table 10. | Standard alternatives to CF90 double-complex functions                   | 177  |
| Table 11. | Standard alternatives to CF90 and MIPSpro 7 Fortran 90 bitwise functions | 178  |
| Table 12. | Data types in bitwise logical operations                                 | 179  |

xii SR-3905 3.0.1

This manual describes the Fortran 90 language as implemented by the Cray Research CF90 compiler, revision 3.0, and by the MIPSpro 7 Fortran 90 compiler, revision 7.2. The CF90 and MIPSpro 7 Fortran 90 compilers implement the Fortran 90 standard.

The CF90 and MIPSpro 7 Fortran 90 compilers run on UNICOS, UNICOS/mk, and IRIX operating systems. Specific hardware and operating system support information is as follows:

- The CF90 compiler runs under UNICOS 9.0, or later, on the following platforms: CRAY C90 systems, CRAY J90 systems, CRAY T90 systems, CRAY Y-MP E systems, CRAY Y-MP M90, and CRAY EL systems.
- The CF90 compiler runs under UNICOS/mk 1.3, or later, on CRAY T3E systems.
- The MIPSpro 7 Fortran 90 compiler runs under IRIX 6.2, or later, on Cray Research and Silicon Graphics IRIX systems.

**Note:** This manual describes how the CF90 and MIPSpro 7 Fortran 90 compilers work on Cray Research UNICOS, Cray Research UNICOS/mk, and Silicon Graphics IRIX systems. Implementation of the MIPSpro 7 Fortran 90 compiler on Silicon Graphics IRIX systems is deferred.

The CF90 and MIPSpro 7 Fortran 90 compilers were developed to support the Fortran standards adopted by the American National Standards Institute (ANSI) and the International Standards Organization (ISO). These standards, commonly referred to as *the Fortran 90 standard*, are ANSI X3.198–1992 and ISO/IEC 1539:1991–1. Because the ANSI Fortran 90 standard is a superset of the FORTRAN 77 standard, the CF90 and MIPSpro 7 Fortran 90 compilers will compile code written to the FORTRAN 77 standard.

**Note:** The Fortran 90 standard is a substantial revision to the FORTRAN 77 language standard. Because of the number and complexity of the features, the standards organizations are continuing to interpret the Fortran 90 standard for Cray Research, Silicon Graphics, and for other vendors. To maintain conformance to the Fortran 90 standard, Cray Research and Silicon Graphics may need to change the behavior of certain CF90 and MIPSpro 7 Fortran 90 compiler features in future releases based upon the outcomes of the outstanding interpretations to the standard.

SR-3905 3.0.1 xiii

### Related CF90 and MIPSpro 7 Fortran 90 compiler publications

This manual is one of a set of manuals that describes the CF90 and the MIPSpro 7 Fortran 90 compilers. The complete set of CF90 and MIPSpro 7 Fortran 90 compiler manuals is as follows:

- Intrinsic Procedures Reference Manual, publication SR-2138
- Fortran Language Reference Manual, Volume 1, publication SR-3902. Chapters 1 through 8 correspond to sections 1 through 8 of the Fortran 90 standard.
- Fortran Language Reference Manual, Volume 2, publication SR-3903. Chapters 1 through 6 of this manual correspond to sections 9 through 14 of the Fortran 90 standard.
- Fortran Language Reference Manual, Volume 3, publication SR–3905. This manual contains CF90 and MIPSpro 7 Fortran 90 compiler information that supplements the Fortran 90 standard. The standard is the complete, official description of the language. This manual also contains the complete Fortran 90 syntax in Backus-Naur form (BNF). The syntax rules are numbered exactly as they are in the Fortran standard. There is a cross reference that lists, for each nonterminal syntactic item, the number of the rule in which it is defined and all rules in which it is referenced.

The following publications contain information specific to the CF90 compiler:

- CF90 Ready Reference, publication SQ-3900
- CF90 Commands and Directives Reference Manual, publication SR-3901

The following publication contains information specific to the MIPSpro 7 Fortran 90 compiler:

 MIPSpro 7 Fortran 90 Commands and Directives Reference Manual, publication SR-3907

#### CF90 and MIPSpro 7 Fortran 90 compiler messages

You can obtain CF90 and MIPSpro 7 Fortran 90 compiler message explanations by using the online explain(1) command.

xiv SR-3905 3.0.1

### CF90 and MIPSpro 7 Fortran 90 compiler man pages

In addition to printed and online prose documentation, several online man pages describe aspects of the CF90 and MIPSpro 7 Fortran 90 compilers. Man pages exist for the library routines, the intrinsic procedures, and several programming environment tools.

You can print copies of online man pages by using the pipe symbol with the man(1), col(1), and lpr(1) commands. In the following example, these commands are used to print a copy of the explain(1) man page:

```
% man explain | col -b | lpr
```

Each man page includes a general description of one or more commands, routines, system calls, or other topics, and provides details of their usage (command syntax, routine parameters, system call arguments, and so on). If more than one topic appears on a page, the entry in the printed manual is alphabetized under its primary name; online, secondary entry names are linked to these primary names. For example, egrep is a secondary entry on the page with a primary entry name of grep. To access egrep online, you can type man grep or man egrep. Both commands display the grep man page to your terminal.

## **Related Fortran publications**

The following commercially available reference books are among those that you should consult for more information on the history of Fortran and the Fortran 90 language itself:

- Adams, J., W. Brainerd, J. Martin, B. Smith, and J. Wagener. Fortran 90
   Handbook Complete ANSI/ISO Reference. New York, NY: Intertext
   Publications/Multiscience Press, Inc., 1990.
- Metcalf, M. and J. Reid. Fortran 90 Explained. Oxford, UK: Oxford University Press. 1990.
- American National Standards Institute. American National Standard Programming Language Fortran, ANSI X3.198–1992. New York, 1992.
- International Standards Organization. *ISO/IEC 1539:1991, Information technology Programming languages Fortran.* Geneva, 1991.

SR-3905 3.0.1 xv

### Related publications

Certain other publications from Silicon Graphics and Cray Research may also interest you.

On UNICOS and UNICOS/mk systems, the following documents contain information that may be useful when using the CF90 compiler:

- Segment Loader (SEGLDR) and Id Reference Manual, publication SR-0066
- UNICOS User Commands Reference Manual, publication SR-2011
- UNICOS Performance Utilities Reference Manual, publication SR-2040
- Scientific Libraries Reference Manual, publication SR-2081
- Introducing the Program Browser, publication IN-2140
- Application Programmer's Library Reference Manual, publication SR-2165
- Guide to Parallel Vector Applications, publication SG-2182
- Introducing the Cray TotalView Debugger, publication IN-2502
- Introducing the MPP Apprentice Tool, publication IN-2511
- Application Programmer's I/O Guide, publication SG-2168
- Optimizing Code on Cray PVP Systems, publication SG-2192
- Compiler Information File (CIF) Reference Manual, publication SR-2401

On IRIX systems, the following documents contain information that may be useful when using the MIPSpro 7 Fortran 90 compiler:

- MIPSpro Compiling and Performance Tuning Guide, part number 007-2360-006
- MIPSpro Fortran 77 Programmer's Guide, part number 007-2361-004
- MIPSpro 64-bit Porting and Transition Guide, part number 007-2391-003
- MIPSpro Assembly Language Programmer's Guide, part number 007-2418-002

## Ordering publications

The *User Publications Catalog*, publication CP–0099, describes the availability and content of all Cray Research hardware and software documents that are available to customers. Cray Research customers who subscribe to the Cray

xvi SR-3905 3.0.1

Inform (CRInform) program can access this information on the CRInform system.

Silicon Graphics maintains information on available publications at the following URL:

http://www.sgi.com/Technology/TechPubs

The preceding website contains information that allows you to browse documents online, order documents, and send feedback to Silicon Graphics.

To order a Cray Research or Silicon Graphics document, either call the Distribution Center in Mendota Heights, Minnesota, at +1-612-683-5907, or send a facsimile of your request to fax number +1-612-452-0141.

Cray Research employees may send their orders via electronic mail to orderdsk (UNIX system users).

Customers outside of the United States and Canada should contact their local service organization for ordering and documentation information.

## **Conventions**

The following conventions are used throughout this document:

| Convention       | Meaning                                                                                                    |
|------------------|----------------------------------------------------------------------------------------------------|
| command          | This fixed-space font denotes literal items such as commands, files, routines, path names, signals, messages, and programming language structures. |
| variable         | Italic typeface denotes variable entries and words or concepts being defined.                                                                      |
| user input       | This bold, fixed-space font denotes literal items that the user enters in interactive sessions. Output is shown in nonbold, fixed-space font.      |
| []               | Brackets enclose optional portions of a command or directive line.                                                                                 |
|                  | Ellipses indicate that a preceding element can be repeated.                                                                                        |
| EXT or EXTENSION | The EXT or EXTENSION notation indicates that the feature being described is an extension to the Fortran 90 standard.                               |

SR-3905 3.0.1 xvii

scalar\_ is the first item in a syntax

description, it indicates that the item is a scalar,

not an array, value.

\_name When \_name is part of a syntax definition, it

indicates that the item is a name with no qualification. For example, the item must not have a subscript list, so ARRAY is a name, but

 ${\tt ARRAY(I)}$  is not.

(Rnnnn) Indicates that the Fortran 90 standard has rules

regarding the characteristic of the language being discussed. All rules are numbered, and the numbered list appears in the *Fortran Language Reference Manual, Volume 3*, publication SR–3905. The numbering of the rules in this manual matches the numbering of the rules in the standard. The forms of the rules in this manual and the BNF syntax class terms that are used may

differ from the rules and terms used in the

standard.

POINTER The term POINTER refers to the Fortran 90

POINTER attribute.

Cray pointer The term *Cray pointer* refers to the Cray pointer

data type extension.

#### **BNF** conventions

This section describes some of the commonly used Backus-Naur Form (BNF) conventions.

Terms such as *goto\_stmt* are called *variable entries*, *nonterminal symbols*, or simply, *nonterminals*. The metalanguage term *goto\_stmt*, for example, represents the GO TO statement, as follows:

goto\_stmt is GOTO label

The syntax rule defines *goto\_stmt* to be GO TO *label*, which describes the format of the GO TO statement. The description of the GO TO statement is incomplete until the definition of *label* is given. *label* is also a nonterminal symbol. A

xviii SR-3905 3.0.1

further search for *label* will result in a specification of *label* and thereby provide the complete statement definition. A *terminal* part of a syntax rule is one that does not need further definition. For example, GO TO is a terminal keyword and is a required part of the statement form. The complete BNF list appears in the *Fortran Language Reference Manual, Volume 3*, publication SR–3905

The following abbreviations are commonly used in naming nonterminal keywords:

| <u>Abbreviation</u> | <u>Term</u>                |
|---------------------|----------------------------|
| arg                 | argument                   |
| attr                | attribute                  |
| char                | character                  |
| decl                | declaration                |
| def                 | definition                 |
| desc                | descriptor                 |
| expr                | expression                 |
| int                 | integer                    |
| op                  | operator                   |
| spec                | specifier or specification |
| stmt                | statement                  |

The term **is** separates the syntax class name from its definition. The term **or** indicates an alternative definition for the syntactic class being defined. The following example shows that  $add\_op$ , the add operator, may be either a plus sign (+) or a minus sign (-):

| add_op | is | + |
|--------|----|---|
|        | or | - |

Indentation indicates syntax continuation. If a rule does not fit on one line, the second line is indented. This is shown in the following example:

SR-3905 3.0.1 xix

```
R525 dimension_stmt is DIMENSION [ :: ] array_name (array_spec) [, array_name (array_spec) ] ...
```

#### Reader comments

If you have comments about the technical accuracy, content, or organization of this document, please tell us. You can contact us in any of the following ways:

• Send us electronic mail at the following address:

```
publications@cray.com
```

- Contact your customer service representative and ask that an SPR or PV be filed. Use PUBLICATIONS for the group name, PUBS for the command, and NO-LICENSE for the release name.
- Call our Software Publications Group in Eagan, Minnesota, through the Customer Service Call Center, using either of the following numbers:

```
1\text{--}800\text{--}950\text{--}2729 (toll free from the United States and Canada) +1\text{--}612\text{--}683\text{--}5600
```

• Send a facsimile of your comments to the attention of "Software Publications Group" in Eagan, Minnesota, at fax number +1-612-683-5599.

We value your comments and will respond to them promptly.

xx SR-3905 3.0.1

# Fortran 90 Syntax [1]

This chapter contains a complete description of the Fortran 90 syntax. Section 1.1 describes the format of the syntax. Section 1.2, page 5, contains the complete syntax and constraints as they appear in the Fortran 90 standard. Section 1.3, page 59, provides a cross-reference of each syntax term, the rule in which it is defined, and the rules in which it is referenced. A high-level summary of the syntax appears in the *Fortran Language Reference Manual, Volume 1*, publication SR–3902.

## 1.1 Syntax form

The syntax of Fortran programs is described using a variant of the Backus-Naur Form (BNF).

#### 1.1.1 Syntax rules expressed in BNF

The BNF syntax rules are expressed as a definition. The metalanguage class being defined is first, followed by the symbol **is**, and finally the syntax definition, as in the following example:

goto\_stmt is GO TO label

The term <code>goto\_stmt</code> represents the <code>GO TO</code> statement; such terms are called <code>nonterminal</code> symbols or simply <code>nonterminals</code>. The syntax rule defines <code>goto\_stmt</code> as <code>GO TO</code> <code>label</code>, which describes the form of the <code>GO TO</code> statement. The description of the <code>GO TO</code> statement is not complete until the definition of <code>label</code> is specified; <code>label</code> is also a nonterminal symbol. A further search for <code>label</code> in the BNF will result in a specification of <code>label</code> and thereby provide the complete statement definition. A <code>terminal</code> part of a syntax rule does not need further definition. For example, <code>GO TO</code> is a terminal and is a required part of the statement form.

In many cases, you can derive information about the metalanguage class from part of the descriptive term. The part can be a complete word, such as *\_list*, or a common abbreviation. Some abbreviations used consistently in metalanguage classes are listed in Table 1, page 2.

Table 1. Syntax metalanguage abbreviations

| Abbreviation | Term                       |
|--------------|----------------------------|
| arg          | Argument                   |
| attr         | Attribute                  |
| char         | Character                  |
| decl         | Declaration                |
| def          | Definition                 |
| desc         | Descriptor                 |
| expr         | Expression                 |
| int          | Integer                    |
| op           | Operator                   |
| spec         | Specifier or specification |
| stmt         | Statement                  |

For example, all class definitions that end with *\_stmt* might be used to generate a complete list of the statements in Fortran 90.

#### 1.1.2 Definition syntax symbol: is

As the following example shows, the symbol **is** separates the syntax class name from its definition:

| goto_stmt | is | GO TO label |
|-----------|----|-------------|
| power_op  | is | **          |

#### 1.1.3 Alternative syntax symbol: or

The symbol **or** indicates an alternative definition for the syntactic class being defined. The following example shows that  $add\_op$ , the add operator, can be either plus or minus.

#### 1.1.4 Optional symbol: [ ]

Some syntactic definitions contain optional items, which are enclosed in brackets. The term *sign* is optional in the following example:

signed\_int\_literal\_constant is [ sign ] int\_literal\_constant

The fact that *sign* is optional indicates, for example, that both 75 and +75 are *signed\_int\_literal\_constants*.

#### 1.1.5 Symbol for repeated items: [ ] . . .

Enclosing an item in brackets followed by an ellipsis indicates that the item can occur 0 or more times. In the following example, the term *digit* is repeated as many times as required to define the *int\_literal\_constant*:

int\_literal\_constant is digit [ digit ] . . .

For example, there are five digits in the integer literal constant 94024.

#### 1.1.6 Syntax rule continuation

If a rule does not fit on one line, the convention is to indent the second line of the syntax. This is shown in the following example:

allocatable\_stmt is ALLOCATABLE [ :: ]

array\_name [( deferred\_shape\_spec\_list )]

[, array\_name [( deferred\_shape\_spec\_list )]]...

#### 1.1.7 Assumed syntax rules

In order to minimize the number of syntax rules and still convey an appropriate meaning, some portions of the BNF metaterms have assumed meanings. In the following example, *xyz* represents any BNF phrase:

| xyz_list   | means | xyz [, $xyz$ ]          |
|------------|-------|-------------------------|
| xyz_name   | is    | a name                  |
| scalar_xyz | is    | an xyz that is a scalar |

#### 1.1.8 Example BNF syntax

Consider the following example:

| read_stmt | is<br>or             | READ ( io_control_spec_list ) [ input_item_list ] READ format [, input_item_list ] |
|-----------|----------------------|------------------------------------------------------------------------------------|
| format    | is<br>or<br>or<br>or | default_char_expr<br>label<br>*<br>scalar_default_int_variable                     |

In this example, there are two alternatives to the READ statement. The first uses an input/output (I/O) control specification list; the second is a formatted READ statement where the unit is processor dependent. Both alternatives have an optional input item list, indicated by [ ]. The syntax class *format* (a nonterminal) is further defined as either a default character expression containing the format specifications, or a statement label referring to a separate FORMAT statement that contains the format specifications, or an asterisk (\*) indicating that the READ statement is list-directed, or a scalar default integer variable whose value specifies the label of a FORMAT statement. In the standard, the last alternative is printed in a smaller font because it is an obsolescent feature that may be removed in a later revision of the standard, including the next revision; this convention is not used in this manual.

There are other nonterminal symbols in the description of the READ statement and further BNF rules need to be examined to determine the complete description of the READ statement.

#### 1.1.9 Constraints

The BNF forms do not provide a complete description of the syntax; additional constraints are described with text. The BNF rules and the constraints both describe the syntax of Fortran. Constraints are restrictions to the syntax rules that limit the form of the statement described. If present, constraints appear following a syntax rule.

#### 1.1.10 Identifying numbers

In the text of the standard, each BNF rule is given an identifying number, R201 for example. The numbering of the rules in the following subsections matches the numbering of the rules in the standard.

BNF rules are also used to describe extensions. In the following BNF description, for example, "EXT" in the leftmost column indicates that the CF90 and MIPSpro 7 Fortran 90 compilers also allow *unit\_name* to be used as an *io unit*:

| R901 | io_unit | is | external_file_unit |
|------|---------|----|--------------------|
|      |         | or | *                  |
|      |         | or | internal_file_unit |
| EXT  |         | or | unit_name          |

#### 1.2 Syntax rules and constraints

Each of the following sections contains the syntax rules and constraints from a section of the Fortran 90 standard. The following sections use an underscore, rather than a hyphen, as a separator; this differs from the Fortran 90 standard. The rules in the following sections have been amended to include BNF for the CF90 and MIPSpro 7 Fortran 90 compiler extensions to the Fortran 90 standard, but the constraints have not been modified to reflect the extensions.

#### 1.2.1 Introduction

There are no syntax rules described in section 1, "Introduction," of the Fortran 90 standard.

## 1.2.2 Fortran terms and concepts

The following syntax rules are described in section 2, "Fortran terms and concepts," of the Fortran 90 standard.

| R201  | executable_program | is                   | program_unit [ program_unit ]                                                                                               |
|-------|--------------------|----------------------|----------------------------------------------------------------------------------------------------|
| R202  | program_unit       | is<br>or<br>or<br>or | main_program<br>external_subprogram<br>module<br>block_data                                                                 |
| R1101 | main_program       | is                   | <pre>[ program_stmt ]   [ specification_part ]   [ execution_part ]   [ internal_subprogram_part ]   end_program_stmt</pre> |

Constraint: An execution\_part must not contain an end\_function\_stmt, end\_program\_stmt, or end\_subroutine\_stmt.

| R203  | external_subprogram   | is<br>or | function_subprogram<br>subroutine_subprogram                                                               |
|-------|-----------------------|----------|----------------------------------------------------------------------------------------------------|
| R1215 | function_subprogram   | is       | function_stmt [ specification_part ] [ execution_part ] [ internal_subprogram_part ] end_function_stmt     |
| R1219 | subroutine_subprogram | is       | subroutine_stmt [ specification_part ] [ execution_part ] [ internal_subprogram_part ] end_subroutine_stmt |
| R1104 | module                | is       | module_stmt [ specification_part ] [ module_subprogram_part ] end_module_stmt                              |

| R1110 | block_data               | is                                     | block_data_stmt<br>[ specification_part ]<br>end_block_data_stmt                                                                   |
|-------|--------------------------|----------------------------------------|----------------------------------------------------------------------------------------------------|
| R204  | specification_part       | is                                     | [ use_stmt ]<br>[ implicit_part ]<br>[ declaration_construct ]                                                                     |
| R205  | implicit_part            | is                                     | [ implicit_part_stmt ] implicit_stmt                                                                                               |
| R206  | implicit_part_stmt       | is<br>or<br>or<br>or                   | implicit_stmt parameter_stmt format_stmt entry_stmt                                                                                |
| R207  | declaration_construct    | is<br>or<br>or<br>or<br>or<br>or<br>or | derived_type_def interface_block type_declaration_stmt specification_stmt parameter_stmt format_stmt entry_stmt stmt_function_stmt |
| R208  | execution_part           | is                                     | executable_construct [ execution_part_construct ]                                                                                  |
| R209  | execution_part_construct | is<br>or<br>or<br>or                   | executable_construct format_stmt data_stmt entry_stmt                                                                              |
| R210  | internal_subprogram_part | is                                     | contains_stmt internal_subprogram [ internal_subprogram ]                                                                          |
| R211  | internal_subprogram      | is<br>or                               | function_subprogram<br>subroutine_subprogram                                                                                       |
| R212  | module_subprogram_part   | is                                     | contains_stmt module_subprogram [ module_subprogram ]                                                                              |
| R213  | module_subprogram        | is<br>or                               | function_subprogram<br>subroutine_subprogram                                                                                       |

| R214  | specification_stmt  | is | access_stmt      |
|-------|---------------------|----|------------------|
| 10214 | specification_stiff | or | allocatable_stmt |
|       |                     |    |                  |
|       |                     | or | automatic_stmt   |
|       |                     | or | common_stmt      |
|       |                     | or | data_stmt        |
|       |                     | or | dimension_stmt   |
|       |                     | or | equivalence_stmt |
|       |                     | or | external_stmt    |
|       |                     | or | intent_stmt      |
|       |                     | or | intrinsic_stmt   |
|       |                     | or | namelist_stmt    |
|       |                     | or | optional_stmt    |
|       |                     | or | pointer_stmt     |
|       |                     | or | save_stmt        |
|       |                     | or | target_stmt      |

| R215  | executable_construct                                                                                                    | is | action_stmt             |
|-------|----------------------------------------------------------------------------------------------------|----|-------------------------|
|       | one de la constitución de la constitución de la con | or | case_construct          |
|       |                                                                                                    | or | do_construct            |
|       |                                                                                                    | or | if_construct            |
|       |                                                                                                    | or | where_construct         |
| R216  | action_stmt                                                                                                    | is | allocate_stmt           |
| 16210 | action_stillt                                                                                                    | or | arithmetic_if_stmt      |
|       |                                                                                                    | or | assign_stmt             |
|       |                                                                                                    | or | assigned_goto_stmt      |
|       |                                                                                                    | or | assignment_stmt         |
|       |                                                                                                    | or | backspace_stmt          |
| EXT   |                                                                                                    | or | buffer_in_stmt          |
| EXT   |                                                                                                    | or | buffer_out_stmt         |
| LAT   |                                                                                                    | or | call_stmt               |
|       |                                                                                                    | or | close_stmt              |
|       |                                                                                                    | or | computed_goto_stmt      |
|       |                                                                                                    | or | continue_stmt           |
|       |                                                                                                    | or | cycle_stmt              |
|       |                                                                                                    | or | deallocate_stmt         |
|       |                                                                                                    | or | endfile_stmt            |
|       |                                                                                                    | or | end_function_stmt       |
|       |                                                                                                    | or | end_program_stmt        |
|       |                                                                                                    | or | end_subroutine_stmt     |
|       |                                                                                                    | or | exit_stmt               |
|       |                                                                                                    | or | goto_stmt               |
|       |                                                                                                    | or | if_stmt                 |
|       |                                                                                                    | or | inquire_stmt            |
|       |                                                                                                    | or | nullify_stmt            |
|       |                                                                                                    | or | open_stmt               |
|       |                                                                                                    | or | pause_stmt              |
|       |                                                                                                    | or | pointer_assignment_stmt |
|       |                                                                                                    | or | print_stmt              |
|       |                                                                                                    | or | read_stmt               |
|       |                                                                                                    | or | return_stmt             |
|       |                                                                                                    | or | rewind_stmt             |
|       |                                                                                                    | or | stop_stmt               |
|       |                                                                                                    | or | where_stmt              |
|       |                                                                                                    | or | write_stmt              |

## 1.2.3 Characters, lexical tokens, and source form

The following syntax rules are described in section 3, "Characters, lexical tokens, and source form," of the Fortran 90 standard.

| R301       | character              | is<br>or       | alphanumeric_character<br>special_character |
|------------|------------------------|----------------|---------------------------------------------|
| R302       | alphanumeric_character | is<br>or<br>or | letter<br>digit<br>underscore               |
| EXT<br>EXT |                        | or<br>or       | currency_symbol<br>at_sign                  |

Note: The MIPSpro 7 Fortran 90 compiler does not support the at\_sign (@).

| R303 | underscore      | is | _                                 |
|------|-----------------|----|-----------------------------------|
| EXT  | currency_symbol | is | \$                                |
| EXT  | at_sign         | is | @                                 |
| R304 | name            | is | letter [ alphanumeric_character ] |

Constraint: The maximum length of a name is 31 characters.

| R305 | constant         | is<br>or                         | literal_constant<br>named_constant                                                                                                    |
|------|------------------|----------------------------------|----------------------------------------------------------------------------------------------------|
| R306 | literal_constant | is<br>or<br>or<br>or<br>or<br>or | int_literal_constant real_literal_constant complex_literal_constant logical_literal_constant char_literal_constant boz_literal_constant |
| R307 | named_constant   | is                               | name                                                                                                    |
| R308 | int_constant     | is                               | constant                                                                                                    |

# Constraint: int\_constant must be of type integer.

|--|

Constraint: char\_constant must be of type character.

| R310 | intrinsic_operator | is | power_op  |
|------|--------------------|----|-----------|
|      | •                  | or | mult_op   |
|      |                    | or | add_op    |
|      |                    | or | concat_op |
|      |                    | or | rel_op    |
|      |                    | or | not_op    |
|      |                    | or | and_op    |
|      |                    | or | or_op     |
|      |                    | or | equiv_op  |
| R708 | power_op           | is | **        |
| R709 | mult_op            | is | *         |
|      | - 1                | or | /         |
| R710 | add_op             | is | +         |
|      | •                  | or | -         |
| R712 | concat_op          | is | //        |
| R714 | rel_op             | is | .EQ.      |
|      | -                  | or | .NE.      |
|      |                    | or | .LT.      |
|      |                    | or | .LE.      |
|      |                    | or | .GT.      |
|      |                    | or | .GE.      |
| EXT  |                    | or | .LG.      |
|      |                    | or | ==        |
|      |                    | or | /=        |
|      |                    | or | <         |
|      |                    | or | <=        |
|      |                    | or | >         |
|      |                    | or | >=        |
| EXT  |                    | or | <>        |

| R719<br>EXT | not_op                | is<br>or       | .NOT.                                                       |
|-------------|-----------------------|----------------|-------------------------------------------------------------|
| R720<br>EXT | and_op                | is<br>or       | . AND .                                                     |
| R721<br>EXT | or_op                 | is<br>or       | .OR.                                                        |
| R722        | equiv_op              | is<br>or       | .EQV.                                                       |
| EXT<br>EXT  | exclusive_disjunct_op | is<br>or       | .XOR.                                                       |
| R311        | defined_operator      | is<br>or<br>or | defined_unary_op<br>defined_binary_op<br>extended_intrinsic |
| R704        | defined_unary_op      | is             | . letter [ letter ]                                         |
| R724        | defined_binary_op     | is             | . letter [ letter ]                                         |
| R312        | extended_intrinsic_op | is             | intrinsic_operator                                          |

Constraint: A *defined\_unary\_op* and a *defined\_binary\_op* must not contain more than 31 letters and must not be the same as any *intrinsic\_operator* or *logical\_literal\_constant*.

|--|

Constraint: At least one digit in a label must be nonzero.

## 1.2.4 Intrinsic and derived data types

The following syntax rules are described in section 4, "Intrinsic and derived data types," of the Fortran 90 standard.

| R401 | signed_digit_string         | is | [ sign ] digit_string         |
|------|-----------------------------|----|-------------------------------|
| R402 | digit_string                | is | digit [ digit ]               |
| R403 | signed_int_literal_constant | is | [ sign ] int_literal_constant |

| R404 | int_literal_constant | is | digit_string [ _ kind_param ] |
|------|----------------------|----|-------------------------------|
| R405 | kind_param           | is | digit_string                  |
|      |                      | or | scalar_int_constant_name      |

Constraint: The value of kind\_param must be nonnegative.

Constraint: The value of  $kind\_param$  must specify a representation method that the compiler allows.

| R406 | sign                 | is<br>or       | +                                                 |
|------|----------------------|----------------|---------------------------------------------------|
| R407 | boz_literal_constant | is<br>or<br>or | binary_constant<br>octal_constant<br>hex_constant |

Constraint: A boz\_literal\_constant may appear only in a DATA statement.

| R408 | binary_constant | is | в′ digit [ digit ]′   |
|------|-----------------|----|-----------------------|
|      |                 | or | В " digit [ digit ] " |

Constraint: digit must have one of the values 0 or 1.

| R409 | octal_constant | is | ○ ′ digit [ digit ] ′ |
|------|----------------|----|-----------------------|
|      |                | or | ○ " digit [ digit ] " |

Constraint: digit must have one of the values 0 through 7.

| R410 | hex_constant                 | is<br>or | Z ' hex_digit [ hex_digit ] ' Z " hex_digit [ hex_digit ] "                                                      |
|------|------------------------------|----------|----------------------------------------------------------------------------------------------------|
| R411 | hex_digit                    | is       | digit                                                                                                    |
|      |                              | or       | A                                                                                                    |
|      |                              | or       | В                                                                                                    |
|      |                              | or       | С                                                                                                    |
|      |                              | or       | D                                                                                                    |
|      |                              | or       | E                                                                                                    |
|      |                              | or       | F                                                                                                    |
| R412 | signed_real_literal_constant | is       | [ sign ] real_literal_constant                                                                                   |
| R413 | real_literal_constant        | is<br>or | significand [ exponent_letter exponent ] [ _ kind_param ] digit_string exponent_letter exponent [ _ kind_param ] |
| R414 | significand                  | is<br>or | digit_string . [ digit_string ] . digit_string                                                                   |
| R415 | exponent_letter              | is       | E                                                                                                    |
|      | •                            | or       | D                                                                                                    |
|      |                              | or       | Q                                                                                                    |
| R416 | exponent                     | is       | signed_digit_string                                                                                              |

Constraint: If both  $kind\_param$  and  $exponent\_letter$  are present,  $exponent\_letter$  must be  $\mathbb{E}$ .

Constraint: The value of *kind\_param* must specify an approximation method that the compiler allows.

| R417 | complex_literal_constant | is       | ( real_part , imag_part )                                                  |
|------|--------------------------|----------|----------------------------------------------------------------------------|
| R418 | real_part                | is<br>or | signed_int_literal_constant<br>signed_real_literal_constant                |
| R419 | imag_part                | is<br>or | signed_int_literal_constant<br>signed_real_literal_constant                |
| R420 | char_literal_constant    | is<br>or | [ kind_param _ ] ' [ ASCII_char ] '<br>[ kind_param _ ] " [ ASCII_char ] " |

Constraint: The value of *kind\_param* must specify a representation method that the compiler allows.

| R421 | logical_literal_constant | is | .TRUE. [ <u>kind_param</u> ] |
|------|--------------------------|----|------------------------------|
|      |                          | or | .FALSE. [ _ kind_param ]     |

Constraint: The value of *kind\_param* must specify a representation method that the compiler allows.

| R422 | derived_type_def      | is       | derived_type_stmt [ private_sequence_stmt ] component_def_stmt [ component_def_stmt ] end_type_stmt |
|------|-----------------------|----------|----------------------------------------------------------------------------------------------------|
| R423 | private_sequence_stmt | is<br>or | PRIVATE<br>SEQUENCE                                                                                 |
| R424 | derived_type_stmt     | is       | TYPE [ [, access_spec ] :: ] type_name                                                              |

Constraint: The same *private\_sequence\_stmt* must not appear more than once in a given *derived\_type\_def*.

Constraint: If SEQUENCE is present, all derived types specified in component definitions must be sequence types.

Constraint: An *access\_spec* or a PRIVATE statement within the definition is permitted only if the type definition is within the specification part of a module.

Constraint: If a component of a derived type is of a type declared to be private, either the derived type definition must contain the PRIVATE statement or the derived type must be private.

Constraint: A derived type *type\_name* must not be the same as the name of any intrinsic type nor the same as any other accessible derived type *type\_name*.

| R425 end_type_stmt | is | END TYPE [ type_name ] |
|--------------------|----|------------------------|
|--------------------|----|------------------------|

Constraint: If END TYPE is followed by a *type\_name*, the *type\_name* must be the same as that in the corresponding *derived\_type\_stmt*.

Constraint: No *component\_attr\_spec* may appear more than once in a given *component\_def\_stmt*.

Constraint: If the POINTER attribute is not specified for a component, a *type\_spec* in the *component\_def\_stmt* must specify an intrinsic type or a previously defined derived type.

Constraint: If the POINTER attribute is specified for a component, a *type\_spec* in the *component\_def\_stmt* must specify an intrinsic type or any accessible derived type including the type being defined.

| R428 | component_array_spec | is<br>or | explicit_shape_spec_list<br>deferred_shape_spec_list        |
|------|----------------------|----------|-------------------------------------------------------------|
| R429 | component_decl       | is       | component_name [ (component_array_spec) ] [ * char_length ] |

Constraint: If the POINTER attribute is not specified, each *component\_array\_spec* must be an *explicit\_shape\_spec\_list*.

Constraint: If the POINTER attribute is specified, each *component\_array\_spec* must be a *deferred\_shape\_spec\_list*.

Constraint: The \* *char\_length* option is permitted only if the type specified is character.

Constraint: A *char\_length* in a *component\_decl* or the *char\_selector* in a *type\_spec* must be a constant specification expression.

Constraint: Each bound in the *explicit\_shape\_spec* (R428) must be a constant specification expression.

```
R430 structure_constructor is type_name ( expr_list )

R431 array_constructor is (/ ac_value_list /)

R432 ac_value is expr
or ac_implied_do
```

```
R433 ac_implied_do is (ac_value_list, ac_implied_do_control)
R434 ac_implied_do_control is ac_do_variable = scalar_int_expr, scalar_int_expr [, scalar_int_expr]
R435 ac_do_variable is scalar_int_variable
```

Constraint: ac\_do\_variable must be a named variable.

Constraint: Each *ac\_value* expression in the *array\_constructor* must have the same type and type parameters.

## 1.2.5 Data object declarations and specifications

The following syntax rules are described in section 5, "Data object declarations and specifications," of the Fortran 90 standard.

| R501 | type_declaration_stmt | is       | type_spec [ [, attr_spec ] :: ] entity_decl_list                                                         |
|------|-----------------------|----------|----------------------------------------------------------------------------------------------------|
| R502 | type_spec             | is       | INTEGER [ kind_selector ]                                                                                |
| EXT  | type_spec             | or       | INTEGER   Mind_Selection   INTEGER* length_value                                                         |
| LAI  |                       | or       | REAL [ kind_selector ]                                                                                   |
| EXT  |                       |          | REAL* length_value                                                                                       |
| EAI  |                       | or       | DOUBLE PRECISION                                                                                         |
| EXT  |                       | or<br>or | DOUBLE PRECISION* length_value                                                                           |
| EAI  |                       |          | COMPLEX [ kind_selector ]                                                                                |
| EXT  |                       | or<br>or | COMPLEX* length_value                                                                                    |
| EAI  |                       | or       | CHARACTER [ char_selector ]                                                                              |
|      |                       | or       | LOGICAL [ kind_selector ]                                                                                |
| EXT  |                       |          | LOGICAL* length_value                                                                                    |
| EAI  |                       | or       | TYPE ( type_name )                                                                                       |
| EXT  |                       | or<br>or | POINTER ( pointer_name, pointee_name [( array_spec )] )                                                  |
| EAI  |                       | OI       | [, (pointer_name, pointee_name [( array_spec )] )]                                                       |
|      |                       |          | [, (pointer_name, pointee_name [( array_spec )] )]                                                       |
| R503 | attr_spec             | is       | PARAMETER                                                                                                |
|      |                       | or       | access_spec                                                                                              |
|      |                       | or       | ALLOCATABLE                                                                                              |
| EXT  |                       | or       | AUTOMATIC                                                                                                |
|      |                       | or       | DIMENSION ( array_spec )                                                                                 |
|      |                       | or       | EXTERNAL                                                                                                 |
|      |                       | or       | INTENT ( intent_spec )                                                                                   |
|      |                       | or       | INTRINSIC                                                                                                |
|      |                       | or       | OPTIONAL                                                                                                 |
|      |                       | or       | POINTER                                                                                                  |
|      |                       | or       | SAVE                                                                                                    |
|      |                       | or       | TARGET                                                                                                   |
| R504 | entity_decl           | is<br>or | object_name [( array_spec )] [ * char_length ] [ = initialization_expr ] function_name [ * char_length ] |
| R505 | kind_selector         | is       | ([ KIND = ] scalar_int_initialization_expr )                                                             |

Constraint: The same *attr\_spec* must not appear more than once in a given *type\_declaration\_stmt*.

Constraint: The *function\_name* must be the name of an external function, an intrinsic function, a function dummy procedure, or a statement function.

Constraint: The = *initialization\_expr* must appear if the statement contains a PARAMETER attribute.

Constraint: If = *initialization\_expr* appears, a double colon separator must appear before the *entity\_decl\_list*.

Constraint: The = *initialization\_expr* must not appear if *object\_name* is a dummy argument, a function result, an object in a named common block unless the type declaration is in a block data program unit, an object in blank common, an allocatable array, a pointer, an external name, an intrinsic name, or an automatic object.

Constraint: The \*char\_length option is permitted only if the type specified is character.

Constraint: The ALLOCATABLE attribute may be used only when declaring an array that is not a dummy argument or a function result.

Constraint: An array declared with a POINTER or an ALLOCATABLE attribute must be specified with an *array\_spec* that is a *deferred\_shape\_spec\_list*.

Constraint: An *array\_spec* for a *function\_name* that does not have the POINTER attribute must be an *explicit\_shape\_spec\_list*.

Constraint: An *array\_spec* for a *function\_name* that does have the POINTER attribute must be a *deferred\_shape\_spec\_list*.

Constraint: If the POINTER attribute is specified, the TARGET, INTENT, EXTERNAL, or INTRINSIC attribute must not be specified.

Constraint: If the TARGET attribute is specified, the POINTER, EXTERNAL, INTRINSIC, or PARAMETER attribute must not be specified.

Constraint: The PARAMETER attribute must not be specified for dummy arguments, pointers, allocatable arrays, functions, or objects in a common block.

Constraint: The INTENT and OPTIONAL attributes may be specified only for dummy arguments.

Constraint: An entity must not have the  ${\tt PUBLIC}$  attribute if its type has the  ${\tt PRIVATE}$  attribute.

Constraint: The SAVE attribute must not be specified for an object that is in a common block, a dummy argument, a procedure, a function result, or an automatic data object.

Constraint: An entity must not have the EXTERNAL attribute if it has the INTRINSIC attribute.

Constraint: An entity in a *type\_declaration\_stmt* must not have the EXTERNAL or INTRINSIC attribute specified unless it is a function.

Constraint: An array must not have both the ALLOCATABLE attribute and the POINTER attribute.

Constraint: An entity must not be given explicitly any attribute more than once in a scoping unit.

Constraint: The value of *scalar\_int\_initialization\_expr* must be nonnegative and must specify a representation method that the compiler allows.

| R506 | char_selector   | is<br>or<br>or<br>or | <pre>length_selector ( LEN = type_param_value, KIND = kind_value ) ( type_param_value, [ KIND = ] kind_value ) ( KIND = kind_value [ , LEN = type_param_value ])</pre> |
|------|-----------------|----------------------|----------------------------------------------------------------------------------------------------|
| R507 | length_selector | is<br>or             | ([ LEN = ] type_param_value ) * char_length [ , ]                                                                                                    |
| R508 | char_length     | is<br>or             | ( type_param_value )<br>scalar_int_literal_constant                                                                                                    |

Constraint: The optional comma in a *length\_selector* is permitted only in a *type\_spec* in a *type\_declaration\_stmt*.

Constraint: The optional comma in a *length\_selector* is permitted only if no double colon separator appears in the *type\_declaration\_stmt*.

Constraint: The value of *scalar\_int\_initialization\_expr* must be nonnegative and must specify a representation method that the compiler allows.

Constraint: The scalar\_int\_literal\_constant must not include a kind\_param.

| R509 | type_param_value | is | specification_expr |
|------|------------------|----|--------------------|
|      |                  | or | *                  |

Constraint: A function name must not be declared with an \*type\_param\_value if the function is an internal or module function, array-valued, pointer-valued, or recursive.

| R510 | access_spec | is | PUBLIC  |
|------|-------------|----|---------|
|      | -           | or | PRIVATE |

Constraint: An *access\_spec* attribute may appear only in the scoping unit of a module.

| R511 | intent_spec | is | IN    |
|------|-------------|----|-------|
|      | -           | or | OUT   |
|      |             | or | INOUT |

Constraint: The INTENT attribute must not be specified for a dummy argument that is a dummy procedure or a dummy pointer.

| R512 | array_spec | is | explicit_shape_spec_list |  |
|------|------------|----|--------------------------|--|
|      |            | or | assumed_shape_spec_list  |  |
|      |            | or | deferred_shape_spec_list |  |
|      |            | or | assumed_size_spec        |  |

Constraint: The maximum rank is seven.

| R513 | explicit_shape_spec | is | [ lower_bound : ] upper_bound |
|------|---------------------|----|-------------------------------|
| R514 | lower_bound         | is | specification_expr            |
| R515 | upper_bound         | is | specification_expr            |

Constraint: An explicit-shape array whose bounds depend on the values of nonconstant expressions must be a dummy argument, a function result, or an automatic array of a procedure.

| R516 | assumed_shape_spec  | is | [ lower_bound ] :                                  |
|------|---------------------|----|----------------------------------------------------|
| R517 | deferred_shape_spec | is | :                                                  |
| R518 | assumed_size_spec   | is | [ explicit_shape_spec_list , ] [ lower_bound : ] * |

Constraint: The function name of an array-valued function must not be declared as an assumed-size array.

R519 intent\_stmt is INTENT ( intent\_spec ) [ :: ] dummy\_arg\_name\_list

Constraint: An *intent\_stmt* may appear only in the *specification\_part* of a subprogram or an interface body.

Constraint: *dummy\_arg\_name* must not be the name of a dummy procedure or a dummy pointer.

R520 optional\_stmt is OPTIONAL [ :: ] dummy\_arg\_name\_list

Constraint: An *optional\_stmt* may occur only in the scoping unit of a subprogram or an interface body.

| R521 | access_stmt | is       | access_spec [ [ :: ] access_id_list ] |
|------|-------------|----------|---------------------------------------|
| R522 | access_id   | is<br>or | use_name<br>generic_spec              |

Constraint: An *access\_stmt* may appear only in the scoping unit of a module. Only one accessibility statement with an omitted *access\_id\_list* is permitted in the scoping unit of a module.

Constraint: Each *use\_name* must be the name of a named variable, procedure, derived type, named constant, or namelist group.

Constraint: A module procedure that has a dummy argument or function result of a type that has PRIVATE accessibility must have PRIVATE accessibility and must not have a generic identifier that has PUBLIC accessibility.

R523 save\_stmt is SAVE [ [ :: ] saved\_entity\_list ]

R524 saved\_entity is object\_name or / common\_block\_name /

Constraint: An *object\_name* must not be a dummy argument name, a procedure name, a function result name, an automatic data object name, or the name of an entity in a common block.

Constraint: If a SAVE statement with an omitted saved entity list occurs in a scoping unit, no other explicit occurrence of the SAVE attribute or SAVE statement is permitted in the same scoping unit.

| R525 | dimension_stmt   | is | DIMENSION [ :: ] array_name(array_spec) [, array_name(array_spec)]                                     |
|------|------------------|----|----------------------------------------------------------------------------------------------------|
| R526 | allocatable_stmt | is | ALLOCATABLE [ :: ] array_name [(deferred_shape_spec_list)] [, array_name [(deferred_shape_spec_list)]] |

Constraint: The array\_name must not be a dummy argument or function result.

Constraint: If the DIMENSION attribute for an *array\_name* is specified elsewhere in the scoping unit, the *array\_spec* must be a *deferred\_shape\_spec\_list*.

```
R527 pointer_stmt is POINTER [ :: ] object_name [ (deferred_shape_spec_list) ] [, object_name [ (deferred_shape_spec_list) ] ] ...
```

Constraint: The INTENT attribute must not be specified for an *object\_name*.

Constraint: If the DIMENSION attribute for an *object\_name* is specified elsewhere in the scoping unit, the *array spec* must be a *deferred shape spec list*.

Constraint: The PARAMETER attribute must not be specified for an *object\_name*.

```
R528 target_stmt is TARGET [ :: ] object_name [ (array_spec) ] [, object_name [ (array_spec) ] ] ...
```

Constraint: The PARAMETER attribute must not be specified for an *object name*.

```
R529
                                          DATA data_stmt_set [ [ , ] data_stmt_set ] ...
         data stmt
                                 is
                                          data_stmt_object_list / data_stmt_value_list /
R530
         data stmt set
                                 is
                                            [ [ , ] data_stmt_object_list / data_stmt_value_list / ] . . .
R531
         data_stmt_object
                                 is
                                          variable
                                          data_implied_do
                                 or
R532
         data stmt value
                                 is
                                          [ data_stmt_repeat * ] data_stmt_constant
R533
                                          scalar_constant
         data_stmt_constant
                                 is
                                 or
                                          signed_int_literal_constant
                                          signed_real_literal_constant
                                 or
                                          structure_constructor
                                 or
                                          boz_literal_constant
                                 or
EXT
                                          typeless_constant
                                 or
         data_stmt_repeat
R534
                                          scalar_int_constant
                                 is
R535
         data_implied_do
                                 is
                                          ( data_i_do_object_list,
                                            data_i_do_variable = scalar_int_expr,
                                            scalar_int_expr [ , scalar_int_expr ] )
R536
         data_i_do_object
                                          array_element
                                 is
                                          scalar_structure_component
                                 or
                                          data_implied_do
                                 or
```

Constraint: The array\_element must not have a constant parent.

Constraint: The scalar\_structure\_component must not have a constant parent.

| R537 | data_i_do_variable | is | scalar_int_variable |  |
|------|--------------------|----|---------------------|--|
|------|--------------------|----|---------------------|--|

Constraint: data\_i\_do\_variable must be a named variable.

Constraint: The DATA statement repeat factor must be positive or zero. If the DATA statement repeat factor is a named constant, it must have been declared previously in the scoping unit or made accessible by use association or host association.

Constraint: If a *data\_stmt\_constant* is a *structure\_constructor*, each component must be an initialization expression.

Constraint: In a variable that is a *data\_stmt\_object*, any subscript, section subscript, substring starting point, and substring ending point must be an initialization expression.

Constraint: A variable whose name or designator is included in a <code>data\_stmt\_object\_list</code> or a <code>data\_i\_do\_object\_list</code> must not be: a dummy argument; made accessible by use association or host association; in a named common block unless the DATA statement is in a block data program unit; in a blank common block, a function name, a function result name, an automatic object, a pointer, or an allocatable array.

Constraint: In an *array\_element* or a *scalar\_structure\_component* that is a *data\_i\_do\_object*, any subscript must be an expression whose primaries are either constants or DO variables of the containing *data\_implied\_do* elements, and each operation must be intrinsic.

Constraint: A *scalar\_int\_expr* of a *data\_implied\_do* must involve as primaries only constants or DO variables of the containing *data\_implied\_dos*, and each operation must be intrinsic.

| EXT | typeless_constant             | is<br>or<br>or             | octal_typeless_constant<br>hexadecimal_typeless_constant<br>binary_typeless_constant                                                                                         |
|-----|-------------------------------|----------------------------|----------------------------------------------------------------------------------------------------|
| EXT | octal_typeless_constant       | is<br>or<br>or<br>or<br>or | digit [ digit ] B O" digit [ digit ] " O' digit [ digit ] ' " digit [ digit ] "O ' digit [ digit ] 'O                                                                        |
| EXT | hexadecimal_typeless_constant | is<br>or<br>or<br>or<br>or | X' hex_digit [ hex_digit ]' X" hex_digit [ hex_digit ] " ' hex_digit [ hex_digit ] 'X " hex_digit [ hex_digit ] "X Z' hex_digit [ hex_digit ] ' Z" hex_digit [ hex_digit ] " |
| EXT | binary_typeless_constant      | is<br>or                   | B' bin_digit [ bin_digit ] '<br>B" bin_digit [ bin_digit ] "                                                                                                    |

The following notes pertain to the definitions for *typeless\_constant*, *octal\_typeless\_constant*, *hexadecimal\_typeless\_constant*, and *binary\_typeless\_constant*:

• *digit* must have one of the values 0 through 7 in *octal\_typeless\_constant* 

- *digit* must have a value of 0 or 1 in *binary\_typeless\_constant*
- The B, O, X, and Z characters can be in uppercase or lowercase.

| R538 | parameter_stmt     | is       | PARAMETER ( named_constant_def_list )     |
|------|--------------------|----------|-------------------------------------------|
| R539 | named_constant_def | is       | named_constant = initialization_expr      |
| R540 | implicit_stmt      | is<br>or | IMPLICIT implicit_spec_list IMPLICIT NONE |
| R541 | implicit_spec      | is       | type_spec ( letter_spec_list )            |
| R542 | letter_spec        | is       | letter [ - letter ]                       |

Constraint: If IMPLICIT NONE is specified in a scoping unit, it must precede any PARAMETER statements that appear in the scoping unit and there must be no other IMPLICIT statements in the scoping unit.

Constraint: If the minus and second letter appear, the second letter must follow the first letter alphabetically.

| R543 | namelist_stmt         | is | NAMELIST / namelist_group_name / namelist_group_object_list [ [ , ] / namelist_group_name / namelist_group_object_list ] |
|------|-----------------------|----|----------------------------------------------------------------------------------------------------|
| R544 | namelist_group_object | is | variable_name                                                                                                    |

Constraint: A *namelist\_group\_object* must not be an array dummy argument with a nonconstant bound, a variable with nonconstant character length, an automatic object, a pointer, a variable of a type that has an ultimate component that is a pointer, or an allocatable array.

Constraint: If a *namelist\_group\_name* has the PUBLIC attribute, no item in the *namelist\_group\_object\_list* may have the PRIVATE attribute.

| R545 | equivalence_stmt   | is             | EQUIVALENCE equivalence_set_list                |
|------|--------------------|----------------|-------------------------------------------------|
| R546 | equivalence_set    | is             | ( equivalence_object , equivalence_object_list) |
| R547 | equivalence_object | is<br>or<br>or | variable_name<br>array_element<br>substring     |

Constraint: An *equivalence\_object* must not be a dummy argument, a pointer, an allocatable array, an object of a nonsequence derived type or of a sequence derived type containing a pointer at any level of component selection, an automatic object, a function name, an entry name, a result name, a named constant, a structure component, or a subobject of any of the preceding objects.

Constraint: Each subscript or substring range expression in an *equivalence\_object* must be an integer initialization expression.

Constraint: If an *equivalence\_object* is of type default integer, default real, double-precision real, default complex, default logical, or numeric sequence type, all of the objects in the equivalence set must be of these types.

Constraint: If an *equivalence\_object* is of type default character or character sequence type, all of the objects in the equivalence set must be of these types.

Constraint: If an *equivalence\_object* is of a derived type that is not a numeric sequence or character sequence type, all of the objects in the equivalence set must be of the same type.

Constraint: If an *equivalence\_object* is of an intrinsic type other than default integer, default real, double-precision real, default complex, default logical, or default character, all of the objects in the equivalence set must be of the same type with the same kind type parameter value.

| R548 | common_stmt         | is | COMMON [ / [ common_block_name ] / ] common_block_object_list |
|------|---------------------|----|---------------------------------------------------------------|
|      |                     |    | [ [ , ] / [ common_block_name ] / common_block_object_list ]  |
| R549 | common_block_object | is | variable_name [ (explicit_shape_spec_list) ]                  |

Constraint: Only one appearance of a given <code>variable\_name</code> is permitted in all <code>common\_block\_object\_lists</code> within a scoping unit. A <code>common\_block\_object</code> must not be a dummy argument, an allocatable array, an automatic object, a function name, an entry name, or a result name.

Constraint: Each bound in the *explicit\_shape\_spec* must be a constant specification expression.

Constraint: If a *common\_block\_object* is of a derived type, it must be a sequence type.

Constraint: If a *variable\_name* appears with an *explicit\_shape\_spec\_list*, it must not have the POINTER attribute.

### 1.2.6 Use of data objects

The following syntax rules are described in section 6, "Use of data objects," of the Fortran 90 standard.

| R601 | variable | is | scalar_variable_name |
|------|----------|----|----------------------|
|      |          | or | array_variable_name  |
|      |          | or | subobject            |

Constraint: array\_variable\_name must be the name of a data object that is an array.

Constraint: array\_variable\_name must not have the PARAMETER attribute.

Constraint: scalar\_variable\_name must not have the PARAMETER attribute.

Constraint: *subobject* must not be a subobject designator (for example, a substring) whose parent is a constant.

| R602 | subobject        | is | array_element       |
|------|------------------|----|---------------------|
|      |                  | or | array_section       |
|      |                  | or | structure_component |
|      |                  | or | substring           |
| R603 | logical_variable | is | variable            |

Constraint: logical\_variable must be of type logical.

| R604 | default_logical_variable | is | variable |  |
|------|--------------------------|----|----------|--|
|------|--------------------------|----|----------|--|

Constraint: default\_logical\_variable must be of type default logical.

|--|

Constraint: char\_variable must be of type character.

|--|

Constraint: default\_char\_variable must be of type default character.

|--|

Constraint: int\_variable must be of type integer.

|--|

Constraint: default\_int\_variable must be of type default integer.

| R609 | substring       | is | parent_string ( substring_range )         |
|------|-----------------|----|-------------------------------------------|
| R610 | parent_string   | is | scalar_variable_name                      |
|      |                 | or | array_element                             |
|      |                 | or | scalar_structure_component                |
|      |                 | or | scalar_constant                           |
| R611 | substring_range | is | [ scalar_int_expr ] : [ scalar_int_expr ] |

Constraint: *parent\_string* must be of type character.

| R612 | data_ref | is | part_ref [ % part_ref ]                           |
|------|----------|----|---------------------------------------------------|
| R613 | part_ref | is | <pre>part_name [ (section_subscript_list) ]</pre> |

Constraint: In a *data\_ref*, each *part\_name* except the rightmost must be of derived type.

Constraint: In a *data\_ref*, each *part\_name* except the leftmost must be the name of a component of the derived type definition of the type of the preceding *part\_name*.

Constraint: In a *part\_ref* containing a *section\_subscript\_list*, the number of *section\_subscripts* must equal the rank of *part\_name*.

Constraint: In a *data\_ref*, there must not be more than one *part\_ref* with nonzero rank.

Constraint: A *part\_name* to the right of a *part\_ref* with nonzero rank must not have the POINTER attribute.

| R614 | structure_component | is | data_ref |  |
|------|---------------------|----|----------|--|
|------|---------------------|----|----------|--|

Constraint: In a *structure\_component*, there must be more than one *part\_ref* and the rightmost *part\_ref* must be of the form *part\_name*.

Constraint: In an *array\_element*, every *part\_ref* must have rank zero and the last *part\_ref* must contain a *subscript\_list*.

| R616 | array_section | is | data_ref [ (substring_range) | l |
|------|---------------|----|------------------------------|---|
|------|---------------|----|------------------------------|---|

Constraint: In an *array\_section*, exactly one *part\_ref* must have nonzero rank, and either the final *part\_ref* has a *section\_subscript\_list* with nonzero rank or another *part\_ref* has nonzero rank.

Constraint: In an *array\_section* with a *substring\_range*, the rightmost *part\_name* must be of type character.

| R617 | subscript         | is             | scalar_int_exp                                     |
|------|-------------------|----------------|----------------------------------------------------|
| R618 | section_subscript | is<br>or<br>or | subscript<br>subscript_triplet<br>vector_subscript |
| R619 | subscript_triplet | is             | [ subscript ] : [ subscript ] [ : stride ]         |
| R620 | stride            | is             | scalar_int_expr                                    |
| R621 | vector_subscript  | is             | int_expr                                           |

Constraint: A vector\_subscript must be an integer array expression of rank one.

Constraint: The second subscript must not be omitted from a *subscript\_triplet* in the last dimension of an assumed-size array.

| R622 | allocate_stmt        | is       | ALLOCATE (allocation_list [, STAT = stat_variable ] ) |
|------|----------------------|----------|-------------------------------------------------------|
| R623 | stat_variable        | is       | scalar_int_variable                                   |
| R624 | allocation           | is       | allocate_object [ (allocate_shape_spec_list) ]        |
| R625 | allocate_object      | is<br>or | variable_name<br>structure_component                  |
| R626 | allocate_shape_spec  | is       | [ allocate_lower_bound : ] allocate_upper_bound       |
| R627 | allocate_lower_bound | is       | scalar_int_expr                                       |
| R628 | allocate_upper_bound | is       | scalar_int_expr                                       |

Constraint: Each *allocate\_object* must be a pointer or an allocatable array.

Constraint: The number of *allocate\_shape\_specs* in an *allocate\_shape\_spec\_list* must be the same as the rank of the pointer or allocatable array.

| R629 | nullify_stmt   | is       | NULLIFY ( pointer_object_list )      |
|------|----------------|----------|--------------------------------------|
| R630 | pointer_object | is<br>or | variable_name<br>structure_component |

Constraint: Each *pointer\_object* must have the POINTER attribute.

```
R631 deallocate_stmt is Deallocate ( allocate_object_list [, STAT = stat_variable ] )
```

Constraint: Each *allocate\_object* must be a pointer or an allocatable array.

## 1.2.7 Expressions and assignment

The following syntax rules are described in section 7, "Expressions and assignment," of the Fortran 90 standard.

**Note:** The language of the Fortran 90 standard is presented in this subsection in its original form. Chapter 7 of the *Fortran Language Reference Manual, Volume 1*, publication SR–3902, however, sometimes uses terms that are different from those found in the standard. The terminology was changed to improve clarity. The following list shows the terms used in this compiler manual set and the equivalent term used in the Fortran 90 standard.

| <u>Standard</u>  | Cray Research term  |
|------------------|---------------------|
| level_1_expr     | defined_unary_expr  |
| defined_unary_op | defined_operator    |
| mult_operand     | exponentiation_expr |
| power_op         | **                  |
| add_operand      | multiplication_expr |
| mult_op          | * or /              |
| level_2_expr     | summation_expr      |
| add_op           | + or -              |
| level_3_expr     | concatenation_expr  |
| concat_op        | //                  |
| level_4_expr     | comparison_expr     |
| rel_op           | rel_op              |
| and_operand      | not_expr            |
| not_op           | .NOT.               |

| or_operand    | conjunct_expr           |
|---------------|-------------------------|
| and_op        | .AND.                   |
| or_op         | .OR.                    |
| equiv_operand | inclusive_disjunct_expr |
| level_5_expr  | equivalence_expr        |
| mask_expr     | logical_expr            |

| or ( expr )                          | R701 | primary | is<br>or<br>or<br>or<br>or | constant constant_subobject variable array_constructor structure_constructor function_reference |
|--------------------------------------|------|---------|----------------------------|-------------------------------------------------------------------------------------------------|
| or (expr)                            |      |         | or                         | function_reference                                                                              |
| R702 constant_subobject is subobject | D709 |         |                            | •                                                                                               |

Constraint: *subobject* must be a subobject designator whose parent is a constant.

Constraint: A variable that is a primary must not be an assumed-size array.

| R703 | level_1_expr     | is | [ defined_unary_op ] primary |
|------|------------------|----|------------------------------|
| R704 | defined_unary_op | is | . letter [ letter ]          |

Constraint: A *defined\_unary\_op* must not contain more than 31 letters and must not be the same as any *intrinsic\_operator* or *logical\_literal\_constant*.

| R705 | mult_operand | is | level_1_expr [ power_op mult_operand ]  |
|------|--------------|----|-----------------------------------------|
| R706 | add_operand  | is | [ add_operand mult_op ] mult_operand    |
| R707 | level_2_expr | is | [ [ level_2_expr ] add_op ] add_operand |
| R708 | power_op     | is | **                                      |

| R709 | mult_op           | is       | *                                       |
|------|-------------------|----------|-----------------------------------------|
|      |                   | or       |                                         |
| R710 | add_op            | is       | +                                       |
|      |                   | or       | -                                       |
| R711 | level_3_expr      | is       | [ level_3_expr concat_op ] level_2_expr |
| R712 | concat_op         | is       | //                                      |
| R713 | level_4_expr      | is       | [ level_3_expr rel_op ] level_3_expr    |
| R714 | rel_op            | is       | .EQ.                                    |
|      | •                 | or       | .NE.                                    |
|      |                   | or       | .LT.                                    |
|      |                   | or       | .LE.                                    |
|      |                   | or       | .GT.                                    |
|      |                   | or       | .GE.                                    |
| EXT  |                   | or       | .LG.                                    |
|      |                   | or       | ==                                      |
|      |                   | or       | /=<br><                                 |
|      |                   | or<br>or | <=                                      |
|      |                   | or       | >                                       |
|      |                   | or       | >=                                      |
| EXT  |                   | or       | <>                                      |
| R715 | and_operand       | is       | [ not_op ] level_4_expr                 |
| R716 | or_operand        | is       | [ or_operand and_op ] and_operand       |
| R717 | equiv_operand     | is       | [ equiv_operand or_op ] or_operand      |
| R718 | level_5_expr      | is       | [ level_5_expr equiv_op ] equiv_operand |
| R719 | not_op            | is       | .NOT.                                   |
| R720 | and_op            | is       | .AND.                                   |
| R721 | or_op             | is       | .OR.                                    |
| R722 | equiv_op          | is       | .EQV.                                   |
|      |                   | or       | .NEQV.                                  |
| R723 | expr              | is       | [ expr defined_binary_op ] level_5_expr |
| R724 | defined_binary_op | is       | . letter [ letter ]                     |

Constraint: A *defined\_binary\_op* must not contain more than 31 letters and must not be the same as any *intrinsic\_operator* or *logical\_literal\_constant*.

R725 logical\_expr is expr

Constraint: logical\_expr must be type logical.

R726 char\_expr is expr

Constraint: char\_expr must be type character.

R727 default\_char\_expr is expr

Constraint: default\_char\_expr must be of type default character.

R728 int\_expr is expr

Constraint: int\_expr must be type integer.

R729 numeric\_expr is expr

Constraint: numeric\_expr must be of type integer, real, or complex.

R730 initialization\_expr is expr

Constraint: An initialization\_expr must be an initialization expression.

R731 char\_initialization\_expr is char\_expr

Constraint: A char\_initialization\_expr must be an initialization expression.

|  | int_expr | is | int_initialization_expr | R732 |
|--|----------|----|-------------------------|------|
|--|----------|----|-------------------------|------|

Constraint: An int\_initialization\_expr must be an initialization expression.

| R733 logical_initialization_expr is logical_expr | R733 | logical_initialization_expr | is | logical_expr |  |
|--------------------------------------------------|------|-----------------------------|----|--------------|--|
|--------------------------------------------------|------|-----------------------------|----|--------------|--|

Constraint: A logical\_initialization\_expr must be an initialization expression.

| 34 specification_expr | cation_expr is scalar_int_expr |  |
|-----------------------|--------------------------------|--|
|-----------------------|--------------------------------|--|

Constraint: The *scalar\_int\_expr* must be a restricted expression.

|--|

Constraint: A variable in an assignment\_stmt must not be an assumed-size array.

| R736 | pointer_assignment_stmt | is | pointer_object => target |
|------|-------------------------|----|--------------------------|
| R737 | target                  | is | variable                 |
|      |                         | or | expr                     |

Constraint: The *pointer\_object* must have the POINTER attribute.

Constraint: The variable must have the TARGET attribute or be a subobject of an object with the TARGET attribute, or it must have the POINTER attribute.

Constraint: The *target* must be of the same type, type parameters, and rank as the pointer.

Constraint: The *target* must not be an array section with a vector subscript.

Constraint: The expr must deliver a pointer result.

```
R738
                                         WHERE ( mask_expr ) assignment_stmt
        where_stmt
                                is
R739
        where_construct
                                         where_construct_stmt
                                is
                                           [ assignment_stmt ] . . .
                                           [ elsewhere_stmt
                                           [ assignment_stmt ] . . . ]
                                           end_where_stmt
R740
        where\_construct\_stmt
                                         WHERE ( mask_expr )
                                is
R741
        mask_expr
                                         logical_expr
                                is
R742
        elsewhere_stmt
                                is
                                         ELSEWHERE
R743
        end\_where\_stmt
                                is
                                         END WHERE
```

Constraint: In each *assignment\_stmt*, the *mask\_expr* and the variable being defined must be arrays of the same shape.

Constraint: The assignment\_stmt must not be a defined assignment.

#### 1.2.8 Execution control

The following syntax rules are described in section 8, "Execution control," of the Fortran 90 standard.

| R801 | block        | is | [ execution_part_construct ]                               |  |
|------|--------------|----|------------------------------------------------------------|--|
| R802 | if_construct | is | if_then_stmt                                               |  |
| R803 | if_then_stmt | is | [ if_construct_name : ] IF ( scalar_logical_expr ) THEN    |  |
| R804 | else_if_stmt | is | ELSE IF ( scalar_logical_expr ) THEN [ if_construct_name ] |  |
| R805 | else_stmt    | is | ELSE [ if_construct_name ]                                 |  |
| R806 | end_if_stmt  | is | END IF [ if_construct_name ]                               |  |

Constraint: If the <code>if\_then\_stmt</code> of an <code>if\_construct</code> is identified by an <code>if\_construct\_name</code>, the corresponding <code>end\_if\_stmt</code> must specify the same <code>if\_construct\_name</code>. If the <code>if\_then\_stmt</code> of an <code>if\_construct</code> is not identified by an <code>if\_construct\_name</code>, the corresponding <code>end\_if\_stmt</code> must not specify an <code>if\_construct\_name</code>. If an <code>else\_if\_stmt</code> or <code>else\_stmt</code> is identified by an <code>if\_construct\_name</code>, the corresponding <code>if\_then\_stmt</code> must specify the same <code>if\_construct\_name</code>.

```
R807 if_stmt is IF (scalar_logical_expr) action_stmt
```

Constraint: The action\_stmt in the if\_stmt must not be an if\_stmt, end program stmt, end function stmt, or end subroutine stmt.

| R808 | case_construct   | is | select_case_stmt [ case_stmt     block ] end_select_stmt |
|------|------------------|----|----------------------------------------------------------|
| R809 | select_case_stmt | is | [ case_construct_name ] : SELECT CASE ( case_expr )      |
| R810 | case_stmt        | is | CASE case_selector [ case_construct_name ]               |
| R811 | end_select_stmt  | is | END SELECT [ case_construct_name ]                       |

Constraint: If the <code>select\_case\_stmt</code> of a <code>case\_construct</code> is identified by a <code>case\_construct\_name</code>, the corresponding <code>end\_select\_stmt</code> must specify the same <code>case\_construct\_name</code>. If the <code>select\_case\_stmt</code> of a <code>case\_construct</code> is not identified by a <code>case\_construct\_name</code>, the corresponding <code>end\_select\_stmt</code> must not specify a <code>case\_construct\_name</code>. If a <code>case\_stmt</code> is identified by a <code>case\_construct\_name</code>, the corresponding <code>select\_case\_stmt</code> must specify the same <code>case\_construct\_name</code>.

| R812 | case_expr     | is<br>or<br>or | scalar_int_expr<br>scalar_char_expr<br>scalar_logical_expr |
|------|---------------|----------------|------------------------------------------------------------|
| R813 | case_selector | is<br>or       | ( case_value_range_list )<br>DEFAULT                       |

Constraint: No more than one of the selectors of one of the CASE statements may be  ${\tt DEFAULT}$ .

| R814 | case_value_range | is<br>or<br>or<br>or | case_value case_value : : case_value case_value                                                         |
|------|------------------|----------------------|----------------------------------------------------------------------------------------------------|
| R815 | case_value       | is<br>or<br>or       | scalar_int_initialization_expr<br>scalar_char_initialization_expr<br>scalar_logical_initialization_expr |

Constraint: For a given *case\_construct*, each *case\_value* must be of the same type as *case\_expr*. For character type, length differences are allowed, but the kind type parameters must be the same.

Constraint: A *case\_value\_range* using a colon must not be used if *case\_expr* is of type logical.

Constraint: For a given *case\_construct*, the *case\_value\_range*s must not overlap; that is, there must be no possible value of the *case\_expr* that matches more than one *case\_value\_range*.

| R816 | do_construct       | is<br>or | block_do_construct<br>nonblock_do_construct                                                                                     |
|------|--------------------|----------|----------------------------------------------------------------------------------------------------|
| R817 | block_do_construct | is       | do_stmt<br>do_block<br>end_do                                                                                                   |
| R818 | do_stmt            | is<br>or | label_do_stmt<br>nonlabel_do_stmt                                                                                               |
| R819 | label_do_stmt      | is       | [ do_construct_name : ] DO label [ loop_control ]                                                                               |
| R820 | nonlabel_do_stmt   | is       | [ do_construct_name : ] DO [ loop_control ]                                                                                     |
| R821 | loop_control       | is<br>or | [ , ] do_variable = scalar_numeric_expr ,     scalar_numeric_expr [ , scalar_numeric_expr ] [ , ] WHILE ( scalar_logical_expr ) |
| R822 | do_variable        | is       | scalar_variable                                                                                                    |

Constraint: The *do\_variable* must be a named scalar variable of type integer, default real, or double-precision real.

Constraint: Each *scalar\_numeric\_expr* in *loop\_control* must be of type integer, default real, or double-precision real.

| R823 | do_block    | is       | block                        |
|------|-------------|----------|------------------------------|
| R824 | end_do      | is<br>or | end_do_stmt<br>continue_stmt |
| R825 | end_do_stmt | is       | END DO [ do_construct_name ] |

Constraint: If the *do\_stmt* of a *block\_do\_construct* is identified by a *do\_construct\_name*, the corresponding *end\_do* must be an *end\_do\_stmt* specifying the same *do\_construct\_name*. If the *do\_stmt* of a *block\_do\_construct* is not identified by a *do\_construct\_name*, the corresponding *end\_do* must not specify a *do\_construct\_name*.

Constraint: If the *do\_stmt* is a *nonlabel\_do\_stmt*, the corresponding *end\_do* must be an *end\_do stmt*.

Constraint: If the *do\_stmt* is a *label\_do\_stmt*, the corresponding *end\_do* must be identified with the same label.

| R826 | nonblock_do_construct    | is<br>or | action_term_do_construct<br>outer_shared_do_construct |
|------|--------------------------|----------|-------------------------------------------------------|
| R827 | action_term_do_construct | is       | label_do_stmt<br>do_body<br>do_term_action_stmt       |
| R828 | do_body                  | is       | [ execution_part_construct ]                          |
| R829 | do_term_action_stmt      | is       | action_stmt                                           |

Constraint: A do\_term\_action\_stmt must not be a continue\_stmt, a goto\_stmt, a return\_stmt, a stop\_stmt, an exit\_stmt, a cycle\_stmt, an end\_function\_stmt, an end\_subroutine\_stmt, an end\_program\_stmt, an arithmetic\_if\_stmt, or an assigned\_goto\_stmt.

Constraint: The *do\_term\_action\_stmt* must be identified with a label and the corresponding *label\_do\_stmt* must refer to the same label.

| R830 | outer_shared_do_construct | is       | label_do_stmt<br>do_body<br>shared_term_do_construct   |
|------|---------------------------|----------|--------------------------------------------------------|
| R831 | shared_term_do_construct  | is<br>or | outer_shared_do_construct<br>inner_shared_do_construct |
| R832 | inner_shared_do_construct | is       | label_do_stmt<br>do_body<br>do_term_shared_stmt        |
| R833 | do_term_shared_stmt       | is       | action_stmt                                            |

Constraint: A do\_term\_shared\_stmt must not be a goto\_stmt, a return\_stmt, a stop\_stmt, an exit\_stmt, a cycle\_stmt, an end\_function\_stmt, an end\_subroutine\_stmt, an end\_program\_stmt, an arithmetic\_if\_stmt, or an assigned\_goto\_stmt.

Constraint: The *do\_term\_shared\_stmt* must be identified with a label, and all of the *label\_do\_stmts* of the *shared\_term\_do\_construct* must refer to the same label.

# R834 cycle\_stmt is CYCLE [ do\_construct\_name ]

Constraint: If a *cycle\_stmt* refers to a *do\_construct\_name*, it must be within the range of that *do\_construct*; otherwise, it must be within the range of at least one *do\_construct*.

Constraint: If an *exit\_stmt* refers to a *do\_construct\_name*, it must be within the range of that *do\_construct*; otherwise, it must be within the range of at least one *do\_construct*.

|--|--|--|

Constraint: The *label* must be the statement label of a branch target statement that appears in the same scoping unit as the *goto\_stmt*.

R837 computed\_goto\_stmt is GO TO ( label\_list ) [ , ] scalar\_int\_expr

Constraint: Each *label* in *label\_list* must be the statement label of a branch target statement that appears in the same scoping unit as the *computed\_goto\_stmt*.

R838 assign\_stmt is ASSIGN label to scalar\_int\_variable

Constraint: The *label* must be the statement label of a branch target statement or *format\_stmt* that appears in the same scoping unit as the *assign\_stmt*.

Constraint: scalar\_int\_variable must be named and of type default integer.

R839 assigned\_goto\_stmt is GO TO scalar\_int\_variable [ [ , ] (label\_list) ]

Constraint: Each *label* in *label\_list* must be the statement label of a branch target statement that appears in the same scoping unit as the *assigned\_goto\_stmt*.

Constraint: scalar\_int\_variable must be named and of type default integer.

R840 arithmetic\_if\_stmt is IF ( scalar\_numeric\_expr ) label, label, label

Constraint: Each *label* must be the label of a branch target statement that appears in the same scoping unit as the *arithmetic\_if\_stmt*.

Constraint: The *scalar\_numeric\_expr* must not be of type complex.

| R841        | continue_stmt | is       | CONTINUE                                |
|-------------|---------------|----------|-----------------------------------------|
| R842        | stop_stmt     | is       | STOP [ stop_code ]                      |
| R843<br>EXT | stop_code     | is<br>or | scalar_char_constant<br>digit [ digit ] |

Constraint: scalar\_char\_constant must be of type default character.

| R844 | pause_stmt | is PAUSE [ stop_code ] |  |
|------|------------|------------------------|--|
|------|------------|------------------------|--|

## 1.2.9 Input/Output (I/O) statements

The following syntax rules are described in section 9, "Input/Output statements," of the Fortran 90 standard.

| R901 | io_unit            | is | external_file_unit |
|------|--------------------|----|--------------------|
|      |                    | or | *                  |
|      |                    | or | internal_file_unit |
| EXT  |                    | or | unit_name          |
| R902 | external_file_unit | is | scalar_int_expr    |
| R903 | internal_file_unit | is | char_variable      |

Constraint: The *default\_char\_variable* must not be an array section with a vector subscript.

| R904 | open_stmt      | is | OPEN ( connect_spec_list )           |
|------|----------------|----|--------------------------------------|
| R905 | connect_spec   | is | [ UNIT = ] external_file_unit        |
|      | •              | or | IOSTAT = scalar_default_int_variable |
|      |                | or | ERR = label                          |
|      |                | or | FILE = file_name_expr                |
|      |                | or | STATUS = scalar_char_expr            |
|      |                | or | ACCESS = scalar_char_expr            |
|      |                | or | FORM = scalar_char_expr              |
|      |                | or | RECL = scalar_int_expr               |
|      |                | or | BLANK = scalar_char_expr             |
|      |                | or | POSITION = scalar_char_expr          |
|      |                | or | ACTION = scalar_char_expr            |
|      |                | or | DELIM = scalar_char_expr             |
|      |                | or | PAD = scalar_char_expr               |
| R906 | file_name_expr | is | scalar_char_expr                     |

Constraint: If the optional characters UNIT= are omitted from the unit specifier, the unit specifier must be the first item in the <code>connect\_spec\_list</code>.

Constraint: Each specifier must not appear more than once in a given *open\_stmt*; an *external\_file\_unit* must be specified.

Constraint: The *label* used in the ERR= specifier must be the statement label of a branch target statement that appears in the same scoping unit as the OPEN statement.

| R907 | close_stmt | is       | CLOSE ( close_spec_list )                                             |
|------|------------|----------|-----------------------------------------------------------------------|
| R908 | close_spec | is<br>or | [ UNIT = ] external_file_unit<br>IOSTAT = scalar_default_int_variable |
|      |            | or<br>or | ERR = label STATUS = scalar_char_expr                                 |

Constraint: If the optional characters UNIT= are omitted from the unit specifier, the unit specifier must be the first item in the *close\_spec\_list*.

Constraint: Each specifier must not appear more than once in a given *close\_stmt*; an *external\_file\_unit* must be specified.

Constraint: The label used in the ERR= specifier must be the statement label of a branch target statement that appears in the same scoping unit as the CLOSE statement.

| R909<br>EXT | read_stmt       | is<br>or | READ ( io_control_spec_list ) [ input_item_list ] READ format [ , input_item_list ]                |
|-------------|-----------------|----------|----------------------------------------------------------------------------------------------------|
| R910<br>EXT | write_stmt      | is<br>or | <pre>WRITE ( io_control_spec_list ) [ output_item_list ] WRITE format [ , output_item_list ]</pre> |
| R911        | print_stmt      | is       | PRINT format [ , output_item_list ]                                                                |
| R912        | io_control_spec | is<br>or | [ UNIT = ] io_unit<br>[ FMT = ] format                                                             |
|             |                 | or<br>or | [ NML = ] namelist_group_name  REC = scalar_int_expr                                               |
|             |                 | or<br>or | IOSTAT = scalar_default_int_variable  ERR = label                                                  |
|             |                 | or<br>or | END = label  ADVANCE = scalar_char_expr                                                            |
|             |                 | or<br>or | SIZE = scalar_default_int_variable  EOR = label                                                    |

Constraint: An *io\_control\_spec\_list* must contain exactly one *io\_unit* and may contain at most one of each of the other specifiers.

Constraint: An END=, EOR=, or SIZE= specifier must not appear in a write stmt.

Constraint: The label in the ERR=, EOR=, or END= specifier must be the statement label of a branch target statement that appears in the same scoping unit as the data transfer statement.

Constraint: A *namelist\_group\_name* must not be present if an *input\_item\_list* or an *output\_item\_list* is present in the data transfer statement.

Constraint: An *io\_control\_spec\_list* must not contain both a format and a *namelist\_group\_name*.

Constraint: If the optional characters  ${\tt UNIT}=$  are omitted from the unit specifier, the unit specifier must be the first item in the control information list.

Constraint: If the optional characters FMT= are omitted from the format specifier, the format specifier must be the second item in the control information list and the first item must be the unit specifier without the optional characters UNIT=.

Constraint: If the optional characters NML= are omitted from the namelist specifier, the namelist specifier must be the second item in the control information list and the first item must be the unit specifier without the optional characters UNIT=.

Constraint: If the unit specifier specifies an internal file, the <code>io\_control\_spec\_list</code> must not contain a REC= specifier or a <code>namelist\_group\_name</code>.

Constraint: If the REC= specifier is present, an END= specifier must not appear, a *namelist\_group\_name* must not appear, and the format, if any, must not be an asterisk specifying *list\_directed* I/O.

Constraint: An ADVANCE= specifier may be present only in a formatted sequential I/O statement with explicit format specification whose control information list does not contain an internal file unit specifier.

Constraint: If an EOR= specifier is present, an ADVANCE= specifier also must appear.

| R913 | format | is | default_char_expr           |
|------|--------|----|-----------------------------|
|      |        | or | label                       |
|      |        | or | *                           |
|      |        | or | scalar_default_int_variable |

Constraint: The *label* must be the label of a FORMAT statement that appears in the same scoping unit as the statement containing the format specifier.

| R914 | input_item            | is<br>or | variable<br>io_implied_do                                                            |
|------|-----------------------|----------|--------------------------------------------------------------------------------------|
| R915 | output_item           | is<br>or | expr<br>io_implied_do                                                                |
| R916 | io_implied_do         | is       | ( io_implied_do_object_list , io_implied_do_control )                                |
| R917 | io_implied_do_object  | is<br>or | input_item<br>output_item                                                            |
| R918 | io_implied_do_control | is       | do_variable = scalar_numeric_expr ,<br>scalar_numeric_expr [ , scalar_numeric_expr ] |

Constraint: A variable that is an *input\_item* must not be an assumed-size array.

Constraint: The *do\_variable* must be a scalar of type integer, default real, or double-precision real.

Constraint: Each *scalar\_numeric\_expr* in an *io\_implied\_do\_control* must be of type integer, default real, or double-precision real.

Constraint: In an *input\_item\_list*, an *io\_implied\_do\_object* must be an *input\_item*. In an *output\_item\_list*, an *io\_implied\_do\_object* must be an *output\_item*.

| EXT | buffer_in_stmt  | is       | BUFFER IN (io_unit, mode) (start_loc, end_loc)  |
|-----|-----------------|----------|-------------------------------------------------|
| EXT | buffer_out_stmt | is       | BUFFER OUT (io_unit, mode) (start_loc, end_loc) |
| EXT | io_unit         | is<br>or | external_file_unit<br>file_name_expr            |
| EXT | mode            | is       | scalar_integer_expr                             |
| EXT | start_loc       | is       | variable                                        |
| EXT | end_loc         | is       | variable                                        |

In the preceding definition, the *variable* specified for *start\_loc* and *end\_loc* cannot be of a derived type if you are performing implicit data conversion. The data items between *start\_loc* and *end\_loc* must be of the same type and same kind type.

| R919 | backspace_stmt | is<br>or       | BACKSPACE external_file_unit BACKSPACE ( position_spec_list )                     |
|------|----------------|----------------|-----------------------------------------------------------------------------------|
| R920 | endfile_stmt   | is<br>or       | ENDFILE external_file_unit ENDFILE ( position_spec_list )                         |
| R921 | rewind_stmt    | is<br>or       | REWIND external_file_unit REWIND ( position_spec_list )                           |
| R922 | position_spec  | is<br>or<br>or | [ UNIT = ] scalar_int_expr<br>IOSTAT = scalar_default_int_variable<br>ERR = label |

Constraint: The *label* in the ERR= specifier must be the statement label of a branch target statement that appears in the same scoping unit as the file positioning statement.

Constraint: If the optional characters UNIT= are omitted from the unit specifier; the unit specifier must be the first item in the *position\_spec\_list*.

Constraint: A *position\_spec\_list* must contain exactly one *external\_file\_unit* and may contain at most one of each of the other specifiers.

```
R923
        inquire_stmt
                       is
                                INQUIRE ( inquire_spec_list )
                                 INQUIRE ( IOLENGTH = scalar_default_int_variable ) output_item_list
R924
                                [ UNIT = ] external_file_unit
        inquire_spec
                       is
                                FILE = file_name_expr
                        or
                                IOSTAT = scalar_default_int_variable
                        or
                        or
                                ERR = label
                                EXIST = scalar_default_logical_variable
                        or
                                OPENED = scalar_default_logical_variable
                        or
                                NUMBER = scalar_default_int_variable
                        or
                                NAMED = scalar_default_logical_variable
                        or
                                NAME = scalar_char_variable
                        or
                                ACCESS = scalar_char_variable
                        or
                                SEQUENTIAL = scalar_char_variable
                        or
                                DIRECT = scalar_char_variable
                        or
                        or
                                FORM = scalar_char_variable
                                FORMATTED = scalar char variable
                        or
                                UNFORMATTED = scalar char variable
                        or
                                RECL = scalar_default_int_variable
                        or
                                NEXTREC = scalar default int variable
                        or
                        or
                                BLANK = scalar_char_variable
                                POSITION = scalar_char_variable
                        or
                                ACTION = scalar_char_variable
                        or
                                READ = scalar_char_variable
                        or
                                WRITE = scalar_char_variable
                        or
                                READWRITE = scalar_char_variable
                        or
                        or
                                DELIM = scalar_char_variable
                                PAD = scalar char variable
                        or
```

Constraint: An *inquire\_spec\_list* must contain one FILE= specifier or one UNIT= specifier, but not both, and at most one of each of the other specifiers.

Constraint: In the inquire by unit form of the INQUIRE statement, if the optional characters UNIT= are omitted from the unit specifier, the unit specifier must be the first item in the <code>inquire\_spec\_list</code>.

# 1.2.10 I/O editing

The following syntax rules are described in section 10, "Input/Output editing," of the Fortran 90 standard.

| R1001 | format_stmt          | is | FORMAT format_specification |
|-------|----------------------|----|-----------------------------|
| R1002 | format_specification | is | ( [ format_item_list ] )    |

Constraint: The *format\_stmt* must be labeled.

Constraint: The comma used to separate *format\_items* in a *format\_item\_list* may be omitted as follows:

- Between a P edit descriptor and an immediately following F, E, EN, ES, D, or G edit descriptor
- Before a slash edit descriptor when the optional repeat specification is not present
- After a slash edit descriptor
- Before or after a colon edit descriptor

| R1003 | format_item | is | [ r ] data_edit_desc       |
|-------|-------------|----|----------------------------|
|       |             | or | control_edit_desc          |
|       |             | or | char_string_edit_desc      |
|       |             | or | [ r ] ( format_item_list ) |
| R1004 | r           | is | int_literal_constant       |

Constraint: *r* must be positive.

Constraint: *r* must not have kind parameter specified for it.

| R1005 | data_edit_desc | is | I w [ . m ]            |
|-------|----------------|----|------------------------|
|       | <u> </u>       | or | B w [ . m ]            |
|       |                | or | o w [ . m ]            |
|       |                | or | z w [ . m ]            |
|       |                | or | F w . d                |
|       |                | or | E w . d [ E e ]        |
|       |                | or | EN $w$ . $d$ [ E $e$ ] |
|       |                | or | ES $w$ . $d$ [ E $e$ ] |
|       |                | or | G W . d [E e]          |
|       |                | or | L W                    |
|       |                | or | A [ w ]                |
|       |                | or | D $w$ . $d$            |
| EXT   |                | or | D $w$ . $d$ E $e$      |
| EXT   |                | or | R W                    |
| R1006 | W              | is | int_literal_constant   |
| R1007 | m              | is | int_literal_constant   |
| R1008 | d              | is | int_literal_constant   |
| R1009 | e              | is | int_literal_constant   |

Constraint: w and e must be positive.

Constraint: w, m, d, and e must not have kind parameters specified for them.

| R1010 | control_edit_desc | is | position_edit_desc          |
|-------|-------------------|----|-----------------------------|
|       |                   | or | [ r ] /                     |
|       |                   | or | :                           |
|       |                   | or | sign_edit_desc              |
|       |                   | or | k P                         |
|       |                   | or | blank_interp_edit_desc      |
| R1011 | k                 | is | signed_int_literal_constant |

Constraint: k must not have a kind parameter specified for it.

| R1012 | position_edit_desc | is | т п                  |
|-------|--------------------|----|----------------------|
|       | -                  | or | TL n                 |
|       |                    | or | TR n                 |
|       |                    | or | n X                  |
| EXT   |                    | or | \$                   |
| R1013 | n                  | is | int_literal_constant |

Constraint: n must be positive.

Constraint: *n* must not have a kind parameter specified for it.

| R1014 | sign_edit_desc         | is       | S<br>SP                                            |
|-------|------------------------|----------|----------------------------------------------------|
|       |                        | or<br>or | SS                                                 |
| R1015 | blank_interp_edit_desc | is<br>or | BN<br>BZ                                           |
| R1016 | char_string_edit_desc  | is<br>or | char_literal_constant c    H rep_char [ rep_char ] |
| R1017 | c                      | is       | int_literal_constant                               |

Constraint: *c* must be positive.

Constraint: c must not have a kind parameter specified for it.

Constraint: The  $rep\_char$  in the c  $\mathbb{H}$  form must be of default character type.

Constraint: The char\_literal\_constant must not have a kind parameter specified

for it.

# 1.2.11 Program units

The following syntax rules are described in section 11, "Program units," of the Fortran 90 standard.

| R1101        | main_program         | is       | [ program_stmt ]   [ specification_part ]   [ execution_part ]   [ internal_subprogram_part ]   end_program_stmt                          |
|--------------|----------------------|----------|----------------------------------------------------------------------------------------------------|
| R1102<br>EXT | program_stmt<br>args | is<br>is | PROGRAM program_name [ (args) ] Any character in the CF90 character set. The CF90 compiler ignores any args specified after program_name. |
| R1103        | end_program_stmt     | is       | END [ PROGRAM [ program_name ] ]                                                                                                    |

Constraint: In a *main\_program*, the *execution\_part* must not contain a RETURN statement or an ENTRY statement.

Constraint: The *program\_name* may be included in the *end\_program\_stmt* only if the optional *program\_stmt* is used and, if included, must be identical to the *program\_name* specified in the *program\_stmt*.

Constraint: An automatic object must not appear in the *specification\_part* (R204) of a main program.

| R1104 | module          | is | module_stmt [ specification_part ] [ module_subprogram_part ] end_module_stmt |
|-------|-----------------|----|-------------------------------------------------------------------------------|
| R1105 | module_stmt     | is | MODULE module_name                                                            |
| R1106 | end_module_stmt | is | END [ MODULE [ module_name ] ]                                                |

Constraint: If the *module\_name* is specified in the *end\_module\_stmt*, it must be identical to the *module\_name* specified in the *module\_stmt*.

Constraint: A module *specification\_part* must not contain a *stmt\_function\_stmt*, an *entry\_stmt*, or a *format\_stmt*.

Constraint: An automatic object must not appear in the *specification\_part* (R204) of a module.

| R1107 | use_stmt | is<br>or | USE module_name [, rename_list ] USE module_name, ONLY : [ only_list ] |
|-------|----------|----------|------------------------------------------------------------------------|
| R1108 | rename   | is       | local_name => use_name                                                 |
| R1109 | only     | is<br>or | access_id [ local_name => ] use_name                                   |

Constraint: Each access\_id must be a public entity in the module.

Constraint: Each use\_name must be the name of a public entity in the module.

| R1110 | block_data          | is | block_data_stmt<br>[ specification_part ]<br>end_block_data_stmt |
|-------|---------------------|----|------------------------------------------------------------------|
| R1111 | block_data_stmt     | is | BLOCK DATA [ block_data_name ]                                   |
| R1112 | end_block_data_stmt | is | END [ BLOCK DATA [ block_data_name ] ]                           |

Constraint: The <code>block\_data\_name</code> may be included in the <code>end\_block\_data\_stmt</code> only if it was provided in the <code>block\_data\_stmt</code> and, if included, must be identical to the <code>block\_data\_name</code> in the <code>block\_data\_stmt</code>.

Constraint: A *block\_data specification\_part* may contain only USE statements, type declaration statements, IMPLICIT statements, PARAMETER statements, derived-type definitions, and the following specification statements: COMMON, DATA, DIMENSION, EQUIVALENCE, INTRINSIC, POINTER, SAVE, and TARGET.

Constraint: A type declaration statement in a *block\_data specification\_part* must not contain ALLOCATABLE, EXTERNAL, INTENT, OPTIONAL, PRIVATE, or PUBLIC attribute specifiers.

### 1.2.12 Procedures

The following syntax rules are described in section 12, "Procedures," of the Fortran 90 standard.

| R1201 | interface_block       | is       | interface_stmt [ interface_body ] [ module_procedure_stmt ] end_interface_stmt                    |
|-------|-----------------------|----------|---------------------------------------------------------------------------------------------------|
| R1202 | interface_stmt        | is       | INTERFACE [ generic_spec ]                                                                        |
| R1203 | end_interface_stmt    | is       | END INTERFACE                                                                                     |
| R1204 | interface_body        | is<br>or | function_stmt [ specification_part ]   end_function_stmt   subroutine_stmt [ specification_part ] |
| R1205 | module_procedure_stmt | is       | <pre>end_subroutine_stmt  MODULE PROCEDURE procedure_name_list</pre>                              |
| R1206 | generic_spec          | is       | generic_name                                                                                      |
|       |                       | or       | OPERATOR ( defined_operator )                                                                     |
|       |                       | or       | ASSIGNMENT ( = )                                                                                  |

Constraint: An *interface\_body* must not contain an *entry\_stmt*, *data\_stmt*, *format\_stmt*, or *stmt\_function\_stmt*.

Constraint: The MODULE PROCEDURE specification is allowed only if the <code>interface\_block</code> has a <code>generic\_spec</code> and has a host that is a module or accesses a module by use association; each <code>procedure\_name</code> must be the name of a module procedure that is accessible in the host.

Constraint: An interface\_block must not appear in a BLOCK DATA program unit.

Constraint: An *interface\_block* in a subprogram must not contain an *interface\_body* for a procedure defined by that subprogram.

Constraint: A *procedure\_name* in a *module\_procedure\_stmt* must not be one that previously had been established to be associated with the *generic\_spec* of the *interface\_block* in which it appears, either by a previous appearance in an *interface\_block* or by use or host association.

| R1207 | external_stmt  | is | EXTERNAL external_name_list             |
|-------|----------------|----|-----------------------------------------|
| R1208 | intrinsic_stmt | is | INTRINSIC intrinsic_procedure_name_list |

Constraint: Each *intrinsic\_procedure\_name* must be the name of an intrinsic procedure.

| R1209 | function_reference | is | function_name ([ actual_arg_spec_list ]) |  |
|-------|--------------------|----|------------------------------------------|--|
|-------|--------------------|----|------------------------------------------|--|

Constraint: The *actual\_arg\_spec\_list* for a function reference must not contain an *alt\_return\_spec*.

| R1210 | call_stmt       | is             | CALL subroutine_name [([ actual_arg_spec_list ])] |
|-------|-----------------|----------------|---------------------------------------------------|
| R1211 | actual_arg_spec | is             | [ keyword = ] actual_arg                          |
| R1212 | keyword         | is             | dummy_arg_name                                    |
| R1213 | actual_arg      | is<br>or<br>or | expr<br>variable<br>procedure_name                |
| R1214 | alt_return_spec | is             | * label                                           |

Constraint: The *keyword* = must not appear if the interface of the procedure is implicit in the scoping unit.

Constraint: The *keyword* = may be omitted from an *actual\_arg\_spec* only if the *keyword* = has been omitted from each preceding *actual\_arg\_spec* in the argument list.

Constraint: Each *keyword* must be the name of a dummy argument in the explicit interface of the procedure.

Constraint: A *procedure\_name actual\_arg* must not be the name of an internal procedure or of a statement function and must not be the generic name of a procedure (see subsections 12.3.2.1 and 13.1 of the Fortran 90 standard).

Constraint: The *label* used in the *alt\_return\_spec* must be the statement label of a branch target statement that appears in the same scoping unit as the *call\_stmt*.

| R1215 | function_subprogram | is | function_stmt [ specification_part ] [ execution_part ] [ internal_subprogram_part ] end_function_stmt |
|-------|---------------------|----|----------------------------------------------------------------------------------------------------|
| R1216 | function_stmt       | is | <pre>[ prefix ] FUNCTION function_name   ( [ dummy_arg_name_list ] ) [ RESULT ( result_name )]</pre>   |

Constraint: If RESULT is specified, the *function\_name* must not appear in any specification statement in the scoping unit of the function subprogram.

| R1217 | prefix            | is | prefix_spec [ prefix_spec ]        |
|-------|-------------------|----|------------------------------------|
| EXT   | prefix_spec       | is | type_spec                          |
|       |                   | or | RECURSIVE                          |
|       |                   | or | PURE                               |
|       |                   | or | ELEMENTAL                          |
| R1218 | end_function_stmt | is | END [ FUNCTION [ function_name ] ] |

Constraint: If RESULT is specified,  $\textit{result\_name}$  must not be the same as  $\textit{function\_name}$ .

Constraint: FUNCTION must be present on the *end\_function\_stmt* of an internal or module function.

Constraint: An internal function must not contain an ENTRY statement.

Constraint: An internal function must not contain an internal\_subprogram\_part.

Constraint: If a *function\_name* is present on the *end\_function\_stmt*, it must be identical to the *function\_name* specified in the *function\_stmt*.

Constraint: SUBROUTINE must be present on the *end\_subroutine\_stmt* of an internal or module subroutine.

Constraint: An internal subroutine must not contain an ENTRY statement.

Constraint: An internal subroutine must not contain an internal subprogram part.

Constraint: If a *subroutine\_name* is present on the *end\_subroutine\_stmt*, it must be identical to the *subroutine\_name* specified in the *subroutine\_stmt*.

```
R1223 entry_stmt is ENTRY entry_name [( [ dummy_arg_list ] ) [ RESULT ( result_name )] ]
```

Constraint: If RESULT is specified, the *entry\_name* must not appear in any specification statement in the scoping unit of the function program.

Constraint: An *entry\_stmt* may appear only in an *external\_subprogram* or *module\_subprogram*.

Constraint: An entry\_stmt must not appear within an executable\_construct.

Constraint: RESULT may be present only if the  $\it entry\_stmt$  is contained in a function subprogram.

Constraint: Within the subprogram containing the *entry\_stmt*, the *entry\_name* must not appear as a dummy argument in the FUNCTION or SUBROUTINE

statement or in another ENTRY statement and it must not appear in an EXTERNAL or INTRINSIC statement.

Constraint: A *dummy\_arg* may be an alternate return indicator only if the ENTRY statement is contained in a subroutine subprogram.

Constraint: If RESULT is specified, *result\_name* must not be the same as *entry\_name*.

| R1224 | return_stmt | is | RETURN [ scalar_int_expr ] |  |
|-------|-------------|----|----------------------------|--|
|-------|-------------|----|----------------------------|--|

Constraint: The *return\_stmt* must be contained in the scoping unit of a function or subroutine subprogram.

Constraint: The *scalar\_int\_expr* is allowed only in the scoping unit of a subroutine subprogram.

| R1225 | contains_stmt      | is | CONTAINS                                              |
|-------|--------------------|----|-------------------------------------------------------|
| R1226 | stmt_function_stmt | is | function_name ([ dummy_arg_name_list ]) = scalar_expr |

Constraint: The *scalar\_expr* may be composed only of constants (literal and named), references to scalar variables and array elements, references to functions and function dummy procedures, and intrinsic operators. If a reference to a statement function appears in *scalar\_expr*, its definition must have been provided earlier in the scoping unit and must not be the name of the statement function being defined.

Constraint: Named constants in *scalar\_expr* must have been declared earlier in the scoping unit or made accessible by use or host association. If array elements appear in *scalar\_expr*, the parent array must have been declared as an array earlier in the scoping unit or made accessible by use or host association. If a scalar variable, array element, function reference, or dummy function reference is typed by the implicit typing rules, its appearance in any subsequent type declaration statement must confirm this implied type and the values of any implied type parameters.

Constraint: The *function\_name* and each *dummy\_arg\_name* must be specified, explicitly or implicitly, to be scalar data objects.

Constraint: A given *dummy\_arg\_name* may appear only once in any *dummy\_arg\_name\_list*.

Constraint: Each scalar variable reference in *scalar\_expr* may be either a reference to a dummy argument of the statement function or a reference to a variable local to the same scoping unit as the statement function statement.

## 1.2.13 Intrinsic procedures

There are no syntax rules described in section 13, "Intrinsic procedures," of the Fortran 90 standard.

#### 1.2.14 Scope, association, and definition

There are no syntax rules described in section 14, "Scope, association, and definition," of the Fortran 90 standard.

### 1.3 Cross-references

Table 2 provides a cross-reference of all Fortran 90 standard syntactic symbols used in the BNF, showing the rule in which they are defined and all rules in which they are referenced.

The symbols are sorted alphabetically within three categories: nonterminal symbols that are defined, nonterminal symbols that are not defined in the BNF (but are defined by other means), and terminal symbols. Except for those ending with \_name, the only undefined nonterminal symbols are letter, digit, special\_character, and rep\_char; these nonterminal symbols are defined in the Fortran Language Reference Manual, Volume 1, publication SR-3902. Symbols ending with \_name are defined by the following rule:

xyz\_name is a name

All occurrences of *\_list* and *scalar\_* in the symbol names have been removed.

Table 2. Fortran 90 standard nonterminal symbols defined through BNF rules

| Symbol                   | Definition | References             |
|--------------------------|------------|------------------------|
| ac_do_variable           | R435       | R434                   |
| ac_implied_do            | R433       | R432                   |
| ac_implied_do_control    | R434       | R433                   |
| ac_value                 | R432       | R431, R433             |
| access_id                | R522       | R521, R1109            |
| access_spec              | R510       | R424, R503, R521       |
| access_stmt              | R521       | R214                   |
| action_stmt              | R216       | R215, R807, R829, R833 |
| action_term_do_construct | R827       | R826                   |
| actual_arg               | R1213      | R1211                  |
| actual_arg_spec          | R1211      | R1209, R1210           |
| add_op                   | R710       | R310, R707             |
| add_operand              | R706       | R706, R707             |
| allocatable_stmt         | R526       | R214                   |
| allocate_lower_bound     | R627       | R626                   |
| allocate_object          | R625       | R624, R631             |
| allocate_shape_spec      | R626       | R624                   |
| allocate_stmt            | R622       | R216                   |
| allocate_upper_bound     | R628       | R626                   |
| allocation               | R624       | R622                   |
| alphanumeric_character   | R302       | R301, R304             |
| alt_return_spec          | R1214      | R1213                  |
| and_op                   | R720       | R310, R716             |
| and_operand              | R715       | R716                   |
| arithmetic_if_stmt       | R840       | R216                   |
| array_constructor        | R431       | R701                   |

| Symbol                   | Definition | References             |
|--------------------------|------------|------------------------|
| array_element            | R615       | R536, R547, R602, R610 |
| array_section            | R616       | R602                   |
| array_spec               | R512       | R503, R504, R525, R528 |
| assign_stmt              | R838       | R216                   |
| assigned_goto_stmt       | R839       | R216                   |
| assignment_stmt          | R735       | R216, R738, R739       |
| assumed_shape_spec       | R516       | R512                   |
| assumed_size_spec        | R518       | R512                   |
| attr_spec                | R503       | R501                   |
| backspace_stmt           | R919       | R216                   |
| binary_constant          | R408       | R407                   |
| blank_interp_edit_desc   | R1015      | R1010                  |
| block                    | R801       | R802, R808, R823       |
| block_data               | R1110      | R202                   |
| block_data_stmt          | R1111      | R1110                  |
| block_do_construct       | R817       | R816                   |
| boz_literal_constant     | R407       | R306, R533             |
| c                        | R1017      | R1016                  |
| call_stmt                | R1210      | R216                   |
| case_construct           | R808       | R215                   |
| case_expr                | R812       | R809                   |
| case_selector            | R813       | R810                   |
| case_stmt                | R810       | R808                   |
| case_value               | R815       | R814                   |
| case_value_range         | R814       | R813                   |
| char_constant            | R309       | R843                   |
| char_expr                | R726       | R731, R812             |
| char_initialization_expr | R731       | R815                   |

| Symbol                   | Definition | References                   |
|--------------------------|------------|------------------------------|
| char_length              | R508       | R429, R504, R507             |
| char_literal_constant    | R420       | R306, R1016                  |
| char_selector            | R506       | R502                         |
| char_string_edit_desc    | R1016      | R1003                        |
| char_variable            | R605       | R216                         |
| character                | R301       |                              |
| close_spec               | R908       | R907                         |
| close_stmt               | R907       | R216                         |
| common_block_object      | R549       | R548                         |
| common_stmt              | R548       | R214                         |
| complex_literal_constant | R417       | R306                         |
| component_array_spec     | R428       | R427, R429                   |
| component_attr_spec      | R427       | R426                         |
| component_decl           | R429       | R426                         |
| component_def_stmt       | R426       | R422                         |
| computed_goto_stmt       | R837       |                              |
| concat_op                | R712       | R310, R711                   |
| connect_spec             | R905       | R904                         |
| constant                 | R305       | R308, R309, R533, R610, R701 |
| constant_subobject       | R702       | R701                         |
| contains_stmt            | R1225      | R210, R212                   |
| continue_stmt            | R841       | R216, R824                   |
| control_edit_desc        | R1010      | R1003                        |
| cycle_stmt               | R834       | R216                         |
| d                        | R1008      | R1005                        |
| data_edit_desc           | R1005      | R1003                        |
| data_i_do_object         | R536       | R535                         |
| data_i_do_variable       | R537       | R535                         |

| Symbol                   | Definition | References                               |
|--------------------------|------------|------------------------------------------|
| data_implied_do          | R535       | R531, R536                               |
| data_ref                 | R612       | R614, R615, R616                         |
| data_stmt                | R529       | R209, R214                               |
| data_stmt_constant       | R533       | R532                                     |
| data_stmt_object         | R531       | R530                                     |
| data_stmt_repeat         | R534       | R532                                     |
| data_stmt_set            | R530       | R529                                     |
| data_stmt_value          | R532       | R530                                     |
| deallocate_stmt          | R631       | R216                                     |
| declaration_construct    | R207       | R204                                     |
| default_char_expr        | R727       | R905, R906, R908, R912, R913             |
| default_char_variable    | R606       | R903, R924                               |
| default_int_variable     | R608       | R905, R908, R912, R913, R922, R923, R924 |
| default_logical_variable | R604       | R924                                     |
| deferred_shape_spec      | R517       | R428, R512, R526, R527                   |
| defined_binary_op        | R724       | R311, R723                               |
| defined_operator         | R311       | R1206                                    |
| defined_unary_op         | R704       | R311, R703                               |
| derived_type_def         | R422       | R207                                     |
| derived_type_stmt        | R424       | R422                                     |
| digit_string             | R402       | R401, R404, R405, R413, R414             |
| dimension_stmt           | R525       | R214                                     |
| do_block                 | R823       | R817                                     |
| do_body                  | R828       | R827, R830, R832                         |
| do_construct             | R816       | R215                                     |
| do_stmt                  | R818       | R817                                     |
| do_term_action_stmt      | R829       | R827                                     |
| do_term_shared_stmt      | R833       | R832                                     |
|                          |            |                                          |

| Symbol               | Definition | References         |
|----------------------|------------|--------------------|
| do_variable          | R822       | R821, R918         |
| dummy_arg            | R1221      | R1220, R1223       |
| e                    | R1009      | R1005              |
| else_if_stmt         | R804       | R802               |
| else_stmt            | R805       | R802               |
| elsewhere_stmt       | R742       | R739               |
| end_block_data_stmt  | R1112      | R1110              |
| end_do               | R824       | R817               |
| end_do_stmt          | R825       | R824               |
| end_function_stmt    | R1218      | R216, R1204, R1215 |
| end_if_stmt          | R806       | R802               |
| end_interface_stmt   | R1203      | R1201              |
| end_module_stmt      | R1106      | R1104              |
| end_program_stmt     | R1103      | R216, R1101        |
| end_select_stmt      | R811       | R808               |
| end_subroutine_stmt  | R1222      | R216, R1204, R1219 |
| end_type_stmt        | R425       | R422               |
| end_where_stmt       | R743       | R739               |
| endfile_stmt         | R920       | R216               |
| entity_decl          | R504       | R501               |
| entry_stmt           | R1223      | R206, R207, R209   |
| equiv_op             | R722       | R310, R718         |
| equiv_operand        | R717       | R717, R718         |
| equivalence_object   | R547       | R546               |
| equivalence_set      | R546       | R545               |
| equivalence_stmt     | R545       | R214               |
| executable_construct | R215       | R208, R209         |
| executable_program   | R201       |                    |

| Symbol                   | Definition | References                                                                                 |
|--------------------------|------------|--------------------------------------------------------------------------------------------|
| execution_part           | R208       | R1101, R1215, R1219                                                                        |
| execution_part_construct | R209       | R208, R801, R828                                                                           |
| exit_stmt                | R835       | R216                                                                                       |
| explicit_shape_spec      | R513       | R428, R512, R518, R549                                                                     |
| exponent                 | R416       | R413                                                                                       |
| exponent_letter          | R415       | R413                                                                                       |
| expr                     | R723       | R430, R432, R701, R723, R725, R726, R727, R728, R729, R730, R735, R737, R915, R1213, R1226 |
| extended_intrinsic_op    | R312       | R311                                                                                       |
| external_file_unit       | R902       | R901, R905, R908, R919, R920, R921, R922, R924                                             |
| external_stmt            | R1207      | R214                                                                                       |
| external_subprogram      | R203       | R202                                                                                       |
| file_name_expr           | R906       | R905, R924                                                                                 |
| format                   | R913       | R909, R911, R912                                                                           |
| format_item              | R1003      | R1002, R1003                                                                               |
| format_specification     | R1002      | R1001                                                                                      |
| format_stmt              | R1001      | R206, R207, R209                                                                           |
| function_reference       | R1209      | R701                                                                                       |
| function_stmt            | R1216      | R1204, R1215                                                                               |
| function_subprogram      | R1215      | R203, R211, R213                                                                           |
| generic_spec             | R1206      | R522, R1202                                                                                |
| goto_stmt                | R836       | R216                                                                                       |
| hex_constant             | R410       | R407                                                                                       |
| hex_digit                | R411       | R410                                                                                       |
| if_construct             | R802       | R215                                                                                       |
| if_stmt                  | R807       | R216                                                                                       |
| if_then_stmt             | R803       | R802                                                                                       |
| imag_part                | R419       | R417                                                                                       |

| Symbol                    | Definition | References                                                                                      |
|---------------------------|------------|-------------------------------------------------------------------------------------------------|
| implicit_part             | R205       | R204                                                                                            |
| implicit_part_stmt        | R206       | R205                                                                                            |
| implicit_spec             | R541       | R540                                                                                            |
| implicit_stmt             | R540       | R205, R206                                                                                      |
| initialization_expr       | R730       | R504, R539                                                                                      |
| inner_shared_do_construct | R832       | R831                                                                                            |
| input_item                | R914       | R909, R917                                                                                      |
| inquire_spec              | R924       | R923                                                                                            |
| inquire_stmt              | R923       | R216                                                                                            |
| int_constant              | R308       | R534                                                                                            |
| int_expr                  | R728       | R434, R535, R611, R617, R620, R621, R627, R628, R732, R734, R812, R837, R902, R905, R912, R1224 |
| int_initialization_expr   | R732       | R505, R506, R815                                                                                |
| int_literal_constant      | R404       | R306, R403, R508, R1004, R1006, R1007, R1008, R1009, R1013, R1017                               |
| int_variable              | R607       | R435, R537, R623, R838, R839                                                                    |
| intent_spec               | R511       | R503, R519                                                                                      |
| intent_stmt               | R519       | R214                                                                                            |
| interface_block           | R1201      | R207                                                                                            |
| interface_body            | R1204      | R1201                                                                                           |
| interface_stmt            | R1202      | R1201                                                                                           |
| internal_file_unit        | R903       | R901                                                                                            |
| internal_subprogram       | R211       | R210                                                                                            |
| internal_subprogram_part  | R210       | R1101, R1215, R1219                                                                             |
| intrinsic_operator        | R310       | R312                                                                                            |
| intrinsic_stmt            | R1208      | R214                                                                                            |
| io_control_spec           | R912       | R909, R910                                                                                      |
| io_implied_do             | R916       | R914, R915                                                                                      |

| Symbol                      | Definition | References                                                                    |  |
|-----------------------------|------------|-------------------------------------------------------------------------------|--|
| io_implied_do_control       | R918       | R916                                                                          |  |
| io_implied_do_object        | R917       | R916                                                                          |  |
| io_unit                     | R901       | R912                                                                          |  |
| k                           | R1011      | R1010                                                                         |  |
| keyword                     | R1212      | R1211                                                                         |  |
| kind_param                  | R405       | R404, R413, R420, R421                                                        |  |
| kind_selector               | R505       | R502                                                                          |  |
| label                       | R313       | R819, R836, R837, R838, R839, R840, R905, R908, R912, R913, R922, R924, R1214 |  |
| label_do_stmt               | R819       | R818, R827, R830, R832                                                        |  |
| length_selector             | R507       | R506                                                                          |  |
| letter_spec                 | R542       | R541                                                                          |  |
| defined_unary_expr          | R703       | R705                                                                          |  |
| summation_expr              | R707       | R707, R711                                                                    |  |
| concatenation_expr          | R711       | R711, R713                                                                    |  |
| comparison_expr             | R713       | R715                                                                          |  |
| equivalence_expr            | R718       | R718, R723                                                                    |  |
| literal_constant            | R306       | R305                                                                          |  |
| logical_expr                | R725       | R733, R741, R803, R804, R807, R812, R821                                      |  |
| logical_initialization_expr | R733       | R815                                                                          |  |
| logical_literal_constant    | R421       | R306                                                                          |  |
| logical_variable            | R603       |                                                                               |  |
| loop_control                | R821       | R819, R820                                                                    |  |
| lower_bound                 | R514       | R513, R516, R518                                                              |  |
| m                           | R1007      | R1005                                                                         |  |
| main_program                | R1101      | R202                                                                          |  |
| mask_expr                   | R741       | R738, R740                                                                    |  |
| module                      | R1104      | R202                                                                          |  |

| Symbol                    | Definition | References             |  |
|---------------------------|------------|------------------------|--|
| module_procedure_stmt     | R1205      | R1201                  |  |
| module_stmt               | R1105      | R1104                  |  |
| module_subprogram         | R213       | R212                   |  |
| module_subprogram_part    | R212       | R1104                  |  |
| mult_op                   | R709       | R310, R706             |  |
| mult_operand              | R705       | R705, R706             |  |
| n                         | R1013      | R1012                  |  |
| name                      | R304       | R307                   |  |
| named_constant            | R307       | R305, R539             |  |
| named_constant_def        | R539       | R538                   |  |
| namelist_group_object     | R544       | R543                   |  |
| namelist_stmt             | R543       | R214                   |  |
| $nonblock\_do\_construct$ | R826       | R816                   |  |
| nonlabel_do_stmt          | R820       | R818                   |  |
| not_op                    | R719       | R310, R715             |  |
| nullify_stmt              | R629       | R216                   |  |
| numeric_expr              | R729       | R821, R840, R918       |  |
| octal_constant            | R409       | R407                   |  |
| only                      | R1109      | R1107                  |  |
| open_stmt                 | R904       | R216                   |  |
| optional_stmt             | R520       | R214                   |  |
| or_op                     | R721       | R310, R717             |  |
| or_operand                | R716       | R716, R717             |  |
| outer_shared_do_construct | R830       | R826, R831             |  |
| output_item               | R915       | R910, R911, R917, R923 |  |
| parameter_stmt            | R538       | R206, R207             |  |
| parent_string             | R610       | R609                   |  |
| part_ref                  | R613       | R612                   |  |

| Symbol                   | Definition | References       |
|--------------------------|------------|------------------|
| pause_stmt               | R844       | R216             |
| pointer_assignment_stmt  | R736       | R216             |
| pointer_object           | R630       | R629, R736       |
| pointer_stmt             | R527       | R214             |
| position_edit_desc       | R1012      | R1010            |
| position_spec            | R922       | R919, R920, R921 |
| power_op                 | R708       | R310, R705       |
| prefix                   | R1217      | R1216            |
| primary                  | R701       | R703             |
| print_stmt               | R911       | R216             |
| private_sequence_stmt    | R423       | R422             |
| program_stmt             | R1102      | R1101            |
| program_unit             | R202       | R201             |
| r                        | R1004      | R1003, R1010     |
| read_stmt                | R909       | R216             |
| real_literal_constant    | R413       | R306, R412       |
| real_part                | R418       | R417             |
| rel_op                   | R714       | R310, R713       |
| rename                   | R1108      | R1107            |
| return_stmt              | R1224      | R216             |
| rewind_stmt              | R921       | R216             |
| save_stmt                | R523       | R214             |
| saved_entity             | R524       | R523             |
| section_subscript        | R618       | R613             |
| select_case_stmt         | R809       | R808             |
| shared_term_do_construct | R831       | R830             |
| sign                     | R406       | R401, R403, R412 |
| sign_edit_desc           | R1014      | R1010            |

| Symbol                       | Definition | References                               |
|------------------------------|------------|------------------------------------------|
| signed_digit_string          | R401       | R416                                     |
| signed_int_literal_constant  | R403       | R418, R419, R533, R1011                  |
| signed_real_literal_constant | R412       | R418, R419, R533                         |
| significand                  | R414       | R413                                     |
| specification_expr           | R734       | R509, R514, R515                         |
| specification_part           | R204       | R1101, R1104, R1110, R1204, R1215, R1219 |
| specification_stmt           | R214       | R207                                     |
| stat_variable                | R623       | R622, R631                               |
| stmt_function_stmt           | R1226      | R207                                     |
| stop_code                    | R843       | R842, R844                               |
| stop_stmt                    | R842       | R216                                     |
| stride                       | R620       | R619                                     |
| structure_component          | R614       | R536, R602, R610, R625, R630             |
| structure_constructor        | R430       | R533, R701, R430, R533, R701             |
| subobject                    | R602       | R601, R702                               |
| subroutine_stmt              | R1220      | R1204, R1219                             |
| subroutine_subprogram        | R1219      | R203, R211, R213                         |
| subscript                    | R617       | R618, R619                               |
| subscript_triplet            | R619       | R618                                     |
| substring                    | R609       | R547, R602                               |
| substring_range              | R611       | R609, R616                               |
| target                       | R737       | R736                                     |
| target_stmt                  | R528       | R214                                     |
| type_declaration_stmt        | R501       | R207                                     |
| type_param_value             | R509       | R506, R507, R508                         |
| type_spec                    | R502       | R426, R501, R541, R1217                  |
| underscore                   | R303       | R302                                     |
| upper_bound                  | R515       | R513                                     |

| Symbol               | Definition | References                                                                    |
|----------------------|------------|-------------------------------------------------------------------------------|
| use_stmt             | R1107      | R204                                                                          |
| variable             | R601       | R531, R603, R604, R605, R606, R607, R608, R701, R735, R737, R822, R914, R1213 |
| vector_subscript     | R621       | R618                                                                          |
| W                    | R1006      | R1005                                                                         |
| where_construct      | R739       | R215                                                                          |
| where_construct_stmt | R740       | R739                                                                          |
| where_stmt           | R738       | R216                                                                          |
| write_stmt           | R910       | R216                                                                          |

Table 3 shows terms that are referenced in BNF definitions.

Table 3. Fortran 90 standard nonterminal symbols with no BNF definition

| Symbol              | References                               |
|---------------------|------------------------------------------|
| array_name          | R525, R526                               |
| array_variable_name | R601                                     |
| block_data_name     | R1111, R1112                             |
| case_construct_name | R809, R810, R811                         |
| common_block_name   | R524, R548                               |
| component_name      | R429                                     |
| digit               | R302, R313, R402, R408, R409, R411, R843 |
| do_construct_name   | R819, R820, R825, R834, R835             |
| dummy_arg_name      | R519, R520, R1212, R1216, R1221, R1226   |
| entry_name          | R1223                                    |
| external_name       | R1207                                    |
| function_name       | R504, R1209, R1216, R1218, R1226         |
| generic_name        | R1206                                    |
| if_construct_name   | R803, R804, R805, R806                   |

| Symbol                   | References                               |
|--------------------------|------------------------------------------|
| int_constant_name        | R405                                     |
| intrinsic_procedure_name | R1208                                    |
| letter                   | R302, R304, R542, R704, R724             |
| local_name               | R1108, R1109                             |
| module_name              | R1105, R1106, R1107                      |
| namelist_group_name      | R543, R912                               |
| object_name              | R504, R524, R527, R528                   |
| part_name                | R613                                     |
| procedure_name           | R1205, R1213                             |
| program_name             | R1102, R1103                             |
| rep_char                 | R420, R1016                              |
| result_name              | R1216, R1223                             |
| special_character        | R301                                     |
| subroutine_name          | R1210, R1220, R1222                      |
| type_name                | R424, R425, R430, R502                   |
| use_name                 | R522, R1108, R1109                       |
| variable_name            | R544, R547, R549, R601, R610, R625, R630 |

Table 4 shows symbols that are referenced in BNF definitions.

Table 4. Fortran 90 standard terminal symbols

| Symbol     | References                                                         |
|------------|--------------------------------------------------------------------|
| ે          | R612                                                               |
| *          | R429, R504, R507, R509, R518, R532, R709, R901, R913, R1214, R1221 |
| **         | R708                                                               |
| +          | R406, R710                                                         |
| - (hyphen) | R406, R542, R710                                                   |

| . (period)       R414, R704, R724, R1005         . AND.       R720         . EQ.       R714         . EQV.       R722         . FALSE.       R421         . GE.       R714         . LE.       R714         . LT.       R714         . NEQV.       R722         . NOT.       R719         . OR.       R721         . TRUE.       R421         /       R524, R530, R543, R548, R709, R1010         //       R712         /=       R714         <                                                                                                    | Symbol     | References                          |
|----------------------------------------------------------------------------------------------------|------------|-------------------------------------|
| LEQ.         R714           LEQV.         R722           .FALSE.         R421           .GE.         R714           .GT.         R714           .LE.         R714           .NE.         R714           .NE.         R714           .NEQV.         R722           .NOT.         R719           .OR.         R721           .TRUE.         R421           /         R524, R530, R543, R548, R709, R1010           //         R712           /=         R714           <=                                                                                                    | . (period) | R414, R704, R724, R1005             |
| LEQV.       R722         .FALSE.       R421         .GE.       R714         .GT.       R714         .LE.       R714         .LT.       R714         .NE.       R714         .NEQV.       R722         .NOT.       R719         .OR.       R721         .TRUE.       R421         /       R524, R530, R543, R548, R709, R1010         //       R712         /=       R714         <=       R714         <=       R714         <=       R434, R504, R505, R506, R507, R535, R539, R622, R631, R735, R821, R905, R908, R912, R918, R922, R923, R924, R1206, R1211, R1226         ==       R714         >>       R736, R1108, R1109         >       R714         >=       R714         >=       R714         >=       R714         >=       R714         >=       R714         >=       R714         >=       R714         >=       R714         >=       R714         >=       R714         >=       R714         >=       R714                                                                                                    | .AND.      | R720                                |
| .FALSE.       R421         .GE.       R714         .GT.       R714         .LE.       R714         .LT.       R714         .NE.       R714         .NEQV.       R722         .NOT.       R719         .OR.       R721         .TRUE.       R421         /       R524, R530, R543, R548, R709, R1010         //       R712         /=       R714         <-       R714         <-       R714         <-       R714         =       R714         =>       R714         >>       R736, R1108, R1109         >       R714         >=       R714         >=       R714         >=       R714         >=       R714         >=       R714         >=       R714         >=       R714         >=       R714         >=       R714         >=       R714         >=       R714         >=       R714         >=       R714         >       R714         >                                                                                                    | .EQ.       | R714                                |
| .GE.       R714         .LE.       R714         .LT.       R714         .NE.       R714         .NE.       R714         .NEQV.       R722         .NOT.       R719         .OR.       R721         .TRUE.       R421         /       R524, R530, R543, R548, R709, R1010         //       R712         /=       R714         <=                                                                                                    | .EQV.      | R722                                |
| .CGT. R714  .LE. R714  .LT. R714  .NE. R714  .NE. R714  .NEQV. R722  .NOT. R719  .OR. R721  .TRUE. R421  / R524, R530, R543, R548, R709, R1010  /// R712  /= R714  < R714  < R714  = R714  = R714  = R736, R1108, R1109  > R714  A R1005  ACCESS R905, R924                                                                                                    | .FALSE.    | R421                                |
| LE. R714  LT. R714  .NE. R714  .NEQV. R722  .NOT. R719  .OR. R721  .TRUE. R421  / R524, R530, R543, R548, R709, R1010  /// R712  = R714  < R714  = R714  = R714  = R734, R504, R505, R506, R507, R535, R539, R622, R631, R735, R821, R905, R908, R912, R918, R922, R923, R924, R1206, R1211, R1226  = R714  => R736, R1108, R1109  > R714  A R1005  ACCESS R905, R924                                                                                                    | .GE.       | R714                                |
| LT.       R714         .NE.       R714         .NEQV.       R722         .NOT.       R719         .OR.       R721         .TRUE.       R421         /       R524, R530, R543, R548, R709, R1010         //       R712         /=       R714         <=       R714         <=       R714         =       R434, R504, R505, R506, R507, R535, R539, R622, R631, R735, R821, R905, R908, R912, R918, R922, R923, R924, R1206, R1211, R1226         ==       R714         >>       R736, R1108, R1109         >       R714         >=       R714         >=       R714         >=       R714         >=       R714         >=       R714         >=       R714         >=       R714         >=       R714         >=       R714         >=       R714         >=       R714         >=       R714         >=       R792         R905, R924                                                                                                    | .GT.       | R714                                |
| NE.       R714         .NEQV.       R722         .NOT.       R719         .OR.       R721         .TRUE.       R421         /       R524, R530, R543, R548, R709, R1010         //       R712         /=       R714         <=       R714         <=       R714         =       R434, R504, R505, R506, R507, R535, R539, R622, R631, R735, R821, R905, R908, R912, R918, R922, R923, R924, R1206, R1211, R1226         ==       R714         >>       R736, R1108, R1109         >       R714         >=       R714         >=       R714         >=       R714         >=       R714         >=       R714         >=       R714         >=       R714         >=       R714         >=       R714         >=       R714         >=       R714         >=       R91005         R005       R05, R924                                                                                                    | .LE.       | R714                                |
| .NEQV. R722 .NOT. R719 .OR. R721 .TRUE. R421 / R524, R530, R543, R548, R709, R1010 // R712 /= R714 <- R714 R734, R504, R505, R506, R507, R535, R539, R622, R631, R735, R821, R905, R908, R912, R918, R922, R923, R924, R1206, R1211, R1226 R736, R1108, R1109 > R714 >- R736, R1108, R1109 > R714 >- R736, R1108, R1109 > R714 >- R714 >- R714 >- R714 >- R714 >- R714 >- R714 >- R714 >- R714 >- R714 >- R714 >- R714 >- R714 >- R714 R714 - | .LT.       | R714                                |
| .NOT. R719 .OR. R721 .TRUE. R421  / R524, R530, R543, R548, R709, R1010  // R712  /= R714  < R714  = R714  = R744, R504, R505, R506, R507, R535, R539, R622, R631, R735, R821, R905, R908, R912, R918, R922, R923, R924, R1206, R1211, R1226  = R714  > R736, R1108, R1109  > R714  > R714  >= R714  >= R714  >= R714  >= R714  >= R716  > R718  > R718  > R719  > R719  > R719  > R7105  > R7105  > R7105  ACCESS                                                                                                    | .NE.       | R714                                |
| .OR. R721 .TRUE. R421  / R524, R530, R543, R548, R709, R1010  // R712  /= R714  < R714  = R714  = R714  = R734, R504, R505, R506, R507, R535, R539, R622, R631, R735, R821, R905, R908, R912, R918, R922, R923, R924, R1206, R1211, R1226  = R714  > R736, R1108, R1109  > R714  > R714  A R1005  ACCESS R905, R924                                                                                                    | .NEQV.     | R722                                |
| .TRUE. R421  / R524, R530, R543, R548, R709, R1010  // R712  /= R714  < R714  = R714  = R734, R504, R505, R506, R507, R535, R539, R622, R631, R735, R821, R905, R908, R912, R918, R922, R923, R924, R1206, R1211, R1226  = R736, R1108, R1109  > R736, R1108, R1109  > R714  A R1005  ACCESS R905, R924                                                                                                    | .NOT.      | R719                                |
| /       R524, R530, R543, R548, R709, R1010         //       R712         /=       R714         <       R714         <=       R714         =       R434, R504, R505, R506, R507, R535, R539, R622, R631, R735, R821, R905, R908, R912, R918, R922, R923, R924, R1206, R1211, R1226         ==       R714         >>       R736, R1108, R1109         >       R714         >=       R714         A       R1005         ACCESS       R905, R924                                                                                                    | .OR.       | R721                                |
| // R712 /= R714 < R714 <= R714 = R714 = R714 = R434, R504, R505, R506, R507, R535, R539, R622, R631, R735, R821, R905, R908, R912, R918, R922, R923, R924, R1206, R1211, R1226 == R714 => R736, R1108, R1109 > R714 >= R714 A R1005 ACCESS R905, R924                                                                                                    | .TRUE.     | R421                                |
| /= R714  < R714  <= R714  = R714  = R434, R504, R505, R506, R507, R535, R539, R622, R631, R735, R821, R905, R908, R912, R918, R922, R923, R924, R1206, R1211, R1226  == R714  >> R736, R1108, R1109  > R714  >= R714  A R1005  ACCESS R905, R924                                                                                                    | /          | R524, R530, R543, R548, R709, R1010 |
| <                                                                                                    | //         | R712                                |
| <ul> <li>R714</li> <li>R434, R504, R505, R506, R507, R535, R539, R622, R631, R735, R821, R905, R908, R912, R918, R922, R923, R924, R1206, R1211, R1226</li> <li>R714</li> <li>R736, R1108, R1109</li> <li>R714</li> <li>R714</li> <li>R714</li> <li>R714</li> <li>R716</li> <li>R7174</li> <li>R1005</li> <li>R905, R924</li> </ul>                                                                                                    | /=         | R714                                |
| =       R434, R504, R505, R506, R507, R535, R539, R622, R631, R735, R821, R905, R908, R912, R918, R922, R923, R924, R1206, R1211, R1226         ==       R714         =>       R736, R1108, R1109         >       R714         >=       R714         A       R1005         ACCESS       R905, R924                                                                                                    | <          | R714                                |
| R918, R922, R923, R924, R1206, R1211, R1226  == R714  => R736, R1108, R1109  > R714  >= R714  A R1005  ACCESS R905, R924                                                                                                    | <=         | R714                                |
| => R736, R1108, R1109 > R714 >= R714 A R1005 ACCESS R905, R924                                                                                                    | =          |                                     |
| >       R714         >=       R714         A       R1005         ACCESS       R905, R924                                                                                                    | ==         | R714                                |
| >= R714 A R1005 ACCESS R905, R924                                                                                                    | =>         | R736, R1108, R1109                  |
| A R1005 ACCESS R905, R924                                                                                                    | >          | R714                                |
| ACCESS R905, R924                                                                                                    | >=         | R714                                |
|                                                                                                    | А          | R1005                               |
| ACTION R905, R924                                                                                                    | ACCESS     | R905, R924                          |
|                                                                                                    | ACTION     | R905, R924                          |

| Symbol      | References         |
|-------------|--------------------|
| ADVANCE     | R912               |
| ALLOCATABLE | R503, R526         |
| ALLOCATE    | R622               |
| ASSIGN      | R838               |
| ASSIGNMENT  | R1206              |
| AUTOMATIC   | R503               |
| В           | R408, R1005        |
| BACKSPACE   | R919               |
| BLANK       | R905, R924         |
| BLOCK       | R1111, R1112       |
| BN          | R1015              |
| BZ          | R1015              |
| CALL        | R1210              |
| CASE        | R809, R810         |
| CHARACTER   | R502               |
| CLOSE       | R907               |
| COMMON      | R548               |
| COMPLEX     | R502               |
| CONTAINS    | R1225              |
| CONTINUE    | R841               |
| CYCLE       | R834               |
| D           | R415, R1005        |
| DATA        | R529, R1111, R1112 |
| DEALLOCATE  | R631               |
| DEFAULT     | R813               |
| DELIM       | R905, R924         |
| DIMENSION   | R427, R503, R525   |
| DIRECT      | R924               |

| Symbol      | References                                                                   |
|-------------|------------------------------------------------------------------------------|
| DO          | R819, R820, R825                                                             |
| DOUBLE      | R502                                                                         |
| E           | R415, R1005                                                                  |
| ELSE        | R804, R805                                                                   |
| ELSEWHERE   | R742                                                                         |
| EN          | R1005                                                                        |
| END         | R425, R743, R806, R811, R825, R912, R1103, R1106, R1112, R1203, R1218, R1222 |
| ENDFILE     | R920                                                                         |
| ENTRY       | R1223                                                                        |
| EOR         | R912                                                                         |
| EQUIVALENCE | R545                                                                         |
| ERR         | R905, R908, R912, R922, R924                                                 |
| ES          | R1005                                                                        |
| EXIST       | R924                                                                         |
| EXIT        | R835                                                                         |
| EXTERNAL    | R503, R1207                                                                  |
| F           | R1005                                                                        |
| FILE        | R905, R924                                                                   |
| FMT         | R912                                                                         |
| FORM        | R905, R924                                                                   |
| FORMAT      | R1001                                                                        |
| FORMATTED   | R924                                                                         |
| FUNCTION    | R1216, R1218                                                                 |
| G           | R1005                                                                        |
| GO          | R836, R837, R839                                                             |
| Н           | R1016                                                                        |
| I           | R1005                                                                        |
| IF          | R803, R804, R806, R807, R840                                                 |

| Symbol    | References                   |
|-----------|------------------------------|
| IMPLICIT  | R540                         |
| IN        | R511                         |
| INOUT     | R511                         |
| INQUIRE   | R923                         |
| INTEGER   | R502                         |
| INTENT    | R503, R519                   |
| INTERFACE | R1202, R1203                 |
| INTRINSIC | R503, R1208                  |
| IOLENGTH  | R923                         |
| IOSTAT    | R905, R908, R912, R922, R924 |
| KIND      | R505, R506                   |
| L         | R1005                        |
| LEN       | R506, R507                   |
| LOGICAL   | R502                         |
| MODULE    | R1105, R1106, R1205          |
| NAME      | R924                         |
| NAMED     | R924                         |
| NAMELIST  | R543                         |
| NEXTREC   | R924                         |
| NML       | R912                         |
| NONE      | R540                         |
| NULLIFY   | R629                         |
| NUMBER    | R924                         |
| 0         | R409, R1005                  |
| ONLY      | R1107                        |
| OPEN      | R904                         |
| OPENED    | R924                         |
| OPERATOR  | R1206                        |

| Symbol     | References       |
|------------|------------------|
| OPTIONAL   | R503, R520       |
| OUT        | R511             |
| P          | R1010            |
| PAD        | R905, R924       |
| PARAMETER  | R503, R538       |
| PAUSE      | R844             |
| POINTER    | R427, R503, R527 |
| POSITION   | R905, R924       |
| PRECISION  | R502             |
| PRINT      | R911             |
| PRIVATE    | R423, R510       |
| PROCEDURE  | R1205            |
| PROGRAM    | R1102, R1103     |
| PUBLIC     | R510             |
| READ       | R909, R924       |
| READWRITE  | R924             |
| REAL       | R502             |
| REC        | R912             |
| RECL       | R905, R924       |
| RECURSIVE  | R1217, R1220     |
| RESULT     | R1216, R1223     |
| RETURN     | R1224            |
| REWIND     | R921             |
| S          | R1014            |
| SAVE       | R503, R523       |
| SELECT     | R809, R811       |
| SEQUENCE   | R423             |
| SEQUENTIAL | R924             |

| Symbol      | References                   |  |  |  |
|-------------|------------------------------|--|--|--|
| SIZE        | R912                         |  |  |  |
| SP          | R1014                        |  |  |  |
| SS          | R1014                        |  |  |  |
| STAT        | R622, R631                   |  |  |  |
| STATUS      | R905, R908                   |  |  |  |
| STOP        | R842                         |  |  |  |
| SUBROUTINE  | R1220, R1222                 |  |  |  |
| T           | R1012                        |  |  |  |
| TARGET      | R503, R528                   |  |  |  |
| THEN        | R803, R804                   |  |  |  |
| TL          | R1012                        |  |  |  |
| TO          | R836, R837, R838, R839       |  |  |  |
| TR          | R1012                        |  |  |  |
| TYPE        | R424, R425, R502             |  |  |  |
| UNFORMATTED | R924                         |  |  |  |
| UNIT        | R905, R908, R912, R922, R924 |  |  |  |
| USE         | R1107                        |  |  |  |
| WHERE       | R738, R740, R743             |  |  |  |
| WHILE       | R821                         |  |  |  |
| WRITE       | R910, R924                   |  |  |  |
| X           | R1012                        |  |  |  |
| Z           | R410, R1005                  |  |  |  |

This chapter describes deleted and obsolescent Fortran features.

#### 2.1 Deleted features

The deleted features are those features of FORTRAN 77 that are considered by the Fortran 90 standard to be redundant and considered largely unused. The list of deleted features for Fortran 90 is empty; there are none.

#### 2.2 Obsolescent features

The obsolescent features are those features of FORTRAN 77 that are considered by the Fortran 90 standard to be redundant. The Fortran 90 standard states that these features are obsolescent and provides preferred alternatives.

The obsolescent features and the preferred alternatives are as follows:

| Obsolescent feature                                                                           | <u>Preferred alternative</u>                            |  |  |
|-----------------------------------------------------------------------------------------------|---------------------------------------------------------|--|--|
| Arithmetic IF                                                                                 | IF statement or IF construct                            |  |  |
| Real and double precision type DO control variables and DO loop control expressions           | Integer type                                            |  |  |
| Shared DO termination and termination on a statement other than END DO or CONTINUE statements | An END DO or a CONTINUE statement for each DO statement |  |  |
| Branching to an END IF statement from outside its IF construct                                | Branch to the statement following the END IF            |  |  |
| Alternate return                                                                              | See topic discussed in Section 2.2.1, page 80           |  |  |
| PAUSE statement                                                                               | See topic discussed in Section 2.2.2, page 80           |  |  |
| ASSIGN and assigned GO TO statements                                                          | See topic discussed in Section 2.2.3, page 80           |  |  |
| Assigned format specifiers                                                                    | See topic discussed in Section 2.2.4, page 81           |  |  |

H edit descriptor

See topic discussed in Section 2.2.5, page 81

#### 2.2.1 Alternate return

An alternate return introduces labels into an argument list to allow the called procedure to direct the execution of the caller upon return. The same effect can be achieved with a return code that is used in a computed GO TO statement or CASE construct on return. This avoids an irregularity in the syntax and semantics of argument association. Consider the following statement:

```
CALL SUBR_NAME (X, Y, Z, *100, *200, *300)
```

The preceding statement can be replaced by the following code:

```
CALL SUBR_NAME (X, Y, Z, RETURN_CODE)

SELECT CASE (RETURN_CODE)

CASE (1)

...

CASE (2)

...

CASE (3)

...

CASE DEFAULT

...

END SELECT
```

#### 2.2.2 PAUSE statement

Execution of a PAUSE statement requires operator or system-specific intervention to resume execution. In most cases, the same functionality can be achieved as effectively and in a more portable way with the use of an appropriate READ statement that awaits some input data.

### 2.2.3 ASSIGN and assigned GO TO statements

The ASSIGN statement allows a label to be dynamically assigned to an integer variable, and the assigned GO TO statement allows indirect branching through this variable. This hinders the readability of the program flow, especially if the integer variable also is used in arithmetic operations. The two totally different usages of the integer variable can be an obscure source of error.

These statements have been commonly used to simulate internal procedures, which now can be coded directly.

## 2.2.4 Assigned FORMAT specifiers

The ASSIGN statement also allows the label of a FORMAT statement to be dynamically assigned to an integer variable, which can later be used as a format specifier in READ, WRITE, or PRINT statements. This hinders readability, permits inconsistent usage of the integer variable, and can be an obscure source of error.

This functionality is available through character variables, arrays, and constants.

#### 2.2.5 H editing

This edit descriptor can be a source of error because the number of characters following the descriptor can be miscounted easily. The same functionality is available using the character constant edit descriptor, for which no count is required.

The ASCII character set contains the control and graphic characters shown in the following table. Numbers, letters, and special characters in the character set are identified by the letter "C" in the *Notes* column. All other characters are members of the auxiliary character set. The letter "A" identifies the characters that belong to the Fortran character set as defined by the standard. Letters in parentheses following the descriptions in the *Description* column indicate the following control character usage:

- "CC" stands for Communication Control
- "FE" stands for Format Effector
- "IS" stands for Information Separator

Table 5. Character set

| Character | Octal | Decimal | Hex | Notes | Description                |
|-----------|-------|---------|-----|-------|----------------------------|
| NUL       | 000   | 000     | 00  |       | Null                       |
| SOH       | 001   | 001     | 01  |       | Start of heading (CC)      |
| STX       | 002   | 002     | 02  |       | Start of text (CC)         |
| ETX       | 003   | 003     | 03  |       | End of text (CC)           |
| EOT       | 004   | 004     | 04  |       | End of transmission (CC)   |
| ENQ       | 005   | 005     | 05  |       | Enquiry (CC)               |
| ACK       | 006   | 006     | 06  |       | Acknowledge (CC)           |
| BEL       | 007   | 007     | 07  |       | Bell (audible signal)      |
| BS        | 010   | 800     | 08  |       | Backspace (FE)             |
| HT        | 011   | 009     | 09  | C     | Horizontal tabulation (FE) |
| LF        | 012   | 010     | 0A  |       | Line feed (FE)             |
| VT        | 013   | 011     | 0B  |       | Vertical tabulation (FE)   |
| FF        | 014   | 012     | 0C  |       | Form feed (FE)             |
| CR        | 015   | 013     | 0D  |       | Carriage return (FE)       |

| Character | Octal | Decimal | Hex | Notes | Description                    |
|-----------|-------|---------|-----|-------|--------------------------------|
| SO        | 016   | 014     | 0E  |       | Shift out                      |
| SI        | 017   | 015     | 0F  |       | Shift in                       |
| DLE       | 020   | 016     | 10  |       | Data link escape (CC)          |
| DC1       | 021   | 017     | 11  |       | Device control 1               |
| DC2       | 022   | 018     | 12  |       | Device control 2               |
| DC3       | 023   | 019     | 13  |       | Device control 3               |
| DC4       | 024   | 020     | 14  |       | Device control 4 (stop)        |
| NAK       | 025   | 021     | 15  |       | Negative acknowledge (CC)      |
| SYN       | 026   | 022     | 16  |       | Synchronous idle (CC)          |
| ETB       | 027   | 023     | 17  |       | End of transmission block (CC) |
| CAN       | 030   | 024     | 18  |       | Cancel                         |
| EM        | 031   | 025     | 19  |       | End of medium                  |
| SUB       | 032   | 026     | 1A  |       | Substitute                     |
| ESC       | 033   | 027     | 1B  |       | Escape                         |
| FS        | 034   | 028     | 1C  |       | File separator (IS)            |
| GS        | 035   | 029     | 1D  |       | Group separator (IS)           |
| RS        | 036   | 030     | 1E  |       | Record separator (IS)          |
| US        | 037   | 031     | 1F  |       | Unit separator (IS)            |
| space     | 040   | 032     | 20  | A, C  | (blank)                        |
| !         | 041   | 033     | 21  | A, C  | Exclamation point              |
| "         | 042   | 034     | 22  | A, C  | Quotation mark                 |
| #         | 043   | 035     | 23  |       | Number sign                    |
| \$        | 044   | 036     | 24  | A, C  | Dollar sign (currency symbol)  |
| %         | 045   | 037     | 25  | A, C  | Percent                        |
| &         | 046   | 038     | 26  | A, C  | Ampersand                      |
| ,         | 047   | 039     | 27  | A, C  | Apostrophe (single quote)      |
| (         | 050   | 040     | 28  | A, C  | Opening (left) parenthesis     |
| )         | 051   | 041     | 29  | A, C  | Closing (right) parenthesis    |
|           |       |         |     |       |                                |

| Character | Octal | Decimal | Hex | Notes | Description               |
|-----------|-------|---------|-----|-------|---------------------------|
| E         | 105   | 069     | 45  | A, C  | Uppercase letter          |
| F         | 106   | 070     | 46  | A, C  | Uppercase letter          |
| G         | 107   | 071     | 47  | A, C  | Uppercase letter          |
| Н         | 110   | 072     | 48  | A, C  | Uppercase letter          |
| I         | 111   | 073     | 49  | A, C  | Uppercase letter          |
| J         | 112   | 074     | 4A  | A, C  | Uppercase letter          |
| K         | 113   | 075     | 4B  | A, C  | Uppercase letter          |
| L         | 114   | 076     | 4C  | A, C  | Uppercase letter          |
| M         | 115   | 077     | 4D  | A, C  | Uppercase letter          |
| N         | 116   | 078     | 4E  | A, C  | Uppercase letter          |
| O         | 117   | 079     | 4F  | A, C  | Uppercase letter          |
| P         | 120   | 080     | 50  | A, C  | Uppercase letter          |
| Q         | 121   | 081     | 51  | A, C  | Uppercase letter          |
| R         | 122   | 082     | 52  | A, C  | Uppercase letter          |
| S         | 123   | 083     | 53  | A, C  | Uppercase letter          |
| T         | 124   | 084     | 54  | A, C  | Uppercase letter          |
| U         | 125   | 085     | 55  | A, C  | Uppercase letter          |
| V         | 126   | 086     | 56  | A, C  | Uppercase letter          |
| W         | 127   | 087     | 57  | A, C  | Uppercase letter          |
| X         | 130   | 088     | 58  | A, C  | Uppercase letter          |
| Y         | 131   | 089     | 59  | A, C  | Uppercase letter          |
| Z         | 132   | 090     | 5A  | A, C  | Uppercase letter          |
| {         | 133   | 091     | 5B  |       | Opening (left) brace      |
| \         | 134   | 092     | 5C  |       | Reverse slant (backslash) |
| }         | 135   | 093     | 5D  |       | Closing (right) brace     |
| ^         | 136   | 094     | 5E  |       | Caret (circumflex)        |
| _         | 137   | 095     | 5F  | A, C  | Underline                 |
| •         | 140   | 096     | 60  |       | Grave accent              |
|           |       |         |     |       |                           |

| Character | Octal | Decimal | Hex | Notes | Description            |
|-----------|-------|---------|-----|-------|------------------------|
| a         | 141   | 097     | 61  | A, C  | Lowercase letter       |
| b         | 142   | 098     | 62  | A, C  | Lowercase letter       |
| c         | 143   | 099     | 63  | A, C  | Lowercase letter       |
| d         | 144   | 100     | 64  | A, C  | Lowercase letter       |
| e         | 145   | 101     | 65  | A, C  | Lowercase letter       |
| f         | 146   | 102     | 66  | A, C  | Lowercase letter       |
| g         | 147   | 103     | 67  | A, C  | Lowercase letter       |
| h         | 150   | 104     | 68  | A, C  | Lowercase letter       |
| i         | 151   | 105     | 69  | A, C  | Lowercase letter       |
| j         | 152   | 106     | 6A  | A, C  | Lowercase letter       |
| k         | 153   | 107     | 6B  | A, C  | Lowercase letter       |
| 1         | 154   | 108     | 6C  | A, C  | Lowercase letter       |
| m         | 155   | 109     | 6D  | A, C  | Lowercase letter       |
| n         | 156   | 110     | 6E  | A, C  | Lowercase letter       |
| 0         | 157   | 111     | 6F  | A, C  | Lowercase letter       |
| p         | 160   | 112     | 70  | A, C  | Lowercase letter       |
| q         | 161   | 113     | 71  | A, C  | Lowercase letter       |
| r         | 162   | 114     | 72  | A, C  | Lowercase letter       |
| s         | 163   | 115     | 73  | A, C  | Lowercase letter       |
| t         | 164   | 116     | 74  | A, C  | Lowercase letter       |
| u         | 165   | 117     | 75  | A, C  | Lowercase letter       |
| v         | 166   | 118     | 76  | A, C  | Lowercase letter       |
| w         | 167   | 119     | 77  | A, C  | Lowercase letter       |
| x         | 170   | 120     | 78  | A, C  | Lowercase letter       |
| у         | 171   | 121     | 79  | A, C  | Lowercase letter       |
| Z         | 172   | 122     | 7A  | A, C  | Lowercase letter       |
| [         | 173   | 123     | 7B  |       | Opening (left) bracket |
| 1         | 174   | 124     | 7C  |       | Vertical line          |
|           |       |         |     |       |                        |

| Character | Octal | Decimal | Hex | Notes | Description                      |
|-----------|-------|---------|-----|-------|----------------------------------|
| ]         | 175   | 125     | 7D  |       | Closing (right) bracket          |
| ~         | 176   | 126     | 7E  |       | Overline (tilde, general accent) |
| DEL       | 177   | 127     | 7F  |       | Delete                           |

# Extensions and Differences [4]

This chapter describes the differences between the FORTRAN 77 and Fortran 90 languages. It also describes the differences between the Cray Research CF77 compiling system, the Cray Research CF90 compiler, and the run-time libraries that support them. Many extensions that exist in the CF77 compiling system are retained in the CF90 compiler.

**Note:** The Cray Research CF77 compiling system is in maintenance mode. Information pertaining to that compiler is included in this chapter for transitional purposes.

The terms *FORTRAN* 77 and *Fortran 90* are used to designate the ANSI and ISO standards for Fortran. The terms *CF77 compiling system* and *CF90 compiler* apply to the Cray Research products that implement the standards.

This chapter is divided into the following sections:

- FORTRAN 77 and Fortran 90 differences
- Fortran 90 standard differences and incompatibilities with the Cray Research extensions to the CF77 compiling system
- CF90 restrictions on CF77 input/output (I/O) extensions
- CF90 and CF77 integrated environment differences
- CF90 extensions to Fortran 90
- CF90 and CF77 implementation differences

**Note:** The information in this chapter that describes the CF90 and CF77 compilers pertains only to programs being run on a UNICOS or UNICOS/mk system. Information describing differences that pertain to IRIX systems and the MIPSpro 7 Fortran 90 compiler is under development and will appear in the *MIPSpro 7 Fortran 90 Commands and Directives Reference Manual*, publication SR–3907.

# 4.1 FORTRAN 77 and Fortran 90 differences

The following sections describe the main areas of differences between Fortran 90 and FORTRAN 77.

## 4.1.1 Fortran 90 and end-of-record action

FORTRAN 77 requires that the number of characters required by the input list be less than or equal to the number of characters in the record during formatted input. Fortran 90 specifies that unless the PAD=NO option is specified in an appropriate OPEN statement, the input record is logically padded with blanks if there are not enough characters in the record.

FORTRAN 77 effectively defaulted to PAD=NO. Fortran 90 defaults to PAD=YES.

## 4.1.2 Fortran 90 and new intrinsic procedures

Fortran 90 has more intrinsic functions than FORTRAN 77, and it adds intrinsic subroutines. Therefore, a program that conforms to the FORTRAN 77 standard can have a different interpretation under Fortran 90 if it invokes a procedure that has the same name as one of the new standard intrinsic procedures. This problem is avoided if the procedure is specified in an EXTERNAL statement.

The CF90 compiler accepts the following intrinsic functions, which are included in the Fortran 90 standard:

- ADJUSTL(3I)
- ADJUSTR(3I)
- ALL(3I)
- ALLOCATED(3I)
- ANY(3I)
- ASSOCIATED(3I)
- BIT\_SIZE(3I)
- COUNT(3I)
- CSHIFT(3I)
- DIGITS(3I)
- DOT PRODUCT(3I)
- EOSHIFT(3I)
- EPSILON(3I)
- EXPONENT(3I)

- FRACTION(3I)
- HUGE(3I)
- KIND(3I)
- LBOUND(3I)
- LEN\_TRIM(3I)
- MATMUL(3I)
- MAXEXPONENT(3I)
- MAXLOC(3I)
- MAXVAL(3I)
- MERGE(3I)
- MINEXPONENT(3I)
- MINLOC(3I)
- MINVAL(3I)
- NEAREST(3I)
- PACK(3I)
- PRECISION(3I)
- PRESENT(3I)
- PRODUCT(3I)
- RADIX(3I)
- RANGE(3I)
- REPEAT(3I)
- RESHAPE(3I)
- RRSPACING(3I)
- SCALE(3I)
- SCAN(3I)
- SELECTED\_INT\_KIND(3I)

- SELECTED\_REAL\_KIND(3I)
- SET EXPONENT(3I)
- SHAPE(3I)
- SIZE(3I)
- SPACING(3I)
- SPREAD(3I)
- SUM(3I)
- TINY(3I)
- TRANSFER(3I)
- TRANSPOSE(3I)
- TRIM(3I)
- UBOUND(3I)
- UNPACK(3I)
- VERIFY(3I)

The CF77 compiling system does not accept the intrinsic subroutines introduced in the Fortran 90 standard. These are as follows:

- DATE\_AND\_TIME(3I)
- RANDOM\_NUMBER(3I)
- RANDOM\_SEED(3I)
- SYSTEM\_CLOCK(3I)

# 4.1.3 Fortran 90 and G edit descriptor output differences

The format of a floating-point zero written with a G edit descriptor is different in Fortran 90. The floating-point zero was written with an Ew.d edit descriptor in FORTRAN 77, but it is written with an Fw.d edit descriptor in the CF90 compiler.

For more information on this topic, see Section 4.2.5.1, page 102.

# 4.1.4 Fortran 90 and list-directed output differences

Fortran 90 requires a separator between noncharacter data and character data in list-directed output. FORTRAN 77 disallows a separator in this instance.

Consider the following example output list:

```
'This is a one(',1,')'
```

This output list generates different output under the two standards:

• Fortran 90 output:

```
>This is a one(1)
```

FORTRAN 77 output:

```
>This is a one(1)
```

# 4.2 Incompatibilities with extensions

Some Fortran 90 features differ in syntax and defaults in comparison to CF77 extensions. The following sections describe these differences.

#### 4.2.1 Namelist I/O

The CF77 compiling system provided a namelist extension to handle the creation or acceptance of a wide variety of namelist records. Namelist I/O was not part of the FORTRAN 77 standard, but it is included in the Fortran 90 standard.

# 4.2.1.1 Differences between CF90 and CF77 namelist functionality

The CF77 namelist extension is different from the namelist feature provided in the Fortran 90 standard. Some of these extensions conflict with the new standard.

## 4.2.1.1.1 Format of the namelist data transfer statement

The formats of the namelist data transfer statement for the CF77 compiling system and the CF90 compiler differ. The CF77 compiling system uses the following formats:

```
READ (unit, group [, ERR=sn ] [, END=sn ])

READ group

PRINT group
```

Fortran 90 permits the following format:

```
READ (unit, [ NML=] group [, ERR=sn ] [,END=sn ] [, IOSTAT=ios ])
```

The CF90 compiler accepts all these formats.

#### 4.2.1.1.2 Format of the namelist name and namelist termination specification

The CF77 namelist and Fortran 90 specify that the format of the namelist group name in a namelist record be as follows:

```
&namelist_group_name
```

The CF77 extension accepts a dollar sign (\$) in place of the ampersand (&) on input, but it writes only the ampersand (&) by default as the prefix to the namelist group name. As described later in this section, these defaults can be changed.

The Fortran 90 language uses the slash to terminate the namelist record. The CF77 extension uses the following form to terminate the namelist record:

```
&END
```

The CF90 extension recognizes both forms of termination of a namelist record.

The CF77 extension allows you to use other characters in place of the ampersand (&) or dollar sign (\$) on input, and the ampersand on output, as a prefix for the namelist group name and the END termination sequence. You can use the WNLDELM(3) subroutine to specify the replacement character on output, and you can use the RNLDELM(3) subroutine to specify the replacement character on input. This replacement feature is allowed in the CF90 implementation only if the file was opened as a CF77 file. A file is interpreted as a CF77 file if a program compiled with the CF77 compiling system is used to

The CF77 extension recognizes the slash as a termination of the namelist input but does not replace the &END form on output with the slash.

# 4.2.1.1.3 Echoing and carriage control characters in the first namelist record

The CF77 compiling system allows you to echo input records to the standard output file, stdout, during a namelist READ statement. The RNLFLAG(3F) subroutine enables this feature before executing the namelist READ statement. If this feature is not enabled, the READ statement skips the first character. The E is the default character for the echoing feature.

The WNLFLAG(3F) subroutine can be invoked before a namelist WRITE statement to indicate the character to be placed in the first column of the first namelist output record. The WNLFLAG(3F) subroutine can also be used to specify the carriage control character to be used in the output record. The default character used by the CF77 extension in column one of a namelist output record is a blank.

Fortran 90 namelist input may begin in column one of the first namelist input record. The CF90 implementation does not support an echo or carriage control character in column one of the first namelist record unless the file is opened as a CF77 file.

#### 4.2.1.1.4 Format of the namelist name=value sequence

A CF77 extension allows you to change the equal sign (=) in the name=value sequence in a namelist record. You can use the WNLREP(3F) subroutine to indicate the replacement character to be used by a namelist WRITE statement. You can use the RNLREP(3F) subroutine to indicate the replacement character to be used during a namelist READ statement.

Fortran 90 does not provide the ability to change the equal sign in the *name=value* sequence. The CF90 implementation does not support a replacement character for the equal sign in the *name=value* sequence unless the file is opened as a CF77 file.

The size of the value written by a CF90 namelist WRITE statement is the same size as a value written by a CF90 list-directed WRITE statement. The size differs from that in the CF77 extension. The size of a double-precision floating-point value in CF77 namelist output can be only 27 characters, but it can be 34 characters in CF90 namelist output.

## 4.2.1.1.5 Value separators in namelist records

Fortran 90 allows the blank, comma, or the slash as value separators. A CF77 extension allows the comma as the default value separator but allows a replacement character to be specified for the comma through the WNLSEP(3F) subroutine for a namelist WRITE statement or the RNLSEP(3F) subroutine for a namelist READ statement. The CF90 implementation does not provide the ability to change the value separator in namelist I/O unless the file was opened as a CF77 file.

## 4.2.1.1.6 Character data format in a namelist record

A CF77 extension supports both delimited and undelimited character string input. Fortran 90 states that namelist character input must be delimited by apostrophes or quotation marks. Character constants produced by Fortran 90 namelist output statements are not delimited by apostrophes or quotation marks unless the DELIM= specifier was present on the OPEN statement for the file in the namelist output statement. The CF77 extension delimits a character string with apostrophes on output.

The CF90 implementation does not support undelimited character input unless the file is opened as a CF77 file. The CF90 implementation delimits character string output with apostrophes or quotation marks only if the DELIM specifier for the file indicates that apostrophes or quotation marks are to be written on output.

## 4.2.1.1.7 Comments in namelist input records

The CF77 extension allows comments in namelist input records. These comments are indicated by the use of the semicolon (;). You can use the RNLCOMM(3F) subroutine to allow a different character to indicate the presence of a comment in the namelist input record. If the specified comment character is detected within a namelist record, the rest of the namelist record is skipped.

Fortran 90 does not provide for comments in namelist input records. The CF90 compiler supports this feature when the namelist input file is opened as a CF77 file.

# 4.2.1.1.8 RNLSKIP(3F) and namelist records

A CF77 extension provides the RNLSKIP(3F) subroutine, which takes a specific action when a namelist group object name does not match the namelist group object name in the namelist record. Fortran 90 does not provide this option.

The CF90 implementation supports this feature for input files opened as CF77 files only.

#### 4.2.1.1.9 Structures and namelist records

The CF77 compiling system does not support derived data types and structures. Fortran 90 allows structures in namelist I/O.

The format of the namelist output of a structure is the structure name, followed by an equal sign, and then followed by the value of each component of that structure. The values are separated by commas. None of the individual component names is written by the namelist write of a structure. Because the CF77 extension does not accept structures, the CF90 implementation issues an error if it detects that the type of the namelist item is a structure and if the namelist file was opened as a CF77 file.

# 4.2.1.1.10 Array sections and namelist records

The CF77 compiling system does not accept the presence of array section notation, such as x(3:4)=, in a namelist input record. Fortran 90 and the CF90 implementation allow section notation in a namelist input record.

## 4.2.1.2 Similarities between CF90 and CF77 namelist input

Both the CF77 compiling system and the CF90 compiler accept the ampersand (&) preceding the namelist name. The CF77 extension and the CF90 implementation accept the slash (/) as the end of the namelist input. The CF77 extension and the CF90 implementation accept the &END as the end of the namelist input. The following is an example of namelist input data:

```
&TODAY I = 12345, X(1)=12345, X(3:4) = 2*1.5, I=6, P = "data"/
```

The CF90 implementation accepts Hollerith constants in namelist input records. Note that Hollerith data is an outmoded feature. See Chapter 6, page 161, for information on outmoded features and preferred alternatives.

# 4.2.1.3 Differences between CF90 and CF77 namelist output

The following sections describe the differences in namelist output between the CF90 compiler and the CF77 compiling system.

# 4.2.1.3.1 CF90 features not in CF77 namelist

The CF90 compiler contains the following features that were not in the CF77 compiling system:

- The CF90 record length for a namelist output record is obtained from a RECL= specifier on the OPEN statement for this file or from a default size.
- The CF90 compiler provides structures and a double complex data type.

#### 4.2.1.3.2 CF77 namelist features and CF90 namelist

The CF77 compiling system provides several user output control subroutines that can be called to provide portable namelist output. These were provided before the addition of namelist I/O to the Fortran standard. The facilities provided by these routines are only available through the CF90 compiler when the -f 77 option is used on the assign(1) command for a specific file or if you open a file with a procedure compiled with the CF77 compiling system. This facility allows you to use a file containing namelist data with either the CF77 compiling system or with the CF90 compiler. Errors are generated if any new CF90 features are in a namelist that is written to this CF77 file.

| CF77 routine       | <u>Description</u>                                                                                                    |
|--------------------|----------------------------------------------------------------------------------------------------|
| CALL WNLLONG(len)  | Sets the output line length to <i>len</i> . For the CF77 compiling system, the minimum is 8 and the maximum is 196. If <i>len</i> is too short, the program aborts. If <i>len</i> is equal to –1, the line length defaults to 267. For the CF90 compiler, the RECL= specifier is used, if present. Otherwise, it defaults to 267. |
| CALL WNLDELM(char) | Sets the character preceding the group name and the END terminator. An ampersand ( $\&$ ) is the default <i>char</i> .                                                                                                    |
| CALL WNLSEP(char)  | Changes the separator character immediately following each value from a comma (,) to <i>char</i> .                                                                                                    |
| CALL WNLREP(char)  | Changes the assignment operator between the namelist output variable name and the values from an equal sign (=) to <i>char</i> .                                                                                                    |
| CALL WNLFLAG(char) | Changes the character written in column 1 during a namelist output statement from a blank to <i>char</i> . The <i>char</i> is used for carriage control if the output                                                                                                    |

is printed or to force echoing if the output is used as input for a namelist READ statement.

CALL WNLLINE(value)

Begins each namelist variable name on a new line. If *value* is 0, no new line is generated. If *value* is 1, a new line is generated for each variable.

# 4.2.1.4 Portability between CF77 and CF90 namelist

The CF77 compiling system does not accept structures or the double complex data type. The CF90 compiler accepts the user output control subroutines for namelist output, but you must indicate that the file is to be treated as a CF77 file. Zero-length entities are not accepted from and are not written to files that are compatible with the CF77 compiling system.

To choose the CF77 format of namelist output with its additional subroutine choices, you can do one of two things:

- Open the file with a procedure that was compiled with the CF77 compiling system.
- Assign the file with the -f 77 option on the assign(1) command, as shown in the following example:

```
INTEGER i(2), j(2,2)
NAMELIST /abc/ i, j
i(1) = 1
i(2) = 3
j = 22
WRITE(6,abc,IOSTAT=ios1)
IF(ios1 .NE. 0) THEN
   PRINT *, 'write iostat = ', ios1
   IF (ios1 .EQ. 1328) PRINT *, 'expected iostat = 1328'
PRINT *, 'end of f90 namelist output'
WRITE(7,abc,IOSTAT=ios1)
IF (ios1 .NE. 0) THEN
   PRINT *, 'write iostat = ', ios1
   IF (ios1 .EQ. 1328) PRINT *, 'expected iostat = 1328'
PRINT *, 'end of CF77 namelist output'
PRINT *, 'end of program'
END
```

The output of the program for a conventional CF90 compilation and execution is as follows:

```
% assign -R
% a.out
   &ABC I = 1, 3, J = 4*22 /
   end of f90 namelist output
   end of CF77 namelist output
   end of program
% more fort.7
&ABC I = 1, 3, J = 4*22 /
```

The output of the program when specifying the -f 77 option on the assign(1) command is as follows:

```
% assign -R
% assign -f 77 u:6
% assign -f 77 u:7
% rm fort.7
% a.out
    &ABC I = 1, 3, J = 4*22 &END
    end of f90 namelist output
    end of CF77 namelist output
    end of program
% more fort.7
    &ABC I = 1, 3, J = 4*22 &END
```

The namelist library routine for CF77 namelist accepts the slash as the terminator in both UNICOS 7.0 and UNICOS 8.0.

# 4.2.2 List-directed I/O

Fortran 90 provides two new additions to list-directed I/O. These are the ability to write delimited character strings during list-directed output and the ability to use an internal file in a list-directed I/O statement.

# 4.2.2.1 Delimited and undelimited character strings in list-directed I/O

The CF77 compiling system supports only delimited character string input to a list-directed item that will be stored to a list item of type character. The CF77 compiling system writes only undelimited character strings from a list-directed output list item of type character.

An internal file on CF77 compiling systems can be a positive, nonzero-length character variable or array. It cannot be a character array section.

# 4.2.2.3 List-directed I/O and Hollerith constants

Fortran 90 does not support Hollerith constants in list-directed input files, but the CF90 system provides this as an extension. Note that Hollerith data is an outmoded feature. See Chapter 6, page 161, for information on outmoded features and preferred alternatives.

# 4.2.2.4 List-directed I/O and floating-point zero

Fortran 90 specifies a different form of output constant for a floating-point zero in list-directed output records. Consider the following program:

```
PRINT *,0.0
PRINT 1, 0.0
FORMAT(1X,G12.2)
END
```

The preceding code generates the following output under CF77 6.0:

```
% cft77 tt.f
% segldr tt.o
% a.out
0.
0.00E+00
```

It generates different output for the CF90 compiler:

```
% f90 tt.f
% a.out
0.E+0
0.0
```

# 4.2.3 OPEN statement

Fortran 90 provides several new specifiers for the OPEN statement and additional values for existing specifiers. The POSITION, PAD, and ACTION specifiers are new specifiers. The RECL, STATUS, and DELIM specifiers may have additional values. Neither the new specifiers nor the additional values to the existing specifiers are accepted by the CF77 compiling system.

# 4.2.4 INQUIRE statement

There are several new specifiers for the INQUIRE statement and additions to existing specifiers. The new specifiers are IOLENGTH, POSITION, ACTION, READ, WRITE, READWRITE, DELIM, and PAD. The NUMBER, RECL, and BLANK specifiers are existing FORTRAN 77 specifiers that have some additions in Fortran 90. Neither the new specifiers nor the additional values to the existing specifiers are accepted by the CF77 compiling system.

#### 4.2.5 READ and WRITE statements

The following sections explain the differences and similarities between the READ and WRITE statements in the CF77 compiling system and the CF90 compiler.

# 4.2.5.1 Differences in the G edit descriptor

The G edit descriptor has been expanded to be a general edit descriptor that can read or write any data type including character, integer, and logical data. FORTRAN 77 allows only floating-point data types.

Fortran 90 is specific about the rounding of floating-point values with the G format. The change in rules may cause asterisks in the output field for some floating-point values. Other values will be written as an  $\mathbb{F}w$ . d-formatted value by the CF77 compiling system and as an  $\mathbb{E}w$ . d-formatted value by the CF90 compiler.

Consider the following code fragment:

```
DOUBLE PRECISION AVD, BVD, CVD

AVD = 0.0D0

WRITE(6, 1) AVD

1 FORMAT(G28.2)

END
```

The preceding code generates the following output under CF77 6.0:

0.00E+00

It generates different output under CF90:

0.0

# 4.2.5.2 Differences in the B, O, and Z edit descriptors

The B, O, and Z edit descriptors are available in Fortran 90. They are limited to integer I/O list items. The CF77 compiling system allows real and other data types to be described with these edit descriptors. The B edit descriptor from Fortran 90 is implemented in the CF77 compiling system.

The CF77 compiling system allows the use of signed octal and hexadecimal values with  $\bigcirc w$  and  $\bigcirc zw$ , but signed octal and hexadecimal values are not allowed in Fortran 90. The CF90 compiler allows signed input values, but it writes only unsigned values.

If the size of the value is less than w in  $\bigcirc w$  or  $\bigcirc zw$  on output, the CF77 compiling system pads on the left with zeros. Fortran 90 requires blank padding on the left. If the edit descriptor  $\bigcirc w$ . m or  $\bigcirc zw$ . m is used, the field must contain at least m digits. The .m form is one way to get leading zeros with Fortran 90. If the size of the value is greater than w in  $\bigcirc w$  or  $\bigcirc zw$  on output, the CF77 compiling system truncates the values while Fortran 90 fills the field with asterisks. The CF90 compiler provides the Fortran 90 form of  $\bigcirc w$  and  $\bigcirc zw$  output unless the file was opened as a CF77 file.

#### 4.2.5.3 Implied-DO variables in an I/O list

Values of implied-DO variables may not be relied upon when the END=, ERR=, or IOSTAT= values indicate that the statement was not completed. Both FORTRAN 77 and Fortran 90 indicate that these values are undefined. Some CF77 programs may be relying on the values in these variables but these variables may not contain the same values in a CF90 program.

## 4.2.6 Common blocks and I/O

Some programs using common blocks might rely on the order of the allocation of common blocks by the compiler and <code>segldr(1)</code>. This order might not be the same in the CF90 system. This affects programs using <code>BUFFER IN</code> and <code>BUFFER OUT</code> that transfer data across multiple common blocks in a single statement. The order of separate common blocks may not be used in a CF90 program. The SEGLDR COMMONS directive can be used to specify an order of common blocks for testing. Such programs should be changed to use one common block rather than several common blocks to ensure the order and size of a common block.

# 4.3 CF90 restrictions on CF77 I/O extensions

The ENCODE, DECODE, BUFFER IN, and BUFFER OUT statements are CF77 I/O extensions. The CF90 compiler does not allow array sections in ENCODE and DECODE statements as the source or target.

ENCODE and DECODE statements are restricted to formatted I/O. The addition of list-directed I/O on an internal file is not extended to these statements.

Note that ENCODE and DECODE statements are supported as outmoded features. See Chapter 6, page 161, for information on outmoded features and preferred alternatives.

Array sections are not allowed in BUFFER IN and BUFFER OUT statements in a CF90 compilation.

# 4.4 CF90 and CF77 integrated environment differences

The following sections describe differences in loading program units, the assign(1) command, and the I/O environment.

## 4.4.1 Loading CF77 and CF90 program units

The £90(1) command line allows you to do the following:

- Link .o files produced by the CF77 compiling system with the new libraries
- · Compile and link FORTRAN 77 codes with the CF90 compiler
- Compile and link Fortran 90 codes
- Compile Fortran 90 code and link with .○ files produced by the CF77 compiling system

When linking .0 files produced by both the CF77 compiling system and the CF90 compiler, the interaction of I/O on the following types of files can result in some differences in format of output values for formatted I/O or in the form of namelist output:

- A file opened by a .o file produced by the CF77 compiling system but updated by a .o file produced by the CF90 compiler
- A file opened by a .o file produced by the CF90 compiler but updated by a .o file produced by the CF77 compiling system

# 4.4.2 The assign(1) command and the CF77 file attribute for the CF90 compiler

The -f 77 option on the assign(1) command allows you to specify a CF77 attribute on a per-file basis for a CF90 program unit. With this facility, a program unit compiled with the CF90 compiler can specify that a file is to be treated as a CF77 file. A separate program unit that is compiled by the CF77 compiling system is not needed to open the file as a CF77 file.

The following example shows the format of the option:

```
% assign -f 77 u:8
```

This form is allowed for units 5 and 6 but is ignored for the default units attached to the asterisk unit on input and output; that is, READ(\*, GROUP).

#### 4.4.3 New I/O environment

More data typing information is provided to the library for foreign dataset conversion using flexible file I/O (FFIO). This information is not available for program units compiled with the CF77 compiling system.

# 4.5 CF90 extensions to Fortran 90

The following sections summarize the CF90 extensions to the Fortran 90 standard. These extensions consist, primarily, of CF77 extensions to the FORTRAN 77 standard that are also CF90 extensions to Fortran 90. The topics discussed are as follows:

- Source forms, character sets, and compiler directives
- Data types and constants
- DATA, COMMON, and EQUIVALENCE statements
- · Expressions and assignment
- I/O, including FORMAT statements
- · Flow control and other statements
- · Program units, functions, subroutines, and statement functions

• Intrinsic procedures

# 4.5.1 Source forms, character sets, and compiler directives

The CF90 compiler allows the following:

- \$ in identifiers but not as the first character.
- TAB character in both free and fixed forms. The *Fortran Language Reference Manual, Volume 1*, publication SR–3902, describes the fixed form rules for expanding TAB characters. In free form, TAB characters are treated as blank characters.
- Fixed source form lines greater than 72 characters. By default, columns 73 through 132 are ignored. The -N col command line option extends the source line. When -N 80 is specified, columns 1 through 80 are used. When -N 132 is specified, columns 1 through 132 are used. Fortran 90 restricts fixed source form lines to 72 characters.
- 99 continuation lines in fixed source form (100 total lines) and 99 continuation lines in free source form (100 total lines). Fortran 90 limits continuation lines to 19 in fixed form and 39 in free source form.
- CDIR\$ or CDIR@ starting in column 1 of fixed source form to indicate compiler directives. The CF90 compiler allows !DIR\$ or !DIR@ as the first nonblank character of a free or fixed source form line to indicate compiler directives.

#### 4.5.2 Data types and constants

The CF90 compiler allows the following Boolean (typeless) constants:

| Notation                                | <u>Form</u>                                                                                       |
|-----------------------------------------|---------------------------------------------------------------------------------------------------|
| <i>dddddd</i> B                         | Octal, where $d$ is an octal digit                                                                |
| $'ddd' \circ \text{and } "ddd" \circ$   | Octal, where $d$ is an octal digit                                                                |
| X' ddd' and $X" ddd"$                   | Hexadecimal, where $d$ is a hexadecimal digit                                                     |
| 'ddd'X and $"ddd"X$                     | Hexadecimal, where $d$ is a hexadecimal digit                                                     |
| nH, $n$ L, $n$ R, $'$ $'$ H, $'$ $'$ L, | Hollerith constant. Note that Hollerith data is an outmoded feature. See Chapter 6, page 161, for |
| ′′R, ""H,<br>""L, and ""R               |                                                                                                   |

Variables cannot be declared to be Boolean (typeless) type.

The CF90 compiler allows the following BOZ constants in places other than DATA statements. The CF77 compiling system treated these as integer constants. The CF90 compiler treats these as typeless constants. If they are assigned to a real variable in the CF77 compiling system, type conversion will occur. If they are assigned to a real variable in the CF90 compiler, no type conversion will occur.

- B'bbb'
- 0'000'
- Z'ZZZ'
- B"bbb"
- 0" 000"
- Z"*zzz*"

The CF90 compiler supports Cray pointer and Cray character pointer types, as well as Fortran 90 pointers. Cray pointers and Cray character pointer types cannot be components of derived data types. Cray pointers cannot have derived types as pointees.

The CF90 compiler supports the following data type declaration forms in type declaration statements, FUNCTION statements, and IMPLICIT statements:

- Integer data type declaration forms:
  - INTEGER\*1
  - INTEGER\*2
  - INTEGER\*4
  - INTEGER\*8
- Real data type declaration forms:
  - REAL\*4
  - REAL\*8
- Complex data type declaration forms:

- COMPLEX\*8
- COMPLEX\*16
- Logical data type declaration forms:
  - LOGICAL\*1
  - LOGICAL\*2
  - LOGICAL\*4
  - LOGICAL\*8

Note that the \* form for declaration statements is supported as an outmoded feature. See Chapter 6, page 161, for information on outmoded features and preferred alternatives. For more information on the type declaration forms, see the *Fortran Language Reference Manual, Volume 1*, publication SR–3902.

The CF90 compiler allows .t T. and .t F. as alternate forms for logical constants .t TRUE. and .t FALSE., respectively. This is true only if .t T. and .t F. have not been defined as defined operators.

The CF90 compiler allows the DOUBLE COMPLEX statement. For information on the DOUBLE COMPLEX statement when -d p is specified on the £90(1) command line, see Section 6.9, page 176, and the £90(1) man page. Note that the DOUBLE COMPLEX statement is supported as an outmoded feature. See Chapter 6, page 161, for information on outmoded features and preferred alternatives.

The CF90 compiler allows named constants in a complex constant.

The CF90 compiler allows double-precision data items to be treated as real through use of the <code>-d p</code> command line option. This allows double-precision objects to map to real and double complex objects to map to complex. This also causes double precision and double complex intrinsics to map to their corresponding real and complex intrinsics. When <code>-d p</code> was used with the CF77 compiling system, objects declared as <code>REAL\*16</code> or <code>DOUBLE PRECISION\*16</code> became single precision reals. They remain double precision with the CF90 compiler. Note that the <code>DOUBLE PRECISION</code> keyword is supported as an outmoded feature. See Chapter 6, page 161, for information on outmoded features and preferred alternatives.

The CF90 compiler allows a character constant or Hollerith to be used in a context in which character constants are not allowed. Character and Hollerith constants are allowed in arithmetic and logical expressions, and in assignment statements where the left side of the equal sign is an entity of type integer or

# 4.5.3 Declaring attributes, COMMON, DATA, EQUIVALENCE, SAVE, FUNCTION, and SUBROUTINE statements

The CF90 compiler allows the following:

- The SUBROUTINE and FUNCTION statements accept the PURE and ELEMENTAL prefixes.
- More than one SAVE statement in a scoping unit when a SAVE statement without an entity list appears.
- Multiple initialization of entities in DATA statements. It is indeterminate as to which of the values assigned to the variable is the final value.
- A noncharacter array to be filled with character data in a DATA statement.
- Objects in common can be initialized with DATA statements in program units
  other than BLOCK DATA program units. It is recommended that you use
  BLOCK DATA program units to initialize common blocks. It is acceptable to
  initialize common blocks in a single compilation unit.
- The same named common block can be specified in more than one BLOCK DATA program unit.
- A single Hollerith or character constant value can be used to initialize
  multiple elements of an integer or single-precision real array in a DATA
  statement.
- An array in a DATA statement can be partially initialized if it is the last variable in the variable list. (Fortran 90 requires the number of entities in the variable list to match the number of constants in the constant list.)
- Character and noncharacter data objects can be equivalenced.
- The TASK COMMON statement. This statement is not allowed in modules, contained procedures, or interface bodies.
- Common blocks with the same name can be different sizes. Fortran 90
  requires the size of named common blocks with the same name to be the
  same size in all scoping units of the executable program.
- The CF90 compiler treats all common block variables as having the SAVE attribute, which results in such variables remaining defined at execution of a

RETURN or END. Fortran 90 specifies that variables in a named common block become undefined at execution of a RETURN or END statement, unless the named common block is in at least one scoping unit making a direct or indirect reference to the subprogram.

- The CF90 compiler does not enforce the requirement that a named common block must appear in a SAVE statement in each scoping unit in which it appears, if it is in a SAVE statement in any scoping unit.
- User-defined external functions can be used in dimension bounds expressions for variably dimensioned arrays and for automatic arrays.
   Module procedure (function) references and internal function references are not allowed in dimension bounds expressions.
- A local variable that does not have the SAVE attribute can be given the AUTOMATIC attribute in a type specification statement or in an AUTOMATIC statement.

## 4.5.4 Expressions and assignments

The CF90 compiler allows the following with regard to expressions and assignment:

- An array reference with fewer subscript expressions than the rank of the array. The lower bound is assumed for each missing subscript. Fortran 90 requires that the number of subscript expressions match the rank of the array.
- Masking expressions in which a bitwise logical operator operates on bits
  within an integer, single-precision real, Cray pointer, or Boolean value and
  generates a Boolean result type. If a user-defined interface defines one of
  these operators for these data types, the intrinsic definition is overridden for
  those types.
- .N., .A., .O., .X., and .XOR. logical operators as alternate forms for .NOT., .AND., .OR., and .NEQV., respectively, when these forms have not been defined as a defined operator.

If you declare a dot operator or logical literal constant to be a defined operator, the extension is not allowed.

## Example:

```
INTERFACE OPERATOR(.A.)
FUNCTION a_op(1, r)
LOGICAL a_op
```

```
INTEGER, INTENT(IN) :: 1
REAL, INTENT(IN) :: r
END FUNCTION
END INTERFACE
```

- .A. is a defined operator, so it cannot be used as an abbreviation for .AND..
- The functional forms COMPL(a), AND(a,b), OR(a,b), XOR(a,b), NEQV(a,b), and EQV(a,b) as replacements for logical operators. Fortran 90 does not recognize these forms as intrinsic functions. Note that the COMPL and AND forms are supported as outmoded features. See Chapter 6, page 161, for information on outmoded features and preferred alternatives.
- Complex and double-precision types to be mixed in exponentiation operations.
- The intrinsic functions LLE(3I), LLT(3I), LGE(3I), and LGT(3I) to be passed as actual arguments.
- · Redundant parentheses in expressions.

## 4.5.5 I/O, including FORMAT statements

The CF90 compiler allows the following with regard to FORMAT statements and I/O:

- The BUFFER IN and BUFFER OUT I/O statements.
- The ENCODE and DECODE I/O statements. Note that the ENCODE and DECODE statements are supported as outmoded features. See Chapter 6, page 161, for information on outmoded features and preferred alternatives.
- A repeat count before the slash (/) edit descriptor. Fortran 90 classifies the slash edit descriptor as nonrepeatable.
- The Dw.  $d \to e$  form of edit descriptor D.
- The asterisk (\*) characters to delimit character strings in a format. Note that this practice is supported as an outmoded feature. See Chapter 6, page 161, for information on outmoded features and preferred alternatives.
- Empty parentheses groups in a format descriptor.
- The Rw and \$ edit descriptors. Note that the Rw edit descriptor is supported as an outmoded feature. See Chapter 6, page 161, for information on outmoded features and preferred alternatives.

- A negative *n* in the *n*x edit descriptor.
- A comma to precede a right parenthesis in a format descriptor.
- A file identifier in a control information list on an I/O statement to be a Hollerith string of characters enclosed in single quote or quotation marks. Fortran 90 does not provide for external file identifiers. The CF90 compiler allows file identifiers to be used in place of unit identifiers.
- A format identifier on an I/O statement to be the name of an array of type integer, real, or logical.
- An I/O statement to contain a specifier that is a character expression involving concatenation of a character entity with length declared (\*).
- An assumed-size array to be an internal file.
- A WRITE statement with no unit specifier. The syntax for a WRITE statement can look like that of the PRINT statement.
- NAMELIST statements to be mixed in with executable statements. All references to the NAMELIST group name must follow all definitions of the NAMELIST group name.

The CF90 compiler requires commas in a format list only between two adjacent digits belonging to different list items, between two adjacent quotes or apostrophes of separate edit descriptors, and after a  $\mathbb{D}$ ,  $\mathbb{E}$ , or  $\mathbb{G}$  descriptor that precedes an  $\mathbb{E}$  descriptor. Fortran 90 allows the comma to be optional only in the following cases: before or after a slash or colon descriptor and immediately following an  $\mathbb{F}$ ,  $\mathbb{E}$ ,  $\mathbb{D}$ , or  $\mathbb{G}$  edit descriptor.

Example. The following program shows the use of -n X, the quoted string, and the use of asterisks to delimit a string in a format:

## The output is as follows:

```
> QUOTESTRING 1.00
> ASTERSTRING 2.00
>
```

APOSTSTRING

3.00

In this example, note that the use of  $-n \times 1$  is supported as an outmoded feature. See Chapter 6, page 161, for information on outmoded features and preferred alternatives.

#### 4.5.6 Flow control and other statements

The CF90 compiler allows the STOP statement and PAUSE statement stop code to be an unsigned integer, character constant (the maximum is 80 characters), a character variable, a character array element, or a character function. Fortran 90 requires the stop code to be a *scalar\_char\_constant* or 1 to 5 digits.

The CF90 compiler allows transfer of control into a DO or IF block; this allows for extended-range DO loops. The CF90 compiler also supports a command line option that forces at least one execution of DO loops.

## 4.5.7 Program units, functions, subroutines, and statement functions

The CF90 compiler allows a parenthesized list following the program name in a PROGRAM statement. The list is ignored.

The CF90 compiler allows up to 26 unnamed BLOCK DATA program units in an executable program. Fortran 90 allows only one such program unit.

The CF90 compiler accepts the PURE and ELEMENTAL prefixes as attributes on the SUBROUTINE and FUNCTION statements.

Fortran 90 provides a RESULT variable specifier for direct recursive functions to distinguish between a reference to the function result variable and a reference to the function. The CF90 compiler allows use of the same name for references to the function result variable and the function itself, and distinguishes between them by the form of reference. This is allowed only for a function with a scalar result of type real, logical, integer, double precision, complex, or character. The RECURSIVE attribute must also be specified for the function name.

# 4.5.8 Call by value

The CF90 compiler allows the %VAL intrinsic function for passing arguments by value. Typically, the CF90 compiler passes arguments by passing the address of the argument instead of the value of the argument. %VAL tells the compiler to pass the value instead of the address.

The %VAL intrinsic can be used only within an actual argument list of a function or subroutine call. It cannot be used as an argument to an overloaded operator. Because of the ambiguity of the % character, %VAL is not recognized outside of its allowed context.

The format for this intrinsic function is as follows:

```
i = c\_function( %VAL(k) )
```

The  $\$  intrinsic function cannot be used as an argument to a Fortran 90 procedure.

# 4.5.9 Intrinsic procedures

The CF90 compiler supports several intrinsic procedures, all of which are functions, as extensions to the Fortran 90 standard. Some of these are outmoded. Some do not work on all platforms supported by the CF90 compiler. Chapter 6, page 161, lists the outmoded intrinsics and the recommended standard alternatives.

The Fortran Language Reference Manual, Volume 2, publication SR–3903, and the Intrinsic Procedures Reference Manual, publication SR–2138, describe the intrinsic procedures in more detail. The Intrinsic Procedures Reference Manual, publication SR–2138, also contains copies of the online man pages that describe each intrinsic procedure. See the man pages in that manual for more information on the intrinsic procedures implemented as extensions to the Fortran 90 standard.

# 4.6 CF90 and CF77 implementation differences

The following sections describe implementation differences with regard to the bit matrix multiply (BMM) intrinsic functions and between various other miscellaneous features.

## 4.6.1 BMM intrinsic function differences (UNICOS systems only)

The following sections describe aspects of using the BMM intrinsics with regard to integer types, integer constants, and vectorization.

The CF90 compiler is more restrictive than the CF77 compiling system when it comes to integer types. Because of this, some programs written for BMM operations using the CF77 compiling system either do not compile cleanly or do not run identically with the CF90 compiler due to the stricter integer precision requirements.

To force 64-bit precision with the CF90 compiler, declare bit matrix arrays to be INTEGER(KIND=8). Alternatively, you can use the f90(1) command line options -i 64 and -s default64 to force all integer arithmetic to be performed using 64 bits, but this is discouraged because it is a global change and can degrade performance significantly.

#### 4.6.1.2 Integer constants

Default-sized integer constants used in logical operations do not guarantee a full 64 bits of precision because -O fastint is on by default on the f90(1) command line. To make integer constants 64-bits wide, you have to convert them to the proper type. There are two ways to do this:

- With the two-argument form of the INT(3) intrinsic: ISHFT(INT(-1,8),AMOUNT)
- By including the kind value in the constant itself:  $ISHFT(-1_8, AMOUNT)$

Without this conversion, you receive only the lower 46 bits of the expression in the result by default.

#### 4.6.1.3 Vectorization

The CF90 compiler does not require vectorization to be enabled for most simple array syntax statements to have vector code generated for them. Applications that use array syntax statements for BMM operations exclusively can usually be compiled with optimization disabled. However, vectorization of array syntax with optimization disabled is neither guaranteed or optimal.

#### 4.6.2 Miscellaneous differences

The following paragraphs describe miscellaneous differences between using the CF77 compiling system and the CF90 compiler.

• The CF77 compiling system allows assumed-size character dummy procedures. The CF90 compiler does not allow this.

- Because of the Fortran 90 rules of type conformance, the CF90 compiler might be more restrictive than the CF77 compiling system with regard to intrinsic assignment.
- The CF77 compiling system allowed COMPLEX\*4. No other vendor appears to allow this. The CF90 compiler does not allow it, but it allows COMPLEX(KIND=4), which is equivalent to COMPLEX\*8. Note that the \* form for declaration statements is supported as an outmoded feature. See Chapter 6, page 161, for information on outmoded features and preferred alternatives.
- The CF90 compiler requires the RECURSIVE keyword for recursive routines.
  The following code compiles without error with the CF77 compiling system,
  but an error is generated when compiled with the CF90 compiler. The CF90
  treatment of this code complies with the Fortran 90 standard, and it allows
  the compiler to diagnose accidental causes of recursion:

```
INTEGER FUNCTION I()
    I = I() + 1
END
```

• Unlike the CF77 compiling system, the CF90 compiler generates a compile-time error when an IMPLICIT statement follows a PARAMETER statement if the information on the IMPLICIT statement contradicts the type of the named constant, as in the following example:

```
PARAMETER(A=1)

IMPLICIT INTEGER(A-Z)

PRINT *, A

END
```

The CF90 treatment of this code is consistent with the Fortran 90 standard, and it avoids potential ambiguities.

• Treatment of BOZ and typeless constants is different between the CF77 compiling system and the CF90 compiler in DATA statements. Consider the following code fragment:

```
COMPLEX C1, C2
REAL R1, R2

DATA C1 /0'77'/
DATA C2 /Z'10'/
DATA R1 /X'77'/
DATA R2 /77B/
```

```
PRINT *, C1, C2, R1, R2 END
```

The CF77 compiler produces no diagnostic messages at compile time for the preceding code. Execution results in the following:

```
% a.out (63.,0.), (16.,0.), 0.E+0, 0.E+0
```

The CF90 compiler generates a compile-time message for each DATA statement. The CF90 treatment of this code is consistent with the Fortran 90 standard and is more consistent than the CF77 compiling system in handling constants.

 When the value of an expression depends on the order of evaluation, and the order of evaluation is processor dependent, the CF90 compiler and the CF77 compiling system may evaluate the items in a different order. This can lead to differences in the generated output. The following example code contains such expressions:

```
PROGRAM CPROP

RBIG = 1.2E+83

! Use of variable in expression

R20 = RBIG - 1.2E+83 + 20

PRINT *, "Expected: 20"

PRINT *, "Received: ", R20

! Use of all constants in expression

R20 = 1.2E+83 - 1.2E+83 + 20

PRINT *, "Expected: 20"

PRINT *, "Received: ", R20

END
```

The expression 1.2E+83 - 1.2E+83 + 20 can yield different answers depending on whether the - or + operation is evaluated first. This is due to the large difference in magnitude of the operands and the fixed precision of the machine. The order of evaluation in these expressions is *processor dependent*, according to the Fortran 90 standard. The CF90 compiler evaluates the operators of the first expression in a different order from the CF77 compiling system. It also evaluates the operators of the second expression in a different order from the order it evaluates the first expression due to the different syntax.

FORTRAN 77 provided one precision of integer, complex and logical data and two precisions of real data. Fortran 90 allows an implementation to have any number of precisions for these data types. Many vendors provided additional precisions as an extension to their FORTRAN 77 implementations through the *type\*byte\_count* form of declaration. The CF77 compiling system accepted these extensions, but it mapped them onto the basic types required by the FORTRAN 77 standard. The CF90 compiler, like the CF77 compiling system, accepts this syntax but treats these additional data types as distinct types. This is done to allow for unambiguous resolution of procedure interfaces, overloaded operators, and user defined generics. Because of this difference between the CF77 compiling system and the CF90 compiler, some CF77 programs that employ the *type\*byte\_count* syntax may not be accepted by the CF90 compiler. These differences occur in the definition and use of statement functions. For example:

The preceding program fragment would compile without error with the CF77 compiling system. On a platform where the default real kind is 8, the CF90 compiler issues an error for the statement function use because the statement function is defined with a default real argument but is passed a nondefault real actual argument. You can use the -s cf77types option on the f90(1) command line to avoid receiving this error message. Note that the \* form for declaration statements is supported as an outmoded feature. See Chapter 6, page 161, for information on outmoded features and preferred alternatives.

 The CF77 compiling system and the CF90 compiler differ in the way overindexed code is handled.

The CF77 compiling system permitted constructs such as the following:

```
SUBROUTINE (A, N)
DIMENSION A(20, 400)
DO I = 1,N
A(I) = . . .
END DO
```

The CF90 compiler does not overindex if the leading dimension is known. Use the -O overindex option on the £90(1) command if you want to overindex an array. For more information on the £90(1) command, see the CF90 Commands and Directives Reference Manual, publication SR-3901.

# Data Representation and Storage [5]

This chapter shows how different data types are represented in storage and describes how the CF90 and MIPSpro 7 Fortran 90 compilers use storage.

Numbers shown on the formats are bit positions, which represent powers of 2 in binary notation. Code that depends on internal representation is not portable and might not conform with the Fortran 90 standard.

**Note:** Storage words are represented here with bits counted from the right, making bit 0 the low-order bit and bit 31 or 63 the high-order bit. This agrees with the convention used in the integer-type bit functions as well as the convention used in Cray Research hardware documentation. It does not agree with some conventions used in other Cray Research software documentation.

This chapter describes the machine representation of data. The last sections in this chapter describe storage issues, including overindexing.

# 5.1 Data representation for UNICOS systems

The following sections describe the representation of data on UNICOS systems, including CRAY T90 systems that support Cray floating-point arithmetic. These subsections do not describe data representation on CRAY T90 systems that support IEEE floating-point arithmetic. For information pertaining to CRAY T90 systems that support IEEE floating-point arithmetic, see Section 5.4, page 145.

#### 5.1.1 Integer type

All integer data is 64 bits (KIND=8), 2's complement.

When slower integer operations (f90 -0 nofastint) are in effect, the range for INTEGER(KIND=8) operations is  $-2^{63} < I < 2^{63}$  or approximately  $-10^{18} < I < 10^{18}$ .

When fast integer operations (f90 -0 fastint) are in effect, which is the default, the range for INTEGER(KIND=8) operations is as follows:

- On UNICOS systems other than CRAY T90 systems:  $-2^{46} < I < 2^{46}$  or approximately  $-10^{13} < I < 10^{13}$ .
- On CRAY T90 systems:  $-2^{52} < I < 2^{52}$  or approximately  $-10^{15} < I < 10^{15}$ .

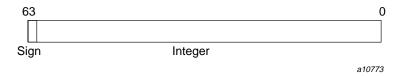

Figure 1. Default 64-bit integers

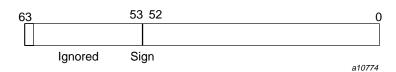

Figure 2. Fast integer operations with INTEGER (KIND=8), CRAY T90 systems

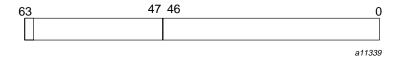

Figure 3. Fast integer operations with INTEGER(KIND=8), UNICOS systems (except CRAY T90 systems)

To declare an entity to be of type integer, specify one of the following:

- KIND=1, KIND=2, KIND=4, or KIND=8.
- KIND=KIND(*kind\_expr*), where *kind\_expr* is a scalar initialization expression with a kind type parameter that evaluates to 1, 2, 4, or 8.

# 5.1.2 Real type

Real (floating-point) numbers are represented in a packed representation of a binary mantissa and an exponent (power of 2). The bits in a Cray word are used to represent a real number as follows:

a10775

Figure 4. Real type

Notes on real data type representation:

The exponent is a power of 2, represented by a number that is  $40000_8$  higher than the actual value; this is called a *bias*. The effect of the bias is that the second bit in the word serves as the exponent's sign bit. This bit's usage is the inverse of the mantissa's sign bit, as follows:

| Bit | Applies to | 1 value indicates |
|-----|------------|-------------------|
| 63  | Mantissa   | Negative          |
| 62  | Exponent   | Positive          |

The exponent is represented by the second through sixth digits in an octal printout; these digits have the range 40000 through  $57776_8$  for a positive exponent, and 37777 through  $20003_8$  for a negative exponent.

When the bias is accounted for, the range of all exponents is as follows (notice the negative range is one smaller):

• 2<sup>-17775</sup> to 2<sup>17776</sup> (octal) or

•  $2^{-8189}$  to  $2^{8190}$  (decimal)

The mantissa is a 48-bit signed fraction. The sign of the mantissa is separated from the rest of the mantissa as shown in the preceding diagram. The mantissa is not complemented for negative values. That is, the mantissa for -10.0 is the same as for +10.0.

In terms of decimal values, the floating-point format of the CPU allows representation of numbers to about 15 significant decimal digits in the following approximate decimal range:

$$.367 \times 10^{-2465} < R < .273 \times 10^{-2466}$$

A zero value is not biased and is represented as a word of all zeros.

Following are some sample numbers as represented within memory:

| Decimal | Octal                  | Hexadecimal     |
|---------|------------------------|-----------------|
| 10.0    | 04000450000000000000   | 4004A0000000000 |
| -10.0   | 140004500000000000000  | C004A0000000000 |
| 0.1     | 0377756314631463146315 | 3FFDCCCCCCCCCCD |
| -0.1    | 1377756314631463146315 | BFFDCCCCCCCCCD  |

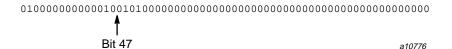

Figure 5. Binary version of 10.0

The leftmost bit, with a 0 value, indicates a positive mantissa; that is, the real value is positive. The next bit, set to 1, is the sign bit of the exponent, indicating a positive exponent value; that is, the absolute value of the number is 1.0 or greater. The value 4 in the exponent (100 appearing to the left of bit 47) means that the binary fraction in the mantissa is multiplied by  $2^4$  (or, to express it another way, the binary point is moved 4 bits to the right from the highest bit of the mantissa.) Interpreted in this way, the first 4 digits of the mantissa, 1010, indicate the real decimal value 10.0. You can display other values by printing them with formats O22, Z16, or B64.

To declare an entity to be of type real, specify one of the following:

- KIND=4, KIND=8
- KIND=KIND( $kind\_expr$ ), where  $kind\_expr$  is a scalar initialization expression with a kind type parameter that evaluates to 4 or 8

Note that a real data object with KIND=4 has the same internal representation as a real data object with KIND=8.

## 5.1.2.1 Normalized floating-point numbers

A nonzero, floating-point number is normalized if the most significant bit of the mantissa is nonzero. This condition implies that the mantissa has been shifted as far left as possible and the exponent adjusted accordingly. Therefore, the floating-point number has no leading zeros in the mantissa. The exception is that a normalized floating-point zero is all zeros.

When your program creates a floating-point number by inserting an exponent of 40060° into a KIND=8 integer word, you should normalize the result before using it in a floating-point operation. To do this, add the unnormalized floating-point operand to 0. Compiler optimization suppresses an operation such as X=X+0. You can perform it with code such as the following:

```
DATA REALZERO /0./
X = X + REALZERO
```

#### 5.1.3 Double-precision type

A double-precision value is represented by 2 words. The first has the same format as the real type. The second word uses bits 0 through 47 as 48 additional bits of the mantissa. The other 16 bits of the second word must be zeros. Double-precision numbers can be in the following range:

•  $2^{-8188} \le R < 2^{8189}$ or approximately

 $.367 \times 10^{-2465} < R < .273 \times 10^{2466}$ 

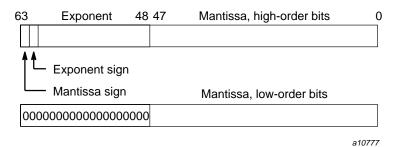

Figure 6. Double-precision type

To declare an entity to be of type double precision, specify one of the following:

- REAL(KIND=16).
- REAL(KIND=KIND(*kind\_expr*)), where *kind\_expr* is a scalar initialization expression with a kind type parameter that evaluates to 16.

## 5.1.4 Single-precision complex type

A single-precision complex value is represented by 2 words, each of which has the same format as the real type. The first word represents the real part, and the second represents the imaginary part. Each word has the same range as a real value.

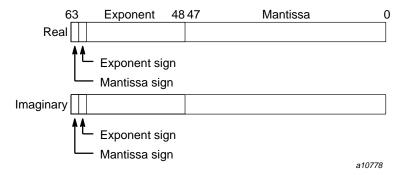

Figure 7. Single-precision complex type

To declare an entity to be of single-precision complex type, specify one of the following:

- KIND=4 or KIND=8.
- KIND=KIND(kind\_expr), where kind\_expr is a scalar initialization expression that evaluates to 4 or 8.

Note that a complex data object with KIND=4 has the same internal representation as a complex data object with KIND=8.

## 5.1.5 Double-precision complex type

Values of double precision complex type are represented by 4 words. The first 2 words are the real part, and the last 2 words are the imaginary part. The real

part and the imaginary part each have the same range as a double precision value.

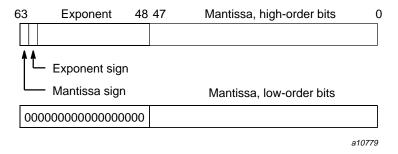

Figure 8. Double-precision complex type (real portion)

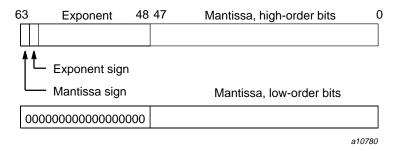

Figure 9. Double-precision complex type (imaginary portion)

To declare an entity to be of double-precision complex type, specify one of the following:

- KIND=16.
- KIND=KIND(kind\_expr), where kind\_expr is a scalar initialization expression with a kind type parameter that evaluates to 16.

#### 5.1.6 Character type

Characters are represented by 8-bit ASCII codes packed eight per word.

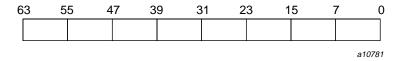

Figure 10. Character type

The CF90 compiler does not support a nondefault character type. The only kind value supported is 1.

#### 5.1.7 Logical type

A logical variable uses one 64-bit Cray Research word. Its value is true if the numeric value in the word is negative (typically, –1), and it is false if the numeric value in the word is nonnegative (typically, 0).

**Note:** Cray Research does not guarantee a particular internal representation of logical values on any machine or system; the CF90 compiler is designed on the assumption that logical values will be used only as described in the Fortran 90 standard. Therefore, it is not good programming practice to exploit gaps in type checking, such as between a function reference and its function value, to use logical values as numbers or vice versa.

To declare an entity to be of logical type, you can specify one of the following:

- KIND=1, KIND=2, KIND=4, or KIND=8.
- KIND=KIND(*kind\_expr*), where *kind\_expr* is a scalar initialization expression with a kind type parameter that evaluates to 1, 2, 4, or 8.

Note that logical entities with KIND=1, KIND=2, KIND=4, and KIND=8 all occupy 64 bits.

#### 5.1.8 Cray character pointers

Cray character pointers include a word address, bit offset, and bit length field.

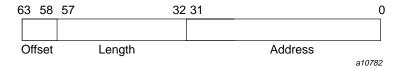

Figure 11. 32-bit addressing for UNICOS systems (except CRAY T90 systems)

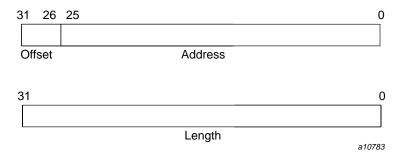

Figure 12. 32-bit addressing for CRAY T90 systems

## 5.2 Data representation for IRIX systems

The following sections describe the representation of data on IRIX systems.

**Note:** On IRIX systems, KIND=4 values are stored in 32 bits and can be packed two per word.

## 5.2.1 Integer type

The following sections describe integer data representation of KIND=1, 2, 4, and 8 on IRIX systems.

**5.2.1.1** KIND=1

Range:  $-2^7 < I < 2^7$  or approximately  $-10^2 < I < 10^2$ 

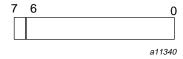

Figure 13. INTEGER(KIND=1) on IRIX systems

To declare 8-bit integers, specify one of the following:

- KIND=1.
- KIND=KIND(kind\_expr), where kind\_expr is a scalar initialization expression with a kind type parameter that evaluates to 1.

#### 5.2.1.2 KIND=2

Range:  $-2^{15} < I < 2^{15}$  or approximately  $-10^4 < I < 10^4$ 

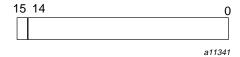

Figure 14. INTEGER (KIND=2) on IRIX systems

To declare 16-bit integers, specify one of the following:

- KIND=2.
- KIND=KIND(kind\_expr), where kind\_expr is a scalar initialization expression with a kind type parameter that evaluates to 2.

#### 5.2.1.3 KIND=4

Range:  $-2^{31} < I < 2^{31}$  or approximately  $-10^9 < I < 10^9$ 

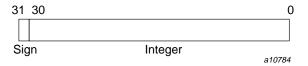

Figure 15. INTEGER(KIND=4) on IRIX systems

To declare 32-bit integers, specify one of the following:

- KIND=4.
- KIND=KIND(*kind\_expr*), where *kind\_expr* is a scalar initialization expression with a kind type parameter that evaluates to 4.

#### 5.2.1.4 KIND=8

Range:  $-2^{63} < I < 2^{63}$  or approximately  $-10^{18} < I < 10^{18}$ 

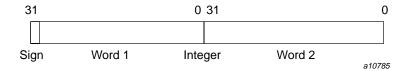

Figure 16. INTEGER (KIND=8) on IRIX systems

To declare 64-bit integers, specify one of the following:

- KIND=8.
- KIND=KIND(*kind\_expr*), where *kind\_expr* is a scalar initialization expression with a kind type parameter that evaluates to 8.

#### 5.2.2 Real type

The following sections describe real data representation of KIND= 4, 8, and 16 on IRIX systems. Real (floating-point) numbers are represented in a packed representation of a sign, an exponent (power of 2), and a binary mantissa.

#### 5.2.2.1 KIND=4

Range:  $-2^{-125} \le I < 2^{128}$  or approximately  $-10^{-38} \le I < 10^{38}$ 

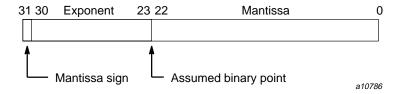

Figure 17. REAL(KIND=4) on IRIX systems

To declare 32-bit reals, specify one of the following:

- KIND=4.
- KIND=KIND(kind\_expr), where kind\_expr is a scalar initialization expression with a kind type parameter that evaluates to 4.

Notes on real data type representation:

The exponent is a power of 2, represented by a number that is  $177_8$  higher than the actual value; this is called a *bias*. The effect of the bias is that the second bit in the word serves as the exponent's sign bit. This bit's usage is the inverse of the mantissa's sign bit, as follows:

| Bit | Applies to | 1 value indicates |  |
|-----|------------|-------------------|--|
| 31  | Mantissa   | Negative          |  |
| 30  | Exponent   | Positive ( > 0)   |  |

The exponent is represented by the second through ninth digits in a binary printout; these digits have the range  $01111111_2$  through  $11111110_2$  for a positive exponent, and  $00000000_2$  through  $011111110_2$  for a negative exponent.

When the bias is accounted for, the range of all exponents is as follows:

• 2<sup>-177</sup> to 2<sup>177</sup> (octal) or

•  $2^{-127}$  to  $2^{127}$  (decimal)

The mantissa is a 24-bit fraction with an assumed leading 1; that is, the leading 1 is not stored. The only exception is for the value 0, which has an assumed leading 0. The sign of the mantissa is separated from the rest of the mantissa as shown in the preceding diagram. The mantissa is not complemented for negative values. That is, the mantissa for -10.0 is the same as for +10.0.

In terms of decimal values, the 32-bit floating-point format allows representation of numbers to about 7 significant decimal digits in the following approximate decimal range:

$$1.18\,\times\,10^{-38} < R < 3.4\,\times\,10^{38}$$

A zero value is not biased and is represented as a word of all zeros.

The following are some sample numbers as represented within memory:

| Decimal | Octal        | Hexadecimal |
|---------|--------------|-------------|
| 10.0    | 010110000000 | 41200000    |
| -10.0   | 030110000000 | C1200000    |
| 0.1     | 007563146315 | 3DCCCCCD    |
| -0.1    | 027563146315 | BDCCCCCD    |

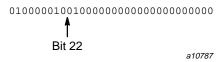

Figure 18. Binary version of 10.0

The leftmost bit, with a 0 value, indicates a positive mantissa; that is, the real value is positive. The next 8 bits (10000010, or decimal 130) are the exponent. Subtracting the bias of 127 yields an exponent of 3, meaning that the binary fraction in the mantissa is multiplied by  $2^3$ . To express it another way, the binary point is moved 3 bits to the right from the mantissa's highest bit. Interpreted this way, the first 4 bits of the mantissa, [1]010, indicate the real decimal value 10.0 (remember that there is an assumed 1 to the left of the mantissa in the IEEE floating-point format with a binary point to its immediate right). You can display other values by printing them with formats 011, Z8, or B32.

#### 5.2.2.2 KIND=8

Double precision, REAL(KIND=8), values are represented in 2 words on IRIX systems.

Range:  $-2^{-1021} \leq I < 2^{1024}$  or approximately  $-10^{-308} \leq I < 10^{308}$ 

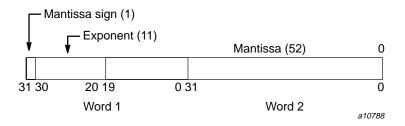

Figure 19. REAL(KIND=8) on IRIX systems

To declare 64-bit reals, specify one of the following:

- KIND=8.
- KIND=KIND(kind\_expr), where kind\_expr is a scalar initialization expression with a kind type parameter that evaluates to 8.

#### 5.2.2.3 KIND=16

Quad precision, REAL(KIND=16), values are represented in 4 words on IRIX systems. For more information on quad precision representation IRIX systems, see math(3M).

Range:  $-2^{-967} \le I < 2^{1023}$  or approximately  $-10^{-292} \le I < 10^{308}$ 

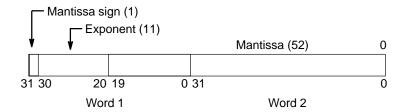

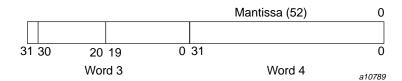

Figure 20. REAL(KIND=16) on IRIX systems

To declare 128-bit reals, specify one of the following:

- KIND=16.
- KIND=KIND(kind\_expr), where kind\_expr is a scalar initialization expression with a kind type parameter that evaluates to 16.

#### 5.2.3 Complex type

The following sections describe complex data representation of KIND=4, 8, and 16 on IRIX systems. A complex value has two parts. The first part represents the real part, and the second represents the imaginary part. Each word has the same range as a real value.

## 5.2.3.1 KIND=4

A single-precision, KIND=4, complex value is represented by 2 words. The first word represents the real part, and the second represents the imaginary part. Each word has the same range as a real value.

Range:  $-2^{-125} \leq I < 2^{128}$  or approximately  $-10^{38} \leq I < 10^{38}$ 

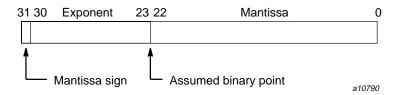

Figure 21. COMPLEX(KIND=4) on IRIX systems (real portion)

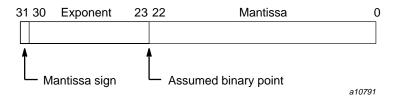

Figure 22. COMPLEX(KIND=4) on IRIX systems (imaginary portion)

To declare an entity to be of single-precision, complex type, specify one of the following:

- KIND=4.
- KIND=KIND(kind\_expr), where kind\_expr is a scalar initialization expression with a kind type parameter that evaluates to 4.

5.2.3.2 KIND=8

A double-precision, KIND=8, complex value is represented by 4 words. The first 2 words represent the real part, and the second 2 words represent the imaginary part. Each word has the same range as a real value.

Range:  $-2^{-1021} \le I < 2^{1024}$  or approximately  $-10^{308} \le I < 10^{308}$ 

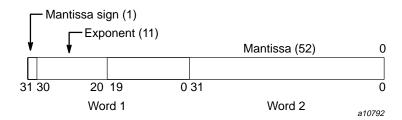

Figure 23. COMPLEX(KIND=8) on IRIX systems (real portion)

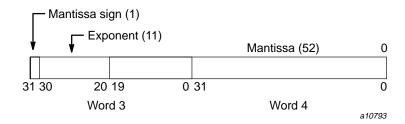

Figure 24. COMPLEX (KIND=8) on IRIX systems (imaginary portion)

To declare an entity to be of double-precision, complex type, specify one of the following:

- KIND=8.
- $KIND=KIND(kind\_expr)$ , where  $kind\_expr$  is a scalar initialization expression with a kind type parameter that evaluates to 8.

#### 5.2.3.3 KIND=16

A quad precision, KIND=16, complex value is represented by 8 words. The first 4 words represent the real part, and the second 4 words represent the imaginary part. Each word has the same range as a real value.

Range:  $-2^{-967} \leq I < 2^{1023}$  or approximately  $-10^{-292} \leq I < 10^{308}$ 

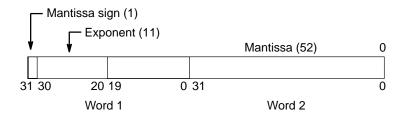

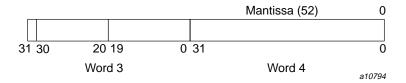

Figure 25. COMPLEX (KIND=16) on IRIX systems (real portion)

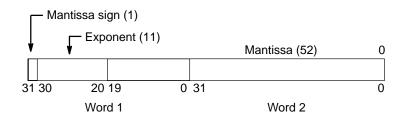

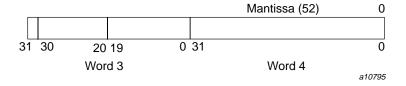

Figure 26. COMPLEX(KIND=16) on IRIX systems (imaginary portion)

To declare an entity to be of quad precision, complex type, specify one of the following:

- KIND=16.
- KIND=KIND(*kind\_expr*), where *kind\_expr* is a scalar initialization expression with a kind type parameter that evaluates to 16.

#### 5.2.4 Character type

Characters are represented by 8-bit ASCII codes. On IRIX systems, the codes are stored in 1 byte.

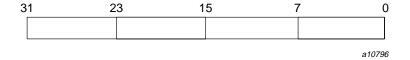

Figure 27. Character type

The MIPSpro 7 Fortran 90 compiler does not support a nondefault character type. The only kind value supported is 1.

#### 5.2.5 Logical type

Logical entities specified as KIND=1, KIND=2, and KIND=4 occupy 32 bits on IRIX systems. Logical entities specified as KIND=8 occupy 64 bits on IRIX systems. Its value is true if the numeric value in the word is one (1). Its value is false if the numeric value in the word is zero (0).

**Note:** Cray Research and Silicon Graphics do not guarantee a particular internal representation of logical values on any machine or system; the MIPSpro 7 Fortran 90 compiler is designed on the assumption that logical values will be used only as described in the Fortran 90 standard. Therefore, it is not good programming practice to use logical values as numbers or vice versa.

To declare an entity to be of logical type, you can specify one of the following:

- KIND=1, KIND=2, KIND=4, or KIND=8.
- KIND=KIND(*kind\_expr*), where *kind\_expr* is a scalar initialization expression with a kind type parameter that evaluates to 1, 2, 4, or 8.

## 5.2.6 Cray character pointers (deferred implementation)

Cray character pointers include a byte address and a byte length field.

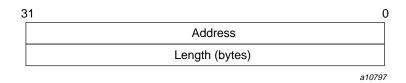

Figure 28. 32-bit addressing on IRIX systems

## 5.3 Data representation for UNICOS/mk systems

The following sections describe the representation of data on UNICOS/mk systems.

**Note:** On UNICOS/mk systems, KIND=4 values are stored in 32 bits and can be packed two per word.

#### 5.3.1 Integer type

The following subsections describe integer data representation of KIND=1, 2, 4, and 8 on UNICOS/mk systems.

#### 5.3.1.1 KIND=1, KIND=2, or KIND=4

Range:  $-2^{31} < I < 2^{31}$  or approximately  $-10^9 < I < 10^9$ 

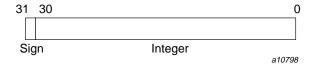

Figure 29. Integer KIND=1, 2, or 4 on UNICOS/mk systems

To declare 32-bit integers, specify one of the following:

- KIND=1, KIND=2, or KIND=4.
- KIND=KIND(*kind\_expr*), where *kind\_expr* is a scalar initialization expression with a kind type parameter that evaluates to 1, 2, or 4.

#### 5.3.1.2 KIND=8

Range:  $-2^{63} < I < 2^{63}$  or approximately  $-10^{18} < I < 10^{18}$ 

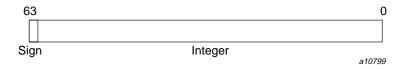

Figure 30. INTEGER(KIND=8) on UNICOS/mk systems

To declare 64-bit integers, specify one of the following:

- KIND=8.
- $KIND=KIND(kind\_expr)$ , where  $kind\_expr$  is a scalar initialization expression with a kind type parameter that evaluates to 8.

#### 5.3.2 Real type

The following sections describe real data representation of KIND=4 and 8. Real (floating-point) numbers are represented in a packed representation of a sign, an exponent (power of 2), and a binary mantissa.

#### 5.3.2.1 KIND=4

Range:  $-2^{-125} \leq I < 2^{128}$  or approximately  $-10^{-38} \leq I < 10^{38}$ 

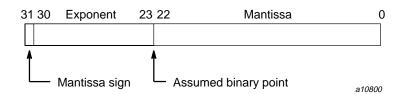

Figure 31. REAL(KIND=4) on UNICOS/mk systems

To declare 32-bit reals, specify one of the following:

• KIND=4.

• KIND=KIND(kind\_expr), where kind\_expr is a scalar initialization expression with a kind type parameter that evaluates to 4.

Notes on real data type representation:

The exponent is a power of 2, represented by a number that is  $177_8$  higher than the actual value; this is called a *bias*. The effect of the bias is that the second bit in the word serves as the exponent's sign bit. This bit's usage is the inverse of the mantissa's sign bit, as follows:

| Bit | Applies to | 1 value indicates |
|-----|------------|-------------------|
| 31  | Mantissa   | Negative          |
| 30  | Exponent   | Positive ( > 0 )  |

The exponent is represented by the second through ninth digits in a binary printout; these digits have the range  $01111111_2$  through  $11111110_2$  for a positive exponent, and  $00000000_2$  through  $011111110_2$  for a negative exponent.

When the bias is accounted for, the range of all exponents is as follows:

- $2^{-177}$  to  $2^{177}$  (octal) or
- $2^{-127}$  to  $2^{127}$  (decimal)

The mantissa is a 24-bit fraction with an assumed leading 1; that is, the leading 1 is not stored. The only exception is for the value 0, which has an assumed leading 0. The sign of the mantissa is separated from the rest of the mantissa as shown in the preceding diagram. The mantissa is not complemented for negative values. That is, the mantissa for -10.0 is the same as for +10.0.

In terms of decimal values, the 32-bit floating-point format allows representation of numbers to about 7 significant decimal digits in the following approximate decimal range:

$$1.18\,\times\,10^{-38} < R < 3.4\,\times\,10^{38}$$

A zero value is not biased and is represented as a word of all zeros.

The following are some sample numbers as represented within memory:

| Decimal | Octal        | Hexadecimal |
|---------|--------------|-------------|
| 10.0    | 010110000000 | 41200000    |
| -10.0   | 030110000000 | C1200000    |
| 0.1     | 007563146315 | 3DCCCCCD    |
| -0.1    | 027563146315 | BDCCCCCD    |

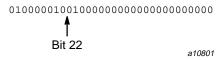

Figure 32. Binary version of 10.0

The leftmost bit, with a 0 value, indicates a positive mantissa; that is, the real value is positive. The next 8 bits (10000010, or decimal 130) are the exponent. Subtracting the bias of 127 yields an exponent of 3, meaning that the binary fraction in the mantissa is multiplied by  $2^3$ ; to express it another way, the binary point is moved 3 bits to the right from the mantissa's highest bit. Interpreted this way, the first 4 bits of the mantissa, [1]010, indicate the real decimal value 10.0; remember that there is an assumed 1 to the left of the mantissa in the IEEE floating-point format with a binary point to its immediate right. You can display other values by printing them with formats 011, 28, or 832.

#### 5.3.2.2 KIND=8

Range:  $-2^{-1021} \le I < 2^{1024}$  or approximately  $-10^{-308} \le I < 10^{308}$ 

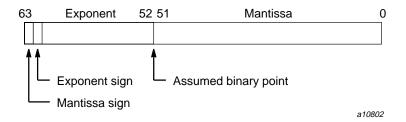

Figure 33. REAL(KIND=8) on UNICOS/mk systems

To declare 64-bit reals, specify one of the following:

- KIND=8.
- KIND=KIND(*kind\_expr*), where *kind\_expr* is a scalar initialization expression with a kind type parameter that evaluates to 8.

#### 5.3.3 Complex type

The following sections describe complex data representation of KIND=4 and KIND=8 on UNICOS/mk systems. A complex value has two parts. The first part represents the real part, and the second represents the imaginary part. Each word has the same range as a real value.

#### 5.3.3.1 KIND=4

A KIND=4 complex value consists of 2 parts. The first part represents the real portion, and the second represents the imaginary portion. Each part has the same range as a 32-bit (or KIND=4) real value.

Range:  $-2^{-125} \le I < 2^{128}$  or approximately  $-10^{-38} \le I < 10^{38}$ 

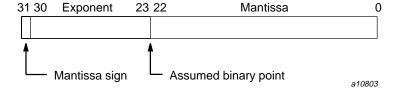

Figure 34. COMPLEX(KIND=4) on UNICOS/mk systems (real portion)

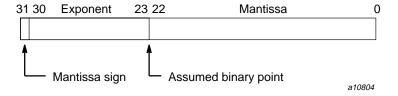

Figure 35. COMPLEX(KIND=4) on UNICOS/mk systems (imaginary portion)

To declare an entity to be of complex type with a total length of 64 bits, specify one of the following:

- KIND=4.
- KIND=KIND(*kind\_expr*), where *kind\_expr* is a scalar initialization expression with a kind type parameter that evaluates to 4.

#### 5.3.3.2 KIND=8

A single-precision, KIND=8, complex value is represented by 2 words. The first word represents the real part, and the second represents the imaginary part. Each word has the same range as a 64-bit (or KIND=8) real value.

Range:  $-2^{-1021} \leq I < 2^{1024}$  or approximately  $-10^{-308} \leq I < 10^{308}$ 

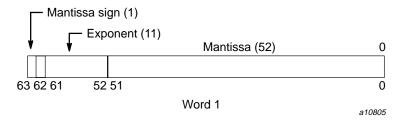

Figure 36. COMPLEX(KIND=8) on UNICOS/mk systems (real portion)

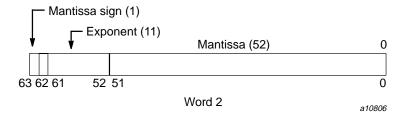

Figure 37. COMPLEX(KIND=8) on UNICOS/mk systems (imaginary portion)

To declare an entity to be of single-precision, complex type, specify one of the following:

• KIND=8.

• KIND=KIND(*kind\_expr*), where *kind\_expr* is a scalar initialization expression with a kind type parameter that evaluates to 8.

#### 5.3.4 Character type

Characters are represented by 8-bit ASCII codes. On UNICOS/mk systems, the codes are packed 8 per word.

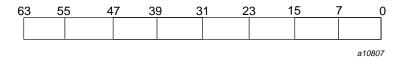

Figure 38. Character type

The CF90 compiler does not support a nondefault character type. The only kind value supported is 1.

#### 5.3.5 Logical type

A logical variable uses one word. Its value is true if the numeric value in the word is nonzero, and it is false if the numeric value in the word is zero.

**Note:** Cray Research does not guarantee a particular internal representation of logical values on any machine or system; the CF90 compiler is designed on the assumption that logical values will be used only as described in the Fortran 90 standard. Therefore, it is not good programming practice to use logical values as numbers or vice versa.

To declare an entity to be of logical type, you can specify one of the following:

- KIND=1, KIND=2, KIND=4, or KIND=8.
- KIND=KIND(*kind\_expr*), where *kind\_expr* is a scalar initialization expression with a kind type parameter that evaluates to 1, 2, 4, or 8.

On UNICOS/mk systems, all KIND=1, 2, and 4 occupy 32 bits. The KIND=8 specification occupies 64 bits.

## 5.3.6 Cray character pointers

Cray character pointers include a byte address and a byte length field. On UNICOS/mk systems, character pointers are 128-bit objects, as follows:

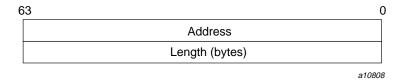

Figure 39. Cray character pointers on UNICOS/mk systems

# 5.4 Data representation for CRAY T90 systems that support IEEE floating-point arithmetic

The following sections describe the representation of data on CRAY T90 systems that support IEEE floating-point arithmetic.

#### 5.4.1 Integer type

The following sections describe integer data representation of KIND=1, 2, 4, and 8 on CRAY T90 systems that support IEEE floating-point arithmetic.

#### 5.4.1.1 KIND=1, KIND=2, or KIND=4

Range:  $-2^{31} < I < 2^{31}$  or approximately  $-10^9 < I < 10^9$ 

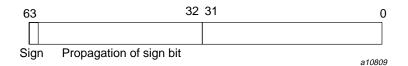

Figure 40. Integer KIND=1, 2, or 4 on CRAY T90 systems that support IEEE floating-point arithmetic

To declare 32-bit integers, specify one of the following:

• KIND=1, KIND=2, or KIND=4.

• KIND=KIND(*kind\_expr*), where *kind\_expr* is a scalar initialization expression with a kind type parameter that evaluates to 1, 2, or 4.

#### 5.4.1.2 KIND=8

By default, the range for <code>INTEGER(KIND=8)</code> operations is  $-2^{63} < I < 2^{63}$  or approximately  $-10^{18} < I < 10^{18}$ . When fast integer operations are specified on the <code>f90(1)</code> command line, the range for <code>INTEGER(KIND=8)</code> operations is  $-2^{50} < I < 2^{50}$  or approximately  $-10^{15} < I < 10^{15}$ .

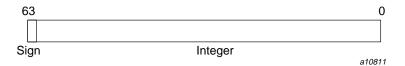

Figure 41. Default INTEGER(KIND=8) on CRAY T90 systems that support IEEE floating-point arithmetic

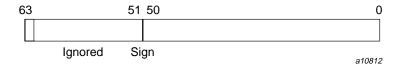

Figure 42. Fast operations with INTEGER(KIND=8) on CRAY T90 systems that support IEEE floating-point arithmetic

To declare 64-bit integers, specify one of the following:

- KIND=8.
- KIND=KIND(kind\_expr), where kind\_expr is a scalar initialization expression with a kind type parameter that evaluates to 8.

## 5.4.2 Real type

The following sections describe real data representation of KIND=4, 8, and 16 on CRAY T90 systems that support IEEE floating-point arithmetic. Real (floating-point) numbers are represented in a packed representation of a sign, an exponent (power of 2), and a binary mantissa.

#### 5.4.2.1 KIND=4 and KIND=8

Range:  $-2^{-1021} \le I < 2^{1024}$  or approximately  $-10^{-308} \le I < 10^{308}$ 

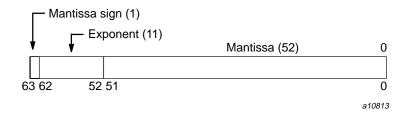

Figure 43. Real KIND=4 or 8 on CRAY T90 systems that support IEEE floating-point arithmetic

To declare 64-bit reals, specify one of the following:

- KIND=4 or KIND=8.
- KIND=KIND(kind\_expr), where kind\_expr is a scalar initialization expression with a kind type parameter that evaluates to 4 or 8.

For additional information on how real data is represented on CRAY T90 systems that support IEEE floating-point arithmetic, see "*Notes on real data type representation*" in Section 5.3.2.1, page 139. The information presented there for UNICOS/mk systems applies to CRAY T90 systems that support IEEE floating-point arithmetic.

#### 5.4.2.2 KIND=16

Double precision, REAL(KIND=16), values are represented in 2 words on CRAY T90 systems that support IEEE floating-point arithmetic.

Range:  $-2^{-16381} \le I < 2^{16384}$  or approximately  $-10^{-4932} \le I < 10^{4932}$ 

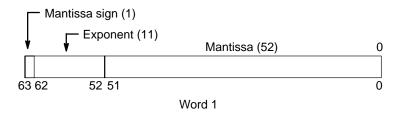

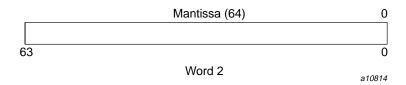

Figure 44. REAL(KIND=16) on CRAY T90 systems that support IEEE floating-point arithmetic

To declare 64-bit reals, specify one of the following:

- KIND=16.
- KIND=KIND(kind\_expr), where kind\_expr is a scalar initialization expression with a kind type parameter that evaluates to 16.

## 5.4.3 Complex type

The following sections describe complex data representation of KIND=4, 8, and 16 on CRAY T90 systems that support IEEE floating-point arithmetic. A complex value has two parts. The first part represents the real part, and the second represents the imaginary part. Each word has the same range as a real value.

#### 5.4.3.1 KIND=4 and KIND=8

A single-precision, KIND=4 or KIND=8, complex value is represented by 2 words. The first word represents the real part, and the second represents the imaginary part. Each word has the same range as a real value.

Range:  $-2^{-1021} \le I < 2^{1024}$  or approximately  $-10^{-308} \le I < 10^{308}$ 

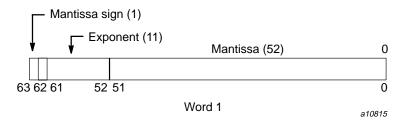

Figure 45. Complex KIND=8 or 4 on CRAY T90 systems that support IEEE floating-point arithmetic (real portion)

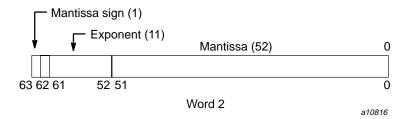

Figure 46. Complex KIND=8 or 4 on CRAY T90 systems that support IEEE floating-point arithmetic (imaginary portion)

To declare an entity to be of single-precision, complex type, specify one of the following:

- KIND=4 or KIND=8.
- KIND=KIND(*kind\_expr*), where *kind\_expr* is a scalar initialization expression with a kind type parameter that evaluates to 4 or 8.

#### 5.4.3.2 KIND=16

A double-precision, KIND=16, complex value is represented by 4 words. The first two words represent the real part, and the second two words represent the imaginary part. Each word has the same range as a real value.

Range:  $-2^{-16381} \leq I < 2^{16384} \text{ or approximately } -10^{-4932} \leq I < 10^{4932}$ 

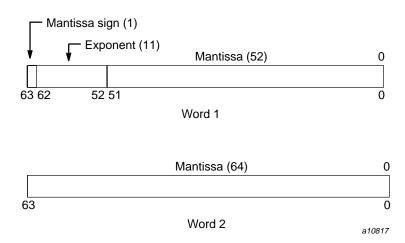

Figure 47. COMPLEX(KIND=16) on CRAY T90 systems that support IEEE floating-point arithmetic (real portion)

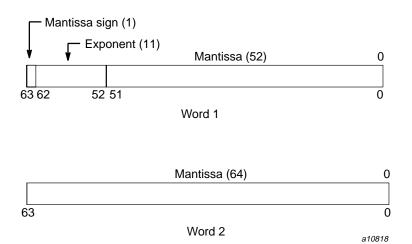

Figure 48. COMPLEX(KIND=16) on CRAY T90 systems that support IEEE floating-point arithmetic (imaginary portion)

To declare an entity to be of double-precision, complex type, specify one of the following:

• KIND=16.

• KIND=KIND(*kind\_expr*), where *kind\_expr* is a scalar initialization expression with a kind type parameter that evaluates to 16.

#### 5.4.4 Character type

Characters are represented by 8-bit ASCII codes. The codes are packed 8 per word.

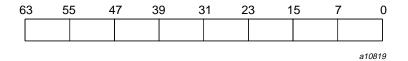

Figure 49. Character type

The CF90 compiler does not support a nondefault character type. The only kind value supported is 1.

## 5.4.5 Logical type

A logical variable uses one word. Its value is true if the numeric value in the word is nonzero, and it is false if the numeric value in the word is zero.

**Note:** Cray Research does not guarantee a particular internal representation of logical values on any machine or system; the CF90 compiler is designed on the assumption that logical values will be used only as described in the Fortran 90 standard. Therefore, it is not good programming practice to use logical values as numbers or vice versa.

To declare an entity to be of logical type, you can specify one of the following:

- KIND=1, KIND=2, KIND=4, or KIND=8.
- KIND=KIND(kind\_expr), where kind\_expr is a scalar initialization expression with a kind type parameter that evaluates to 1, 2, 4, or 8.

On CRAY T90 systems that support IEEE floating-point arithmetic, all KIND=1, KIND=2, and KIND=4 specifications occupy 32 bits. The KIND=8 specification occupies 64 bits.

## 5.4.6 Cray character pointers

Cray character pointers are two words in length. The first word includes an offset and an address. The second word includes the byte length field.

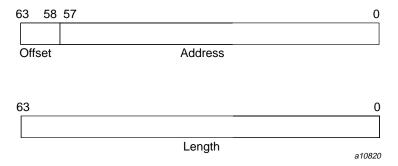

Figure 50. Cray character pointer for CRAY T90 systems that support IEEE floating-point arithmetic

## 5.5 Storage issues

This section describes how the CF90 and MIPSpro 7 Fortran 90 compilers use storage, including how these compilers accommodate programs that use overindexing.

**Note:** The information in this section assumes that you are using the default data representations.

On UNICOS/mk systems, specifying -i 32, -i 64, -s float64, -s default64, or -s default32 on the f90(1) command line changes the storage and data representation of all noncharacter data types. This affects data that is storage sequence-associated. Mixing data types is not recommended when these command line options are used.

On IRIX systems, the following options to the £90(1) command affect storage and data representation:

- -d16 changes default double precision and double complex to 128 bits
- -i4 changes default integer and logical to 32 bits
- -i8 changes default integer and logical to 64 bits
- -n32 and -64 change pointer sizes and the maximum amount of addressable memory
- -r4 changes default real and complex to 32 bits/64 bits
- -r8 changes default real and complex to 64 bits/128 bits

#### 5.5.1 Storage units and sequences

A numeric storage unit can be one of the following:

- A Cray Research word of 64 bits, for UNICOS and UNICOS/mk systems.
- A word on IRIX systems of 32 bits.

A character storage unit is an 8-bit byte.

A *storage sequence* is a contiguous group of storage units with a consecutive series of addresses. Each array and each common block is stored in a storage sequence. The size of a storage sequence is the number of storage units it contains. Two storage sequences are *associated* if they share at least one storage unit.

All nondefault types have an unspecified storage unit. The -s default32 and -s default64 options on the f90(1) command line change the number of bits in a numeric storage unit for UNICOS/mk systems. There is no longer a relationship between storage units after these command line options are used.

The following list shows the storage units for the default types on UNICOS systems:

| <u>Type</u>             | Storage units |
|-------------------------|---------------|
| Integer                 | 1             |
| Real (single precision) | 1             |
| Real (double precision) | 2             |
| Complex                 | 2             |
| Logical                 | 1             |

Complex values occupy twice the storage of real values. The real portion of the complex value occupies the first half of the total storage; the imaginary portion of the complex value occupies the second half of the total storage, as follows:

• On UNICOS and UNICOS/mk systems, a double precision or complex value (KIND=4 or KIND=8) uses a storage sequence of two numeric storage units. The first storage unit contains the most significant bits of a double-precision value or the real part of a complex value. The second storage unit contains the least significant bits of a double-precision value or the imaginary part of a complex value. Double precision and double complex data types are not supported on UNICOS/mk systems.

On IRIX systems, a double-precision value uses a storage sequence of 8 or 16 bytes. Depending on the KIND= specification, a complex value uses 8, 16, or 32 bytes. The first half of the bytes used contains the most significant bits of a double-precision value or the real part of a complex value. The last half of the bytes used contains the least significant bits of a double-precision value or the imaginary part of a complex value.

On UNICOS and UNICOS/mk systems, a double-complex value occupies 4
words of storage; the first 2 words contain the real part of the complex
value, and the second 2 words contain the imaginary part.

On IRIX systems, a double-complex value occupies 16 bytes of storage; the first 8 bytes contain the real part of the complex value, and the second 8 bytes contain the imaginary part.

On IRIX systems, a quad precision complex value occupies 32 bytes of storage; the first 16 bytes contain the real part of the complex value, and the second 16 bytes contain the imaginary part.

A character value is represented as an 8-bit ASCII code, packed 8 characters per word on UNICOS and UNICOS/mk systems; this value is packed 4 characters per byte on IRIX systems. The storage size depends on the length specification of the value.

**ANSI/ISO:** The Fortran 90 standard does not specify the relationship between storage units and computer words, and it does not specify any relation between default numeric and character storage units.

#### 5.5.2 Static and stack storage

With static storage, any variable that is allocated memory occupies the same address throughout program execution. Allocation is determined before program execution.

Code using static storage can be used with Autotasking, multitasking, and macrotasking if variables in static storage conform to the following guidelines:

- Loops are Autotasked regardless of the presence of variables in static or stack storage. Scoping is controlled by the presence of PRIVATE or SHARED parameters on the DOALL Autotasking directive. If a subroutine that contains static data is called from within an autotasked loop, static data is treated as shared data, which means that the static data must be protected by GUARD and ENDGUARD Autotasking directives.
- Variables in static storage can be read when loops are multitasked and
  macrotasked. If a loop modifies variables in static storage, you must use
  guards (GUARD and ENDGUARD Autotasking directives) or locks (LOCKON()
  and LOCKOFF() calls) to protect the variables.

For more information on Autotasking directives, see the *CF90 Commands and Directives Reference Manual*, publication SR–3901, or the *MIPSpro 7 Fortran 90 Commands and Directives Reference Manual*, publication SR–3907. For more information on locks, see the LOCKON(3F) or LOCKOFF(3F) man pages.

Stack storage is the default storage allocation for the CF90 compiler on UNICOS and UNICOS/mk systems. On IRIX systems, stack storage is the MIPSpro 7 Fortran 90 default for all subprograms, but static storage is the default for items that require 256 bits of storage in a main program. The stack is an area of memory where storage for variables is allocated when a subprogram or procedure begins execution. These variables are released when execution completes. The stack expands and contracts as procedures are entered and exited. Autotasking and recursion require a stack.

When stack storage is used, the value of a variable is not saved between invocations of a subprogram unless it is specified in a SAVE or DATA statement. When f90 -e v (UNICOS and UNICOS/mk systems) or f90 -static (IRIX systems) is specified, all user variables are treated as if they appeared in a SAVE statement. When -e v or -static is in effect, compiler-generated temporary variables and the calling sequence are still allocated to the stack.

**Note:** If £90 -e i is specified, variables are reset for each invocation of a subprogram, even in static storage. Therefore, the SAVE or DATA statement is necessary to preserve the value of a variable between invocations. This information applies only to UNICOS and UNICOS/mk systems.

The way in which the amount of memory available for the stack is determined depends on your platform. On UNICOS and UNICOS/mk systems, it is determined by the STACK directive, available with the segldr(1) or cld(1) loaders; see the segldr(1) or cld(1) man pages for more information. On IRIX systems, you can use the limit(1) command to change the amount of stack space that a program is allowed; see the limit(1) man page for more information.

A heap is memory that, like a stack, is dynamically allocated; it is used internally.

The CF90 and MIPSpro 7 Fortran 90 compilers allocate variables to storage according to the following criteria:

- Variables in common blocks are always allocated in the order in which they appear in COMMON statements.
- · Data in modules are statically allocated.
- User variables that are defined or referenced in a program unit, and that also appear in SAVE or DATA statements, are allocated to static storage, but not necessarily in the order shown in your source program.
- Other referenced user variables are assigned to the stack. If -e v (UNICOS and UNICOS/mk systems) or -static (IRIX systems) is specified on the £90(1) command line, referenced variables are allocated to static storage. This allocation does not necessarily depend on the order in which the variables appear in your source program.
- Compiler-generated variables are assigned to a register or to memory (to the stack or heap), depending on how the variable is used. Compiler-generated variables include DO-loop trip counts, dummy argument addresses, temporaries used in expression evaluation, argument lists, and variables storing adjustable dimension bounds at entries.

- Automatic objects may be allocated to either the stack or to the heap, depending on how much stack space is available when the objects are allocated.
- Heap or stack allocation can be used for TASK COMMON variables and some compiler-generated temporary data such as automatic arrays and array temporaries.

**Note:** Unreferenced user variables not appearing in COMMON statements are not allocated.

# 5.5.3 Dynamic memory allocation (UNICOS systems only)

Many FORTRAN 77 programs contain a memory allocation scheme that expands an array in a common block located in central memory at the end of the program. This practice of expanding a blank common block or expanding a dynamic common block (sometimes referred to as *overindexing*) causes conflicts between user management of memory and the dynamic memory requirements of UNICOS libraries. It is recommended that you modify programs rather than expand blank common blocks, particularly when migrating from other environments.

Figure 51, page 158, shows the structure of a program under the UNICOS operating system in relation to expanding a blank common block. In both figures, the user area includes code, data, and common blocks.

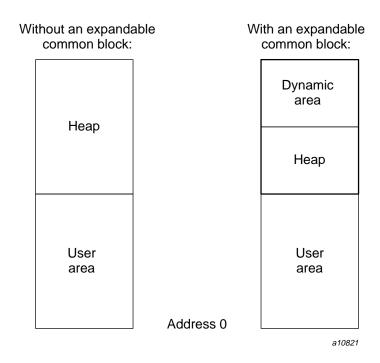

Figure 51. Memory use under UNICOS

There are two ways to change your code. The standard method, shown in Section 5.5.3.1 is preferred.

## 5.5.3.1 Changing your code: standard method

You can use the  ${\tt ALLOCATE}$  statement to dynamically allocate an array. Use the following three-step process:

- 1. For arrays that expand in a common block, define Fortran 90 allocatable arrays in a Fortran 90 module.
- 2. Replace the common block definition in all source files that use the global array with a USE statement.
- 3. Use the Allocate statement in place of any calls to the Memory routine.

## Original code:

PROGRAM TEST
C Puts array X in blank common:

```
COMMON X(1)
C Adds 100000 words to blank common:
     CALL MEMORY ('UC', 100000)
    DO 10, I=1,100000
      X(I) = RANF()
     CONTINUE
10
. . .
Converted code (after steps 1 and 2):
     MODULE GLOBAL_DATA
                                  ! STEP 1
     REAL, SAVE, ALLOCATABLE :: X(:)
     END MODULE
     PROGRAM TEST
                          ! STEP 2
     USE GLOBAL_DATA
     LIMIT = 100000
     ALLOCATE (X(LIMIT))
                                   ! STEP 3
     DO 10 I = 1,LIMIT
      X(I) = RANF()
     CONTINUE
10
     END
```

## 5.5.3.2 Changing your code: nonstandard method

The nonstandard way to change your program is by using the following two-step process:

- 1. For arrays that expand in a common block, define Cray Research pointers that will point to the first address in each array.
- 2. Change any calls to memory to calls to library routine HPALLOC(3).

## Original code:

```
DO 10, I=1,100000
       X(I) = RANF()
    CONTINUE
10
. . .
Converted code (after steps 1 and 2):
      PROGRAM TEST
      COMMON /WORK/ IPTR
C Establish array location at runtime:
     POINTER (IPTR,X(1))
C Effective common block size:
     CALL HPALLOC (IPTR, 100000, ERRCODE, 0)
     DO 10 I=1,100000
       X(I) = RANF()
    CONTINUE
10
. . .
```

This chapter describes outmoded Cray Research Fortran features that the CF90 and MIPSpro 7 Fortran 90 compilers support. These features have been replaced by alternatives that enhance the portability of CF90 and MIPSpro 7 Fortran 90 programs. None of the outmoded features described in this chapter were part of any Fortran standard; they were Cray Research extensions supported in older Cray Research compilers. The outmoded features and their preferred alternatives are listed in Table 6.

Table 6. Outmoded features and preferred alternatives

| Outmoded feature                                                                 | Preferred alternative                                                                                           |
|----------------------------------------------------------------------------------|----------------------------------------------------------------------------------------------------|
| Hollerith data                                                                   | Character data.                                                                                                 |
| ENCODE and DECODE                                                                | Internal files.                                                                                                 |
| Asterisk character constant delimiters in formats                                | Apostrophe or quotation mark delimiters.                                                                        |
| [-b]X edit descriptor                                                            | TL edit descriptor, 1X.                                                                                         |
| A descriptor used for noncharacter data and $\ensuremath{\mathtt{R}}$ descriptor | Character type and other conventional matchings of data with descriptors.                                       |
| EOF, IEOF, and IOSTAT functions                                                  | End-of-file specifier (END=) or status specifier (IOSTAT=).                                                     |
| Initialization using long strings                                                | Replace the numeric target with a character item.<br>Replace a Hollerith constant with a character<br>constant. |
| Type statements with *n                                                          | Standard type statements (KIND=).                                                                               |
| Two-branch arithmetic IF                                                         | IF construct or IF statement.                                                                                   |
| TASK COMMON statement                                                            | TASKCOMMON compiler directive.                                                                                  |
| Indirect logical IF                                                              | IF construct or IF statement.                                                                                   |
| Nested loops ending with a single, labeled ${\tt END}$ ${\tt DO}$                | One END DO statement for each loop.                                                                             |
| DOUBLE COMPLEX statement and related specific intrinsic function names           | COMPLEX (KIND=) statement and standard intrinsic functions. See Section 6.9, page 176, for more information.    |

| Outmoded feature                                                           | Preferred alternative                                                           |
|----------------------------------------------------------------------------|---------------------------------------------------------------------------------|
| Bitwise intrinsic functions                                                | Standard intrinsic functions. See Section 6.10, page 177, for more information. |
| CLOCK(3I), DATE(3I), and JDATE(3I) intrinsic functions                     | DATE_AND_TIME(3I) intrinsic subroutine.                                         |
| DCOT(3M) intrinsic function                                                | COT(3M) intrinsic function.                                                     |
| ${\tt DFLOAT}(3M) \ \ and \ \ {\tt DREAL}(3M) \ \ intrinsic \ \ functions$ | REAL(3M) intrinsic function.                                                    |
| I24MULT(3I) intrinsic function                                             | Declare integers with KIND=1, KIND=2, or KIND=4.                                |
| INT24(3I) and LINT(3I) intrinsic functions                                 | INT(3I) intrinsic function.                                                     |
| NUMARG(3I) intrinsic function                                              | PRESENT(3I) intrinsic function for optional arguments.                          |
| RANF(3I) and RANGET(3I) intrinsic functions                                | RANDOM_NUMBER(3I) intrinsic subroutine.                                         |
| RANSET(3I) intrinsic function                                              | RANDOM_SEED(3I) intrinsic subroutine.                                           |
| RTC(3I) and IRTC(3I) intrinsic functions                                   | SYSTEM_CLOCK(3I) intrinsic subroutine.                                          |

**Note:** The following outmoded intrinsic functions will be removed in the CF90 4.0 release: I24MULT(3I) and LINT(3I).

## 6.1 Hollerith type

Hollerith data is a sequence of any characters capable of internal representation as specified in Table 5, page 83. Its length is the number of characters in the sequence, including blank characters. Each character occupies a position within the storage sequence identified by one of the numbers 1, 2, 3, . . . indicating its placement from the left (position 1). Hollerith data must contain at least one character.

## 6.1.1 Hollerith constants

A Hollerith constant is expressed in one of three forms. The first of these is specified as a nonzero integer constant followed by the letter  ${\tt H}, {\tt L},$  or  ${\tt R}$  and as many characters as equal the value of the integer constant. The second form of Hollerith constant specification delimits the character sequence between a pair

of apostrophes followed by the letter  $\mathbb{H}$ ,  $\mathbb{L}$ , or  $\mathbb{R}$ . The third form is like the second, except that quotation marks replace apostrophes. For example:

Character sequence: ABC 12

Form 1: 6HABC 12

Form 2: 'ABC 12'H

Form 3: "ABC 12"H

Two adjacent apostrophes or quotation marks appearing between delimiting apostrophes or quotation marks are interpreted and counted by the compiler as a single apostrophe or quotation mark within the sequence. Thus, the sequence DON'T USE "\*" would be specified with apostrophe delimiters as 'DON'T USE ""\*" "H. and with quotation mark delimiters as "DON'T USE ""\*" "H.

Each character of a Hollerith constant is represented internally by an 8-bit code, with up to 32 such codes allowed. This limit corresponds to the size of the largest numeric type, COMPLEX(KIND = 16). The ultimate size and makeup of the Hollerith data depends on the context. If the Hollerith constant is larger than the size of the type implied by context, the constant is truncated to the appropriate size. If the Hollerith constant is smaller than the size of the type implied by context, the constant is padded with a character dependent on the Hollerith indicator. When an H Hollerith indicator is used, the truncation and padding is done on the right end of the constant. The pad character is the blank character code (20).

Null codes can be produced in place of blank codes by substituting the letter  ${\tt L}$  for the letter  ${\tt H}$  in the Hollerith forms described above. The truncation and padding is also done on the right end of the constant, with the null character code (00) as the pad character.

Using the letter  $\mathbb{R}$  instead of the letter  $\mathbb{H}$  as the Hollerith indicator means truncation and padding is done on the left end of the constant with the null character code (00) used as the pad character.

All of the following Hollerith constants yield the same Hollerith constant and differ only in specifying the content and placement of the unused portion of the single 64-bit entity containing the constant:

| Hollerith  | Internal b | yte, begin | ning on b | oit: |    |    |      |      |
|------------|------------|------------|-----------|------|----|----|------|------|
| constant   | 0          | 8          | 16        | 24   | 32 | 40 | 48   | 56   |
| 6HABCDEF   | A          | В          | С         | D    | E  | F  | 2016 | 2016 |
| 'ABCDEF'H  | A          | В          | С         | D    | E  | F  | 2016 | 2016 |
| "ABCDEF" H | A          | В          | С         | D    | E  | F  | 2016 | 2016 |
| 6LABCDEF   | A          | В          | С         | D    | E  | F  | 00   | 00   |
| 'ABCDEF'L  | A          | В          | С         | D    | E  | F  | 00   | 00   |
| "ABCDEF"L  | A          | В          | С         | D    | E  | F  | 00   | 00   |
| 6RABCDEF   | 00         | 00         | А         | В    | С  | D  | E    | F    |
| 'ABCDEF'R  | 00         | 00         | А         | В    | С  | D  | E    | F    |
| "ABCDEF"R  | 00         | 00         | A         | В    | С  | D  | E    | F    |

A Hollerith constant is limited to 32 characters except when specified in a CALL statement, a function argument list, or a DATA statement. An all-zero computer word follows the last word containing a Hollerith constant specified as an actual argument in an argument list.

A character constant of 32 or fewer characters is treated as if it were a Hollerith constant in situations where a character constant is not allowed by the standard but a Hollerith constant is allowed by the CF90 and MIPSpro 7 Fortran 90 compilers. If the character constant appears in a DATA statement value list, it can be longer than 32 characters.

#### 6.1.2 Hollerith values

A *Hollerith value* is a Hollerith constant or a variable that contains Hollerith data. A Hollerith value is limited to 32 characters.

A Hollerith value can be used in any operation in which a numeric constant can be used. It can also appear on the right-hand side of an assignment statement in which a numeric constant can be used. It is truncated or padded to be the correct size for the type implied by the context.

## 6.1.3 Hollerith relational expressions

Used with a relational operator, the Hollerith value  $e_1$  is less than  $e_2$  if its value precedes the value of  $e_2$  in the collating sequence and is greater if its value follows the value of  $e_2$  in the collating sequence.

The following examples are evaluated as true if the integer variable LOCK contains the Hollerith characters K, E, and Y in that order and left-justified with five trailing blank character codes:

```
3HKEY.EQ.LOCK
'KEY'.EQ.LOCK
LOCK.EQ.LOCK
'KEY1'.GT.LOCK
'KEY0'H.GT.LOCK
```

## 6.2 Formatted I/O and internal files

A formatted I/O operation defines entities by transferring data between I/O list items and records of a file. The file can be on an external media or in internal storage.

The Fortran 90 standard provides READ and WRITE statements for both formatted external and internal file I/O. This is the preferred method for formatted internal file I/O. It is the only method for list-directed internal file I/O.

The ENCODE and DECODE statements are an alternative to standard Fortran READ and WRITE statements for formatted internal file I/O.

An internal file in standard Fortran I/O must be declared as character, while the internal file in ENCODE and DECODE statements can be any data type. A record in an internal file in standard Fortran I/O is either a scalar character variable or an array element of a character array. The record size in an internal file in an ENCODE or DECODE statement is independent of the storage size of the variable used as the internal file. If the internal file is a character array in standard Fortran I/O, multiple records can be read or written with internal file I/O. The alternative form does not provide the multiple record capability.

## **6.2.1** ENCODE statement

The ENCODE statement provides a method of converting or encoding the internal representation of the entities in the output list to a character representation. The format of the ENCODE statement is as follows:

```
ENCODE ( n, f, dest ) [ elist ]
```

| n     | Number of characters to be processed. Nonzero integer expression not to exceed the maximum record length for formatted records. This is the record size for the internal file. |
|-------|----------------------------------------------------------------------------------------------------|
| f     | Format identifier. It cannot be an asterisk.                                                                                                    |
| dest  | Name of internal file. It can be a variable or array of any data type. It cannot be an array section, a zero-sized array, or a zero-sized character variable.                  |
| elist | Output list to be converted to character during the ENCODE statement                                                                                                    |

The output list items are converted using format f to produce a sequence of n characters that are stored in the internal file dest. The n characters are packed 8 characters per word on UNICOS and UNICOS/mk systems. The n characters are packed 4 characters per word on IRIX systems.

An ENCODE statement transfers one record of length n to the internal file dest. If format f attempts to write a second record, ENCODE processing repositions the current record position to the beginning of the internal file and begins writing at that position.

An error is issued when the ENCODE statement attempts to write more than n characters to the record of the internal file. If dest is a noncharacter entity and n is not a multiple of 8 (for UNICOS and UNICOS/mk systems) or 4 (for IRIX systems), the last word of the record is padded with blanks to a word boundary. If dest is a character entity, the last word of the record is not padded with blanks to a word boundary.

Example 1: The following example assumes a machine word length of 64 bits and uses the underscore character ( ) as a blank:

```
INTEGER ZD(5), ZE(3)
      ZD(1)='THIS____'
      ZD(2)='MUST_'
      ZD(3)='HAVE____'
      ZD(4)='FOUR____
      ZD(5)='CHAR____
1
      FORMAT(5A4)
      ENCODE(20,1,ZE)ZD
      DO 10 I=1.3
        PRINT 2, 'ZE(',I,')="',ZE(I),'"'
10
      CONTINUE
      FORMAT(A, I2, A, A8, A)
2
      END
```

On UNICOS systems, the output is as follows:

```
>ZE( 1)="THISMUST"
>ZE( 2)="HAVEFOUR"
>ZE( 3)="CHAR____"
```

## Example 2: On IRIX systems, the comparable example would be as follows:

```
INTEGER ZD(5), ZE(3)
ZD(1)='TH__'
ZD(2)='IS__'
ZD(3)='=4__'
ZD(4)='CH__'
ZD(5)='AR__'

1 FORMAT(5A2)
ENCODE(10,1,ZE)ZD
DO 10 I=1,3
PRINT 2,'ZE(',I,')="',ZE(I),'"'

10 CONTINUE
2 FORMAT(A,I2,A,A4,A)
END
```

# The output is as follows:

```
>ZE( 1)="THIS"
>ZE( 2)="=4CH"
>ZE( 3)="AR___"
```

## 6.2.2 DECODE statement

The DECODE statement provides a method of converting or decoding from a character representation to the internal representation of the entities in the input list. The format of the DECODE statement is as follows:

```
DECODE ( n, f, source ) [ dlist ]
```

Number of characters to be processed. Nonzero integer expression not to exceed the maximum record length for formatted records. This is the record size for the internal file.

f Format identifier. It cannot be an asterisk.

source Name of internal file. It can be a variable or array of any data

type. It cannot be an array section or a zero-sized array or a

zero-sized character variable.

dlist Input list to be converted from character during the DECODE

statement.

The input list items are converted using format f from a sequence of n characters in the internal file *source* to an internal representation and stored in the input list entities. If the internal file *source* is noncharacter, the internal file is assumed to be a multiple of 8 characters (for UNICOS and UNICOS/mk systems) or 4 characters (for IRIX systems).

Example 1: On UNICOS systems, an example of a DECODE statement is as follows:

## The output is as follows:

```
>ZD( 1)="WHILE '
>ZD( 2)="THIS '
>ZD( 3)="HAS '
>ZD( 4)="FIVE '
```

#### Example 2: On IRIX systems, an example of a DECODE statement is as follows:

```
INTEGER ZD(5), ZE(4)

ZE(1)='WHIL'

ZE(2)='E_IT'

ZE(3)='=4CH'

ZE(4)='ARS_'

ZE(5)='RS.+'

3 FORMAT(5A3)

DECODE(16,3,ZE)ZD

DO 10 I=1,4
```

```
PRINT 2,'ZD(',I,')="',ZD(I),'"'

CONTINUE
FORMAT(A,I2,A,A4,A)

END
```

## The output is as follows:

```
>ZD( 1)="WHI_"
>ZD( 2)="LE__"
>ZD( 3)="IT=_"
>ZD( 4)="4CH_"
>ZD( 5)="ARS_"
```

# 6.3 Edit descriptors

The following sections show obsolete edit descriptors and outmoded uses of current descriptors.

## 6.3.1 Asterisk delimiters

The asterisk was allowed to delimit a literal character constant. It has been replaced by the apostrophe and quotation mark.

```
*h_1 \quad h_2 \quad \dots \quad h_n*
```

\* Delimiter for a literal character string

h Any ASCII character indicated by a C in Table 5, page 83 (that is, capable of internal representation)

# Example:

```
*AN ASTERISK EDIT DESCRIPTOR*
```

## 6.3.2 Negative-valued x descriptor

A negative value could be used with the  ${\tt X}$  descriptor to indicate a move to the left. This has been replaced by the  ${\tt TL}$  descriptor.

[-b]x

b Any nonzero, unsigned integer constant

X Indicates a move of as many positions as indicated by b

## Example:

```
-55X ! Moves current position 55 spaces left
```

## 6.3.3 A and R descriptors for noncharacter types

The RW descriptor and the use of the AW descriptor for noncharacter data are available primarily for programs that were written before a true character type was available. Other uses include adding labels to binary files and the transfer of data whose type is not known in advance.

List items can be of type real, integer, complex, or logical. For character use, the binary form of the data is converted to or from ASCII codes. The numeric list item is assumed to contain ASCII characters when used with these edit descriptors.

Complex items use two storage units and require two A descriptors, for the first and second storage units respectively.

The Aw descriptor works with noncharacter list items containing character data in essentially the same way as described in the *Fortran Language Reference Manual, Volume 1*, publication SR–3902. The Rw descriptor works like Aw with the following exceptions:

- Characters in an incompletely filled input list item are right-justified with the remainder of that list item containing binary zeros.
- Partial output of an output list item is from its rightmost character positions.

The following example shows the Aw and Rw edit descriptors for noncharacter data types:

```
INTEGER IA
LOGICAL LA
REAL RA
DOUBLE PRECISION DA
COMPLEX CA
CHARACTER*52 CHC
CHC='ABCDEFGHIJKLMNOPQRSTUVWXYZabcdefghijklmnopqrstuvwxyz'
READ(CHC,3) IA, LA, RA, DA, CA

3 FORMAT(A4,A8,A10,A17,A7,A6)
PRINT 4, IA, LA, RA, DA, CA
```

On UNICOS and UNICOS/mk systems, the output of this program would be as follows:

```
> ABCD -EFGHIJKL-OPQRSTUV-XYZabcdefghijklm-nopqrst uvwxyz
^^^^
> 000000AB-CDEFGHIJ-LMNOPQRS-
```

The carat (^) indicates leading blanks in the use of the A edit descriptor. The lowercase letter  $\circ$  is used to indicate where binary zeros have been written with the R edit descriptor.

On IRIX systems, the output of this program would be as follows:

The binary zeros are not printable characters, so the printed output simply contains the characters without the binary zeros.

# 6.4 Type declaration with data length

Data type declarations that include the data length are outmoded. The CF90 and MIPSpro 7 Fortran 90 compilers recognize this usage in type statements, IMPLICIT statements, and FUNCTION statements, mapping these numbers onto lengths appropriate for the target machine.

Format:

```
type [ *n ] v [ , v ] ...

IMPLICIT type [ *n ] ( a<sub>1</sub> [ -a<sub>2</sub> ] [ , a<sub>1</sub> [ -a<sub>2</sub> ]] ... )
      [ , type ... ] ...

[ type [ *n ]] FUNCTION fun ([ d [ , d ] ... ])
```

| type  | Can be INTEGER, REAL, DOUBLE PRECISION, COMPLEX, or LOGICAL.                                                                                                    |
|-------|----------------------------------------------------------------------------------------------------|
| *n    | Data length as shown in Table 7, Table 8, page 173, and Table 9, page 173. Any other data length generates an error.                                                                                   |
| v     | Name of a constant, variable, or array declarator.                                                                                                    |
| $a_n$ | A letter. A range of letters is denoted by the first and last letters of the range separated by a hyphen. A range $(a_1 - a_n)$ has the same effect as a list of the letters $(a_1, a_2, \dots a_n)$ . |
| fun   | Name of the function subprogram.                                                                                                    |
| d     | Dummy argument representing a variable, array, or dummy procedure name.                                                                                                    |

The following tables show the data lengths for UNICOS, UNICOS/mk, and IRIX systems.

**Note:** On UNICOS systems, a 32-bit item or a 46-bit item is contained in a 64-bit word.

Table 7. Data length (UNICOS systems)

| type                | n: | *1     | *2     | *4                      | *8                             | *16                            | *32                            |
|---------------------|----|--------|--------|-------------------------|--------------------------------|--------------------------------|--------------------------------|
| INTEGER             |    | 64-bit | 64-bit | 64-bit                  | 64-bit                         | Error                          | Error                          |
| REAL                |    | Error  | Error  | 64-bit single precision | 64-bit<br>single<br>precision  | 128-bit<br>double<br>precision | Error                          |
| COMPLEX             |    | Error  | Error  | Error                   | 128-bit<br>single<br>precision | 128-bit<br>single<br>precision | 256-bit<br>double<br>precision |
| LOGICAL             |    | 64-bit | 64-bit | 64-bit                  | 64-bit                         | Error                          | Error                          |
| DOUBLE<br>PRECISION |    | Error  | Error  | Error                   | Error                          | 128-bit<br>double<br>precision | Error                          |

Table 8. Data length (UNICOS/mk systems)

| type                | n: | *1     | *2     | *4                                      | *8                                         | *16                                        | *32                                     |
|---------------------|----|--------|--------|-----------------------------------------|--------------------------------------------|--------------------------------------------|-----------------------------------------|
| INTEGER             |    | 32-bit | 32-bit | 32-bit                                  | 64-bit                                     | Error                                      | Error                                   |
| REAL                |    | Error  | Error  | 32-bit single<br>precision <sup>1</sup> | 64-bit<br>double<br>precision <sup>2</sup> | 64-bit<br>double<br>precision <sup>3</sup> | Error                                   |
| COMPLEX             |    | Error  | Error  | Error                                   | 64-bit single<br>precision <sup>4</sup>    | 64-bit single<br>precision <sup>5</sup>    | 64-bit single<br>precision <sup>6</sup> |
| LOGICAL             |    | 32-bit | 32-bit | 32-bit                                  | 64-bit                                     | Error                                      | Error                                   |
| DOUBLE<br>PRECISION |    | Error  | Error  | Error                                   | Error                                      | 64-bit single precision <sup>7</sup>       | Error                                   |

Table 9. Data length (IRIX systems)

| type                | n: *1 | *2     | *4     | *8     | *16     | *32   |  |
|---------------------|-------|--------|--------|--------|---------|-------|--|
| INTEGER             | 8-bit | 16-bit | 32-bit | 64-bit | Error   | Error |  |
| LOGICAL             | 8-bit | 16-bit | 32-bit | 64-bit | Error   | Error |  |
| REAL                | Error | Error  | 32-bit | 64-bit | 128-bit | Error |  |
| COMPLEX             | Error | Error  | 32-bit | 64-bit | 128-bit | Error |  |
| DOUBLE<br>PRECISION | Error | Error  | Error  | 64-bit | Error   | Error |  |

<sup>1</sup> This is an additional precision on a UNICOS/mk system.

This is a single precision on a UNICOS/mk system.

<sup>3 128-</sup>bit precision is not supported on UNICOS/mk systems.

<sup>4</sup> This is an additional precision on a UNICOS/mk system.

<sup>&</sup>lt;sup>5</sup> 128-bit precision is not supported on UNICOS/mk systems.

<sup>6 128-</sup>bit precision is not supported on UNICOS/mk systems.

<sup>7 128-</sup>bit precision is not supported on UNICOS/mk systems.

## 6.5 DATA statement features

The DATA statement has the following outmoded features:

- A constant need not exist for each element of a whole array named in a data\_stmt\_object\_list if the array is the last item in the list.
- A Hollerith or character constant can initialize more than one element of an integer or single-precision real array if the array is specified without subscripts.

Example 1: On a machine with 64-bit words, if an array is declared by INTEGER A(2), the following DATA statements have the same effect:

```
DATA A /'1234567890123456'/
DATA A /'12345678','90123456'/
```

Example 2: On a machine with 32-bit words, if an array is declared by INTEGER A(2), the following DATA statements have the same effect:

```
DATA A /'12345678'/
DATA A /'1234','5678'/
```

An integer or single-precision real array can be defined in the same way in a DATA implied-DO statement.

## 6.6 IF statements

Outmoded  ${\tt IF}$  statements are the two-branch arithmetic  ${\tt IF}$  and the indirect logical  ${\tt IF}$ .

#### 6.6.1 Two-branch arithmetic IF

A two-branch arithmetic IF statement transfers control to statement  $s_1$  if expression e is evaluated as nonzero or to statement  $s_2$  if e is zero. The arithmetic expression should be replaced with a relational expression, and the statement should be changed to an IF statement or an IF construct. This format is as follows:

```
IF ( e ) s_1, s_2
```

e Integer, real, or double-precision expression

Label of an executable statement in the same program unit

## Example:

IF (I+J\*K) 100,101

## 6.6.2 Indirect logical IF

An indirect logical IF statement transfers control to statement  $s_t$  if logical expression le is true and to statement  $s_f$  if le is false. An IF construct or an IF statement should be used in place of this outmoded statement. This format is as follows:

IF ( le )  $s_{t'}$   $s_{f}$ 

le Logical expression

 $s_r$   $s_f$  Labels of executable statements in the same program unit

Example:

IF(X.GE.Y)148,9999

# 6.7 TASK COMMON statement (UNICOS systems only)

When multitasking is used, some common blocks might need to be local to a task. The TASK COMMON statement declares all variables in a common block to be local to a task. If multiple tasks execute code containing the same task common block, each task will have a separate copy of the block. A common block cannot be declared both local common and task common. If a common block is declared local common in one routine and task common in another routine, the loader will generate an error.

A task common block can also be declared by the use of a COMMON statement with the TASKCOMMON compiler directive. The compiler directives are described in *CF90 Commands and Directives Reference Manual*, publication SR–3901. The directive is recommended over the TASK COMMON statement for better portability.

The keyword TASK must precede the keyword COMMON to establish a task common block. Task common blocks must be named. A task common block is allocated at task invocation.

The TASK COMMON statement has the following format:

| TASK COMMON / cb / member_list [ , / cb / member_list ] | TASK COMMON | cb / member_list [ , / cb / member_list ] |
|---------------------------------------------------------|-------------|-------------------------------------------|
|---------------------------------------------------------|-------------|-------------------------------------------|

cb Task common block name.

member\_list A variable name, array name, or array declarator.

A member name must not be a subprogram

dummy argument name.

Variables in *member\_list* may appear in a DATA statement.

On UNICOS systems, to perform data initialization of TASK COMMON requires SEGLDR version 9.2 or higher. For information on using the -a *alloc* option to allocate storage from the £90(1) command line, see the £90(1) man page or the *CF90 Commands and Directives Reference Manual*, publication SR-3901.

# 6.8 Nested loop termination

Older Cray Research Fortran compilers allowed nested DO loops to terminate on a single END DO statement if the END DO statement had a statement label. The END DO statement is included in the Fortran 90 standard. The Fortran 90 standard specifies that a separate END DO statement must be used to terminate each DO loop, so allowing nested DO loops to end on a single, labeled END DO statement is an outmoded feature.

# 6.9 DOUBLE COMPLEX statement (UNICOS systems only)

The DOUBLE COMPLEX statement is used to declare an item to be of type double complex. The format for the DOUBLE COMPLEX statement is as follows:

```
DOUBLE COMPLEX [ , attribute_list :: ] entity_list
```

Items declared as DOUBLE COMPLEX contain two double-precision entities.

When the -d p option is in effect, double complex entities are affected as follows:

• The nonstandard DOUBLE COMPLEX declaration is treated as a single-precision complex type.

The -e p or -d p specification is used for all source files compiled with a single invocation of the £90(1) command. If a module is compiled separately from a program unit that uses the module, they both must be compiled with the same -e p or -d p specification.

Table 10 shows the CF90 double complex intrinsic functions and the preferred standard alternatives:

| Double complex function | Fortran 90 standard alternative |
|-------------------------|---------------------------------|
| CDABS                   | ABS(3)                          |
| CDCOS                   | cos(3)                          |
| CDEXP                   | EXP(3)                          |
| CDLOG                   | LOG(3)                          |
| CDSIN                   | SIN(3)                          |
| CDSQRT                  | SQRT(3)                         |

Table 10. Standard alternatives to CF90 double-complex functions

# 6.10 Bitwise logical expressions

A bitwise logical expression (also called a masking expression) is an expression in which a logical operator operates on individual bits within integer, real, Cray pointer, or Boolean operands, giving a result of type Boolean. Each operand is treated as a single storage unit. This storage unit is a 64-bit word on UNICOS and UNICOS/mk systems; it is a 32-bit word on IRIX systems. The result is a single storage unit. Boolean values and bitwise logical expressions are contrasted to logical values and expressions.

Bitwise logical operators can also be written as functions; for example A.AND.B can be written as AND(A,B) and .NOT.A can be written as COMPL(A).

The CF90 and MIPSpro 7 Fortran 90 compiler intrinsic functions that operate on Boolean values in bitwise fashion, such as shifting, parity count, and tallying 1's or leading 0's, are extensions to the Fortran 90 standard. Generally, these bitwise functions have equivalent Fortran 90 standard intrinsic procedures.

Table 11 shows the bitwise functions and, where possible, their equivalent Fortran 90 standard intrinsic procedures:

Table 11. Standard alternatives to CF90 and MIPSpro 7 Fortran 90 bitwise functions

| Bitwise function     | Fortran 90 standard alternative |
|----------------------|---------------------------------|
| AND(3M)              | IAND(3I)                        |
| $\mathtt{COMPL}(3I)$ | NOT(3I)                         |
| CSMG(3I)             | MERGE(3I)                       |
| CVMGM(3I)            | MERGE(3I)                       |
| CVMGN(3I)            | MERGE(3I)                       |
| CVMGP(3I)            | MERGE(3I)                       |
| CVMGT(3I)            | MERGE(3I)                       |
| CVMGZ(3I)            | MERGE(3I)                       |
| eqv(3M)              | IEOR(3I)                        |
| MASK(3I)             | IBSET(3I)                       |
| OR(3M)               | IOR(3I)                         |
| NEQV(3M)             | IEOR(3I)                        |
| SHIFT(3I)            | ISHFT(3I), ISHFTC(3I)           |
| SHIFTL(3I)           | ISHFT(3I), ISHFTC(3I)           |
| SHIFTR(3I)           | ISHFT(3I), ISHFTC(3I)           |
| XOR(3M)              | IEOR(3I)                        |

If one operand is of type logical, then both operands must be of type logical; the operation performed, then, is a logical operation (not a masking operation). In a logical or masking operation, neither operand can be of type double precision or of type double complex.

Table 12, page 179, shows which data types can be used together in bitwise logical operations.

Table 12. Data types in bitwise logical operations

| $X_1 X_2$ | Integer                                     | Real                                        | Boolean                                     | Pointer                                     | Logical                                | Character              |
|-----------|---------------------------------------------|---------------------------------------------|---------------------------------------------|---------------------------------------------|----------------------------------------|------------------------|
| Integer   | Masking<br>operation,<br>Boolean<br>result. | Masking<br>operation,<br>Boolean<br>result. | Masking<br>operation,<br>Boolean<br>result. | Masking<br>operation,<br>Boolean<br>result. | Not valid                              | Not valid <sup>1</sup> |
| Real      | Masking<br>operation,<br>Boolean<br>result. | Masking<br>operation,<br>Boolean<br>result. | Masking<br>operation,<br>Boolean<br>result. | Masking<br>operation,<br>Boolean<br>result. | Not valid                              | Not valid <sup>1</sup> |
| Boolean   | Masking<br>operation,<br>Boolean<br>result. | Masking<br>operation,<br>Boolean<br>result. | Masking<br>operation,<br>Boolean<br>result. | Masking<br>operation,<br>Boolean<br>result. | Not valid                              | Not valid <sup>1</sup> |
| Pointer   | Masking<br>operation,<br>Boolean<br>result. | Masking<br>operation,<br>Boolean<br>result. | Masking<br>operation,<br>Boolean<br>result. | Masking<br>operation,<br>Boolean<br>result. | Not valid                              | Not valid <sup>1</sup> |
| Logical   | Not valid                                   | Not valid                                   | Not valid                                   | Not valid                                   | Logical<br>operation<br>logical result | Not valid              |
| Character | Not valid <sup>1</sup>                      | Not valid <sup>1</sup>                      | Not valid <sup>1</sup>                      | Not valid <sup>1</sup>                      | Not valid                              | Not valid              |

Notes:

- 1.  $x_1$  and  $x_2$  represent operands for a logical or bitwise expression, using operators .NOT., .AND., .OR., .XOR., .NEQV., and .EQV..
- 2. The entry "Not valid<sup>1</sup>" indicates that if the operand is a character operand of 32 or fewer characters, the operand is treated as a Hollerith constant and is allowed.

Bitwise logical expressions can be combined with expressions of Boolean or other types by using arithmetic, relational, and logical operators. Evaluation of an arithmetic or relational operator processes a bitwise logical expression with no type conversion. Boolean data is never automatically converted to another type.

A bitwise logical expression performs the indicated logical operation separately on each bit. The interpretation of individual bits in bitwise *multiplication\_exprs*,

 $summation\_exprs$ , and general expressions is the same as for logical expressions. The results of binary 1 and 0 correspond to the logical results TRUE and FALSE, respectively, in each of the bit positions. These values are summarized as follows:

| 1100 |       | 1100       | ) | 110      | ) | 1100 |       | 1100  | .NOT. |
|------|-------|------------|---|----------|---|------|-------|-------|-------|
| 1010 | .EQV. | .XOR. 1010 | ) | .OR. 101 | ) | 1010 | .AND. | =0011 | =     |
|      |       |            | - |          | - |      |       |       |       |
| 1001 |       | 0110       | ) | 111      | ) | 1000 |       |       |       |

# CF90 Defined Externals [7]

This chapter describes global variables used by the CF90 compiler on UNICOS and UNICOS/mk systems

## 7.1 Conformance checks

Additional segldr(1) and cld(1) directives for load time optimization and activating library features are described in the *Application Programmer's I/O Guide*, publication SG-2168.

Several segldr(1) directives are used to provide strict, intermediate, and minimal error checking of edit descriptors with input/output (I/O) list items during formatted READ and WRITE statements. The NOCHK versions provide the least error checking.

The version of NOCHK for formatted output is as follows:

```
% segldr -D EQUIV=$WNOCHK($WCHK)
```

The version of NOCHK for a formatted input is as follows:

```
% segldr -D EQUIV=$RNOCHK($RCHK)
```

For strict conformance to editing in FORTRAN 77, use the CHK77 versions, which are as follows:

```
% segldr -D EQUIV=$WCHK77($WCHK)
% segldr -D EQUIV=$RCHK77($RCHK)
```

For strict conformance to editing in Fortran 90, use the CHK90 versions, which are as follows:

```
% segldr -D EQUIV=$WCHK90($WCHK)
% segldr -D EQUIV=$RCHK90($RCHK)
```

The default checking is somewhat stricter than the NOCHK versions but is not as strict as the CHK77 and CHK90 versions.

## 7.2 Record length

The RECL specifier in an OPEN statement can be used to specify the maximum record size for a file declared with sequential access. An alternate method is

provided through  $\mathtt{segldr}(1)$  directives. If RECL is present, the values provided by these directives are ignored. The use of RECL for sequential access files is recommended.

To set the maximum output record length  ${\tt X}$  for a file opened as a sequential formatted file, use the following specification:

SET=\$WBUFLN:X
COMMONS=\$WFDCOM:X+9

The default size is 267.

To set the maximum input record length  ${\tt X}$  for a file opened as a sequential formatted file, use the following specification:

SET=\$RBUFLN:X COMMONS=\$RFDCOM:X+9

The default size is 267.

## argument keyword

The name of a dummy (or formal) argument. This name is used in the subprogram definition; it also may be used when the subprogram is invoked to associate an actual argument with a dummy argument. Using argument keywords allows the actual arguments to appear in any order. The Fortran 90 standard specifies argument keywords for all intrinsic procedures. Argument keywords for user-supplied external procedures may be specified in a procedure interface block.

#### array

(1) A data structure that contains a series of related data items arranged in rows and columns for convenient access. The C shell and the awk(1) command can store and process arrays. (2) In Fortran 90, an object with the <code>DIMENSION</code> attribute. It is a set of scalar data, all of the same type and type parameters. The rank of an array is at least 1, and at most 7. Arrays may be used as expression operands, procedure arguments, and function results, and they may appear in input/output (I/O) lists.

## association

An association permits an entity to be referenced by different names in a scoping unit or by the same or different names in different scoping units. Several kinds of association exist. The principal kinds of association are pointer association, argument association, host association, use association, and storage association.

#### automatic variable

A variable that is not a dummy argument but whose declaration depends on a nonconstant expression (array bounds and/or character length).

## Autotasking

A trademarked process of Cray Research that automatically divides a program into individual tasks and organizes them to make the most efficient use of the computer hardware.

## bottom loading

An optimization technique used on some scalar loops in which operands are prefetched during each loop iteration for use in the next iteration. The operand is available as soon as the first loop instruction executes. A prefetch is performed even during the final loop iteration, before the loop's final jump test has been performed.

#### cache

In a processing unit, a high-speed buffer storage that is continually updated to contain recently accessed contents of main storage. Its purpose is to reduce access time. In disk subsystems, a method the channel buffers use to buffer disk data during transfer between the devices and memory.

#### cache line

On Cray MPP systems, a cache line consists of four quad words, which is the maximum size of a hardware message.

#### CIV

A constant increment variable is a variable that is incremented only by a loop invariant value (for example, in a loop with index J, the statement J = J + K, in which K can be equal to 0, J is a CIV).

#### constant

A data object whose value cannot be changed. A named entity with the PARAMETER attribute is called a named constant. A constant without a name is called a literal constant.

#### construct

A sequence of statements that starts with a SELECT CASE, DO, IF, or WHERE statement and ends with the corresponding terminal statement.

#### control construct

An action statement that can change the normal execution sequence (such as a GO TO, STOP, or RETURN statement) or a CASE, DO, or IF construct.

## critical region

On Cray MPP systems, a synchronization mechanism that enforces serial access to a piece of code. Only one PE may execute in a critical region at a time.

## data entity

A data object, the result of the evaluation of an expression, or the result of the execution of a function reference (also called the function result). A data entity always has a type.

## data object

A constant, a variable, or a part of a constant or variable.

#### declaration

A nonexecutable statement that specifies the attributes of a data object (for example, it may be used to specify the type of a variable or function result or the shape of an array).

#### definition

This term is used in two ways. (1) A data object is said to be defined when it has a valid or predictable value; otherwise, it is undefined. It may be given a valid value by execution of statements such as assignment or input. Under certain circumstances, it may subsequently become undefined. (2) Procedures and derived types are said to be defined when their descriptions have been supplied by the programmer and are available in a program unit.

## derived type

A type that is not intrinsic (a user-defined type); it requires a type definition to name the type and specify its components. The components may be of intrinsic or user-defined types. An object of derived type is called a structure. For each derived type, a structure constructor is available to specify values. Operations on objects of derived type must be defined by a function with an interface and the generic specifier OPERATOR. Assignment for derived type objects is defined intrinsically, but it may be redefined by a subroutine with the ASSIGNMENT generic specifier. Data objects of derived type may be used as procedure arguments and function results, and they may appear in input/output (I/O) lists.

## designator

Sometimes it is convenient to reference only part of an object, such as an element or section of an array, a substring of a character string, or a component of a structure. This requires the use of the name of the object followed by a selector that selects a part of the object. A name followed by a selector is called a designator.

## entity

(1) In Open Systems Interconnection (OSI) terminology, a layered protocol machine. An entity in a layer performs the functions of the layer in one computer system, accessing the layer entity below and providing services to the layer entity above at local service access points. (2) In Fortran 90, a general term used to refer to any Fortran 90 concept (for example, a program unit, a common block, a variable, an expression value, a constant, a statement label, a construct, an operator, an interface block, a derived type, an input/output (I/O) unit, a name list group, and so on).

## executable construct

A statement (such as a GO  $\,$  TO statement) or a construct (such as a DO or CASE construct).

#### expression

A set of operands, which may be function invocations, and operators that produce a value.

#### extent

A structure that defines a starting block and number of blocks for an element of file data.

## function

Usually a type of operating-system-related function written outside a program and called in to do a specific function. Smaller and more limited in capability than a utility. In a programming language, a function is usually defined as a closed subroutine that performs some defined task and returns with an answer, or identifiable return value.

The word "function" has a more specific meaning in Fortran than it has in C. In C, it is refers to any called code; in Fortran, it refers to a subprogram that returns a value.

## generic specifier

An optional component of the INTERFACE statement. It can take the form of an identifier, an OPERATOR (defined\_operator) clause, or an ASSIGNMENT (=) clause.

#### heap

A section of memory within the user job area that provides a capability for dynamic allocation. See the HEAP directive in SR-0066.

## inlining

The process of replacing a user subroutine or function call with the definition itself. This saves subprogram call overhead and may allow better optimization of the inlined code. If all calls within a loop are inlined, the loop becomes a candidate for vectorization and/or tasking.

#### intrinsic

Anything that the language defines is intrinsic. There are intrinsic data types, procedures, and operators. You may use these freely in any scoping unit. Fortran programmers may define types, procedures, and operators; these entities are not intrinsic.

## local

(1) A type of scope in which variables are accessible only to a particular part of a program (usually one module). (2) The system initiating the request for service. This term is relative to the perspective of the user.

## multitasking

(1) The parallel execution of two or more parts of a program on different CPUs; these parts share an area of memory. (2) A method in multiuser systems that incorporates multiple interconnected CPUs; these CPUs run their programs simultaneously (in parallel) and shares resources such as memory, storage devices, and printers. This term can often be used interchangeably with parallel processing.

#### name

A term that identifies many different entities of a program such as a program unit, a variable, a common block, a construct, a formal argument of a

subprogram (dummy argument), or a user-defined type (derived type). A name may be associated with a specific constant (named constant).

#### operator

(1) A symbolic expression that indicates the action to be performed in an expression; operator types include arithmetic, relational, and logical. (2) In Fortran 90, an operator indicates a computation that involves one or two operands. Fortran 90 defines several intrinsic operators (for example, +, -, \*, /, \*\* are numeric operators, and .NOT., .AND., and .OR. are logical operators). Users also may define operators for use with operands of intrinsic or derived types.

## overindexing

The nonstandard practice of referencing an array with a subscript not contained between the declared lower and upper bounds of the corresponding dimension for that array. This practice sometimes, but not necessarily, leads to referencing a storage location outside of the entire array.

## parallel processing

Processing in which multiple processors work on a single application simultaneously.

#### pointer

(1) A data item that consists of the address of a desired item. (2) A symbol that moves around a computer screen under the control of the user.

## procedure

(1) A named sequence of control statements and/or data that is saved in a library for processing at a later time, when a calling statement activates it; it provides the capability to replace values within the procedure. (2) In Fortran 90, procedure is defined by a sequence of statements that expresses a computation that may be invoked as a subroutine or function during program execution. It may be an intrinsic procedure, an external procedure, an internal procedure, a module procedure, a dummy procedure, or a statement function. If a subprogram contains an ENTRY statement, it defines more than one procedure.

## procedure interface

In Fortran 90, a sequence of statements that specifies the name and characteristics of one or more procedures, the name and attributes of each

dummy argument, and the generic specifier by which it may be referenced if any. See generic specifier.

In FORTRAN 77 and Fortran 90, a generic function is one whose output value data type is determined by the data type of its input arguments. In FORTRAN 77, the only generic functions allowed are those that the standard defines. In Fortran 90, programmers may construct their own generic function by creating "generic interface," which is like a regular procedure interface, except that it has a "generic specifier" (the name of the generic function) after the keyword INTERFACE.

## reduction loop

A loop that contains at least one statement that reduces an array to a scalar value by doing a cumulative operation on many of the array elements. This involves including the result of the previous iteration in the expression of the current iteration.

#### reference

A data object reference is the appearance of a name, designator, or associated pointer in an executable statement that requires the value of the object. A procedure reference is the appearance of the procedure name, operator symbol, or assignment symbol in an executable program that requires execution of the procedure. A module reference is the appearance of the module name in a USE statement.

#### scalar

(1) In Fortran 90, a single object of any intrinsic or derived type. A structure is scalar even if it has a component that is an array. The rank of a scalar is 0. (2) A nonvectorized, single numerical value that represents one aspect of a physical quantity and may be represented on a scale as a point. This term often refers to a floating-point or integer computation that is not vectorized; more generally, it also refers to logical and conditional (jump) computation.

#### scope

The region of a program in which a variable is defined and can be referenced.

## scoping unit

Part of a program in which a name has a fixed meaning. A program unit or subprogram generally defines a scoping unit. Type definitions and procedure

interface bodies also constitute scoping units. Scoping units do not overlap, although one scoping unit may contain another in the sense that it surrounds it. If a scoping unit contains another scoping unit, the outer scoping unit is referred to as the host scoping unit of the inner scoping unit.

## search loop

A loop that can be exited by means of an IF statement.

## sequence

A set ordered by a one-to-one correspondence with the numbers 1, 2, through n. The number of elements in the sequence is n. A sequence may be empty, in which case, it contains no elements.

#### shared

Accessible by multiple parts of a program. Shared is a type of scope.

#### shell variable

A name representing a string value. Variables that are usually set only on a command line are called parameters (positional parameters and keyword parameters). Other variables are simply names to which a user (user-defined variables) or the shell itself may assign string values. The shell has predefined shell variables (for example, HOME). Variables are referenced by prefixing the variable name by a \$ (for example, \$HOME).

## software pipelining

Software pipelining is a compiler code generation technique in which operations from various loop iterations are overlapped in order to exploit instruction-level parallelism, increase instruction issue rate, and better hide memory and instruction latency. As an optimization technique, software pipelining is similar to bottom loading, but it includes additional, and more efficient, scheduling optimizations.

Cray compilers perform safe bottom loading by default. Under these conditions, code generated for a loop contains operations and stores associated with the present loop iteration and contains loads associated with the next loop iteration. Loads for the first iteration are generated in the loop preamble.

When software pipelining is performed, code generated for the loop contains loads, operations, and stores associated with various iterations of the loop. Loads and operations for first iterations are generated in the preamble to the

loop. Operations and stores for last iterations of loop are generated in the postamble to the loop.

## statement keyword

A keyword that is part of the syntax of a statement. Each statement, other than an assignment statement and a statement function definition, begins with a statement keyword. Examples of these keywords are IF, READ, and INTEGER. Statement keywords are not reserved words; you may use them as names to identify program elements.

## stripmining

A single-processor optimization technique in which arrays, and the program loops that reference them, are split into optimally-sized blocks, termed strips. The original loop is transformed into two nested loops. The inner loop references all data elements within a single strip, and the outer loop selects the strip to be addressed in the inner loop. This technique is often performed by the compiler to maximize the usage of cache memory or as part of vector code generation.

## structure

A language construct that declares a collection of one or more variables grouped together under one name for convenient handling. In C and C++, a structure is defined with the struct keyword. In Fortran 90, a derived type is defined first and various structures of that type are subsequently declared.

## subobject

Parts of a data object may be referenced and defined separately from other parts of the object. Portions of arrays are array elements and array sections. Portions of character strings are substrings. Portions of structures are structure components. Subobjects are referenced by designators and are considered to be data objects themselves.

#### subroutine

A series of instructions that accomplishes a specific task for many other routines. (A subsection of a user-written program of varying size and, therefore, function. It is written within the program. It is not a subsection of a routine.) It differs from a main routine in that one of its parameters must specify the location to which to return in the main program after the function has been accomplished.

## **TKR**

An acronym that represents attributes for argument association. It represents the data type, kind type parameter, and rank of the argument.

## type parameter

Two type parameters exist for intrinsic types: kind and length. The kind type parameter KIND indicates the decimal range for the integer type, the decimal precision and exponent range for the real and complex types, and the machine representation method for the character and logical types. The length type parameter LEN indicates the length of a character string.

## variable

(1) A name that represents a string value. Variables that usually are set only on a command line are called parameters. Other variables are simply names to which the user or the shell may assign string values. (2) In Fortran 90, data object whose value can be defined and redefined. A variable may be a scalar or an array. (3) In the shell command language, a named parameter. See also shell variable.

# Index

| A                                                             | type                                         |
|---------------------------------------------------------------|----------------------------------------------|
| Aggy 1                                                        | Hollerith, 162<br>DATA statement, 174        |
| ASCII character set, 83                                       | DECODE statement, 167                        |
|                                                               | Decremental features, 79                     |
| n                                                             | Defined externals, 181                       |
| В                                                             | Differences (from CF77 compiling system), 89 |
| Backus-Naur Form, 1                                           | DOUBLE COMPLEX statement, 176                |
| Bitwise logical expressions, 177                              | Double-precision complex data representation |
| BNF syntax summary, 1                                         | UNICOS systems, 124                          |
| 2111 Sylitan Sullimary, 1                                     | Double-precision data representation         |
|                                                               | UNICOS systems, 123                          |
| C                                                             | Dynamic memory allocation, 157               |
| CF77 compiling system, 89                                     |                                              |
| Character                                                     | E                                            |
| Hollerith, 162                                                |                                              |
| Character data representation                                 | Edit descriptors                             |
| CRAY T90 (IEEE) systems, 151                                  | outmoded, 169                                |
| IRIX systems, 137                                             | ENCODE statement, 165                        |
| UNICOS systems, 125                                           | Extensions, 89                               |
| UNICOS/mk systems, 144                                        | Externals (defined), 181                     |
| Character set, 83                                             |                                              |
| Complex data representation                                   | F                                            |
| CRAY T90 (IEEE) systems, 148                                  | 1                                            |
| IRIX systems, 133                                             | Formatted                                    |
| UNICOS/mk systems, 142                                        | I/O and internal files, 165                  |
| Complex type (single precision), internal representation, 133 | Fortran                                      |
| Constraints, 5                                                | keywords, 1                                  |
| Cray character pointer data representation                    |                                              |
| CRAY T90 (IEEE) systems, 152                                  |                                              |
| IRIX systems, 137                                             | G                                            |
| UNICOS systems, 126                                           |                                              |
| UNICOS/mk systems, 145                                        | Global variables, 181                        |
|                                                               |                                              |

 $\mathbf{D}$ 

Data

SR-3905 3.0.1

193

| Н                                    | 0                                                                |
|--------------------------------------|------------------------------------------------------------------|
| Hollerith type, 162                  | Obsolescent features, 79<br>Outmoded features, 161               |
| I                                    |                                                                  |
| I/O                                  | R                                                                |
| formatted, 165                       | Real data representation                                         |
| IF statement, 174                    | CRAY T90 (IEEE) systems, 146                                     |
| Integer data representation          | IRIX systems, 129                                                |
| CRAY T90 (IEEE) systems, 145         | UNICOS systems, 120                                              |
| IRIX systems, 127                    | UNICOS/mk systems, 139                                           |
| UNICOS systems, 119                  | Real type, internal representation, 129                          |
| UNICOS/mk systems, 138               |                                                                  |
| IRIX system data representation, 127 |                                                                  |
|                                      | S                                                                |
| K                                    | Single-precision complex data representation UNICOS systems, 124 |
| Keywords, 1                          | Stack storage, 155                                               |
| •                                    | Static storage, 155                                              |
|                                      | Storage, 152                                                     |
| L                                    | Syntax summary (in BNF), 1                                       |
| Logical data representation          |                                                                  |
| CRAY T90 (IEEE) systems, 151         | T                                                                |
| IRIX systems, 137                    | •                                                                |
| UNICOS systems, 126                  | TASKCOMMON statement, 175                                        |
| UNICOS/mk systems, 144               |                                                                  |
|                                      | U                                                                |
| M                                    | O                                                                |
| 171                                  | UNICOS data representation, 119                                  |
| Memory allocation, 157               | 21.2000 and 10p100011441011, 110                                 |
|                                      |                                                                  |